# Auto Scaling **API Reference API Version 2011-01-01**

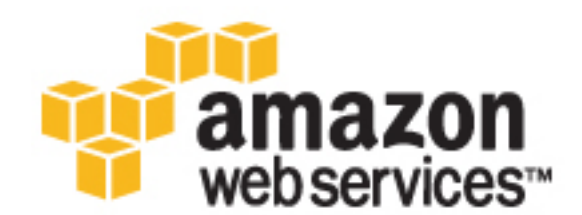

### **Auto Scaling: API Reference**

Copyright © 2016 Amazon Web Services, Inc. and/or its affiliates. All rights reserved.

Amazon's trademarks and trade dress may not be used in connection with any product or service that is not Amazon's, in any manner that is likely to cause confusion among customers, or in any manner that disparages or discredits Amazon. All other trademarks not owned by Amazon are the property of their respective owners, who may or may not be affiliated with, connected to, or sponsored by Amazon.

# **Table of Contents**

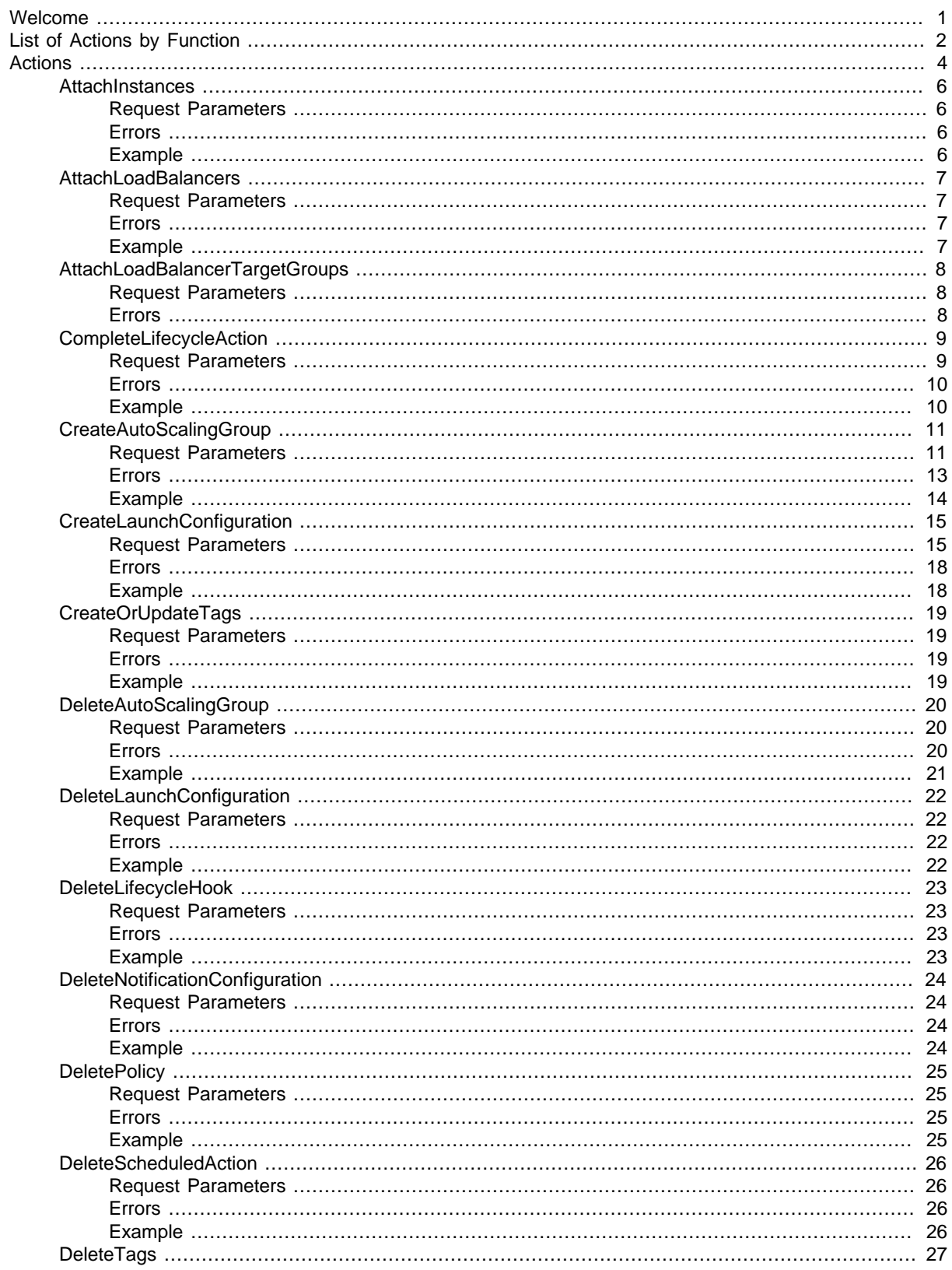

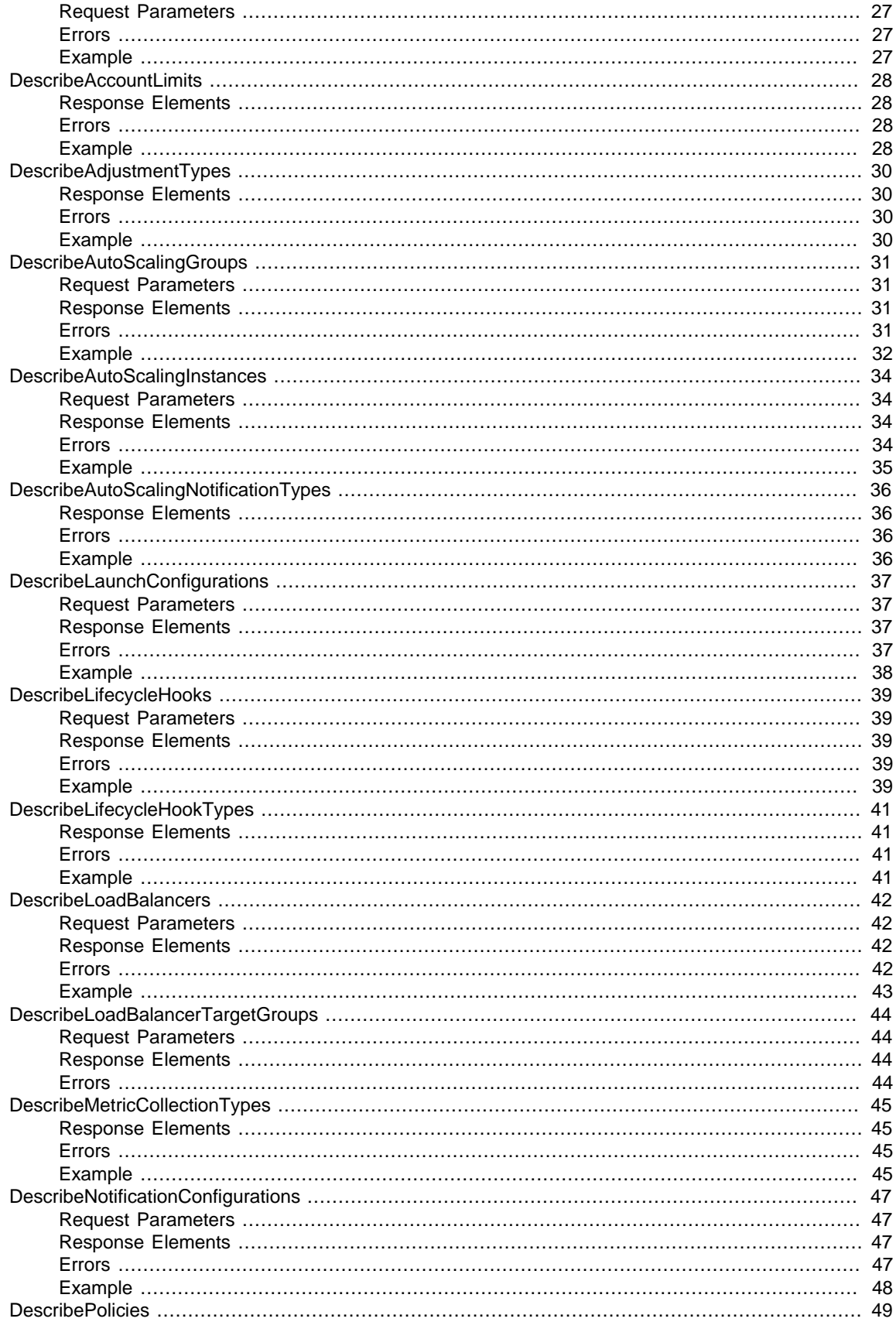

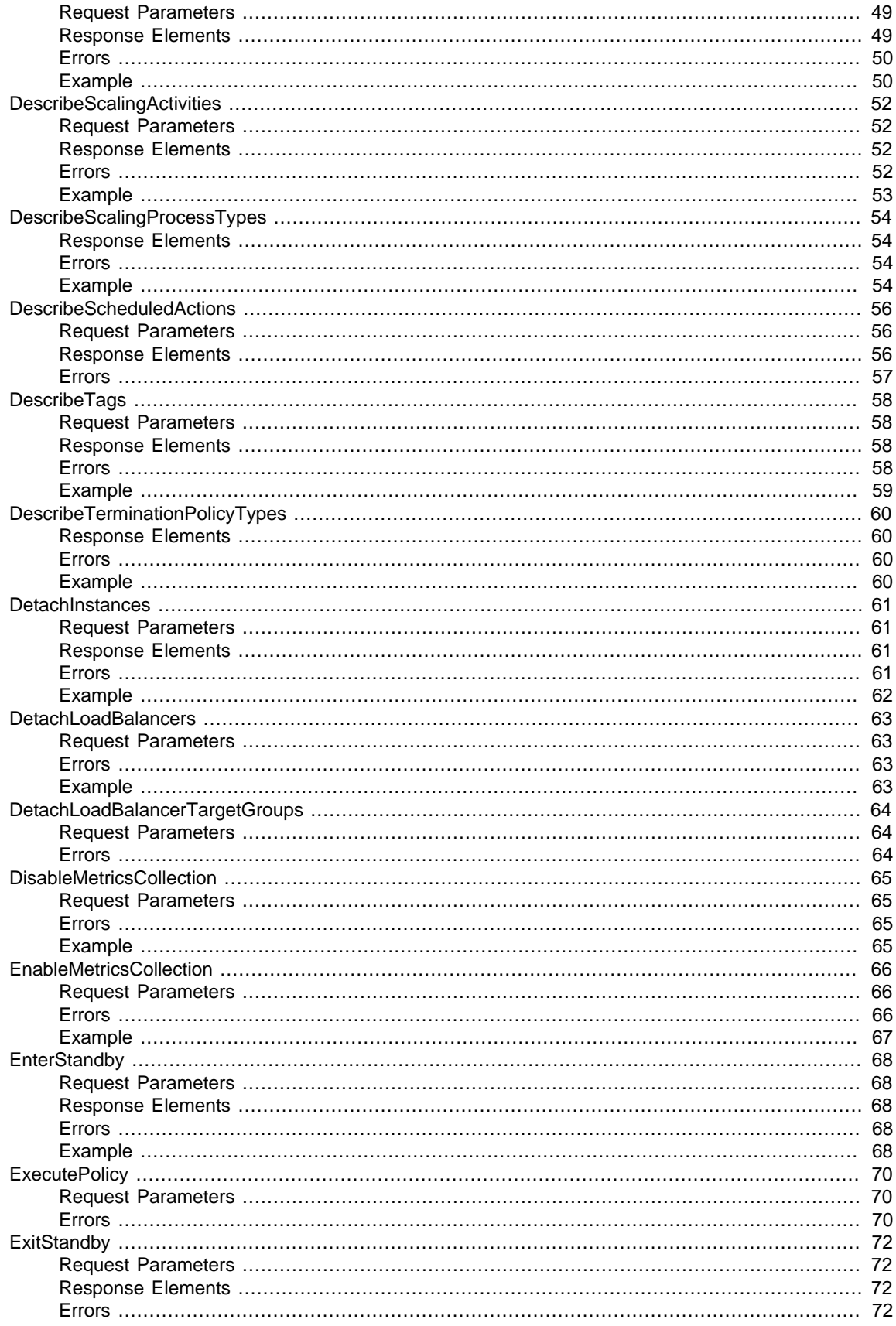

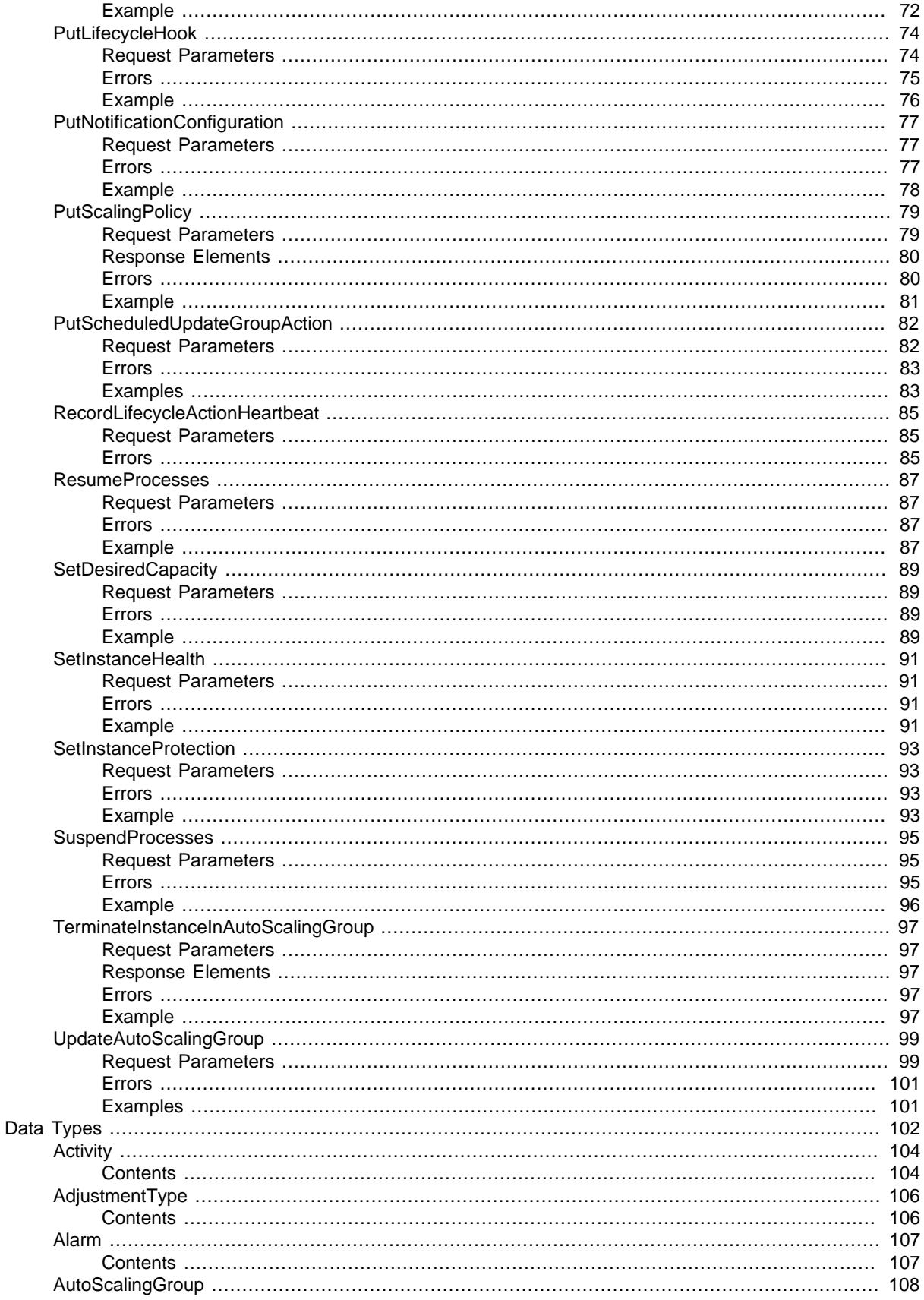

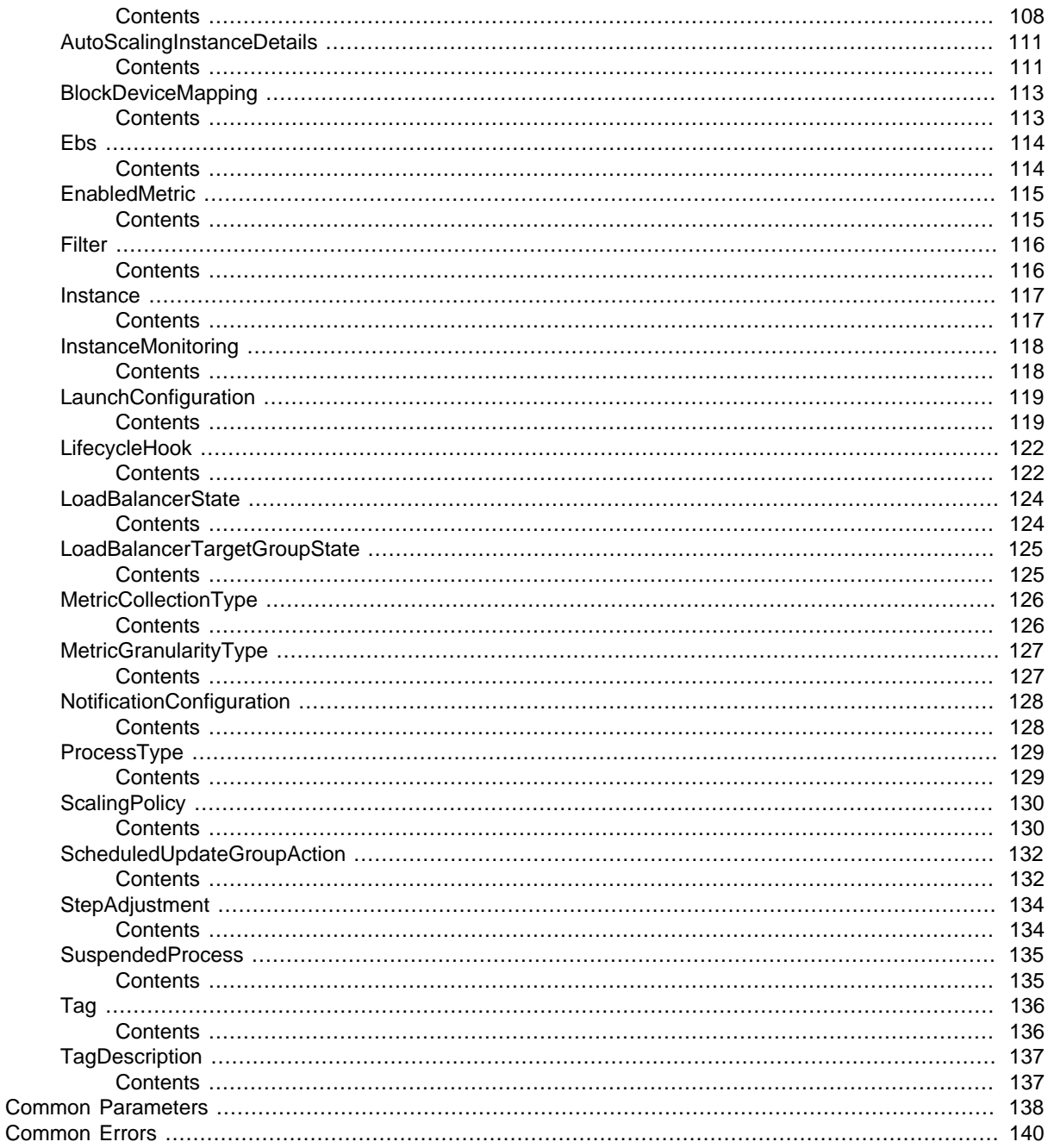

# <span id="page-7-0"></span>Welcome

Auto Scaling is designed to automatically launch or terminate EC2 instances based on user-defined policies, schedules, and health checks. Use this service in conjunction with the Amazon CloudWatch and Elastic Load Balancing services.

This document was last published on October 19, 2016.

# <span id="page-8-0"></span>List of Actions by Function

#### **Account Limits**

• [DescribeAccountLimits \(p. 28\)](#page-34-0)

#### **Auto Scaling Groups**

- [AttachLoadBalancers \(p. 7\)](#page-13-0)
- [CreateAutoScalingGroup \(p. 11\)](#page-17-0)
- [DeleteAutoScalingGroup \(p. 20\)](#page-26-0)
- [DescribeAutoScalingGroups \(p. 31\)](#page-37-0)
- [DescribeLoadBalancers \(p. 42\)](#page-48-0)
- [DetachLoadBalancers \(p. 63\)](#page-69-0)
- [UpdateAutoScalingGroup \(p. 99\)](#page-105-0)

#### **Auto Scaling Instances**

- [AttachInstances \(p. 6\)](#page-12-0)
- [DescribeAutoScalingInstances \(p. 34\)](#page-40-0)
- [DetachInstances \(p. 61\)](#page-67-0)
- [SetInstanceHealth \(p. 91\)](#page-97-0)
- [SetInstanceProtection \(p. 93\)](#page-99-0)
- [TerminateInstanceInAutoScalingGroup \(p. 97\)](#page-103-0)

#### **Launch Configurations**

- [CreateLaunchConfiguration \(p. 15\)](#page-21-0)
- [DeleteLaunchConfiguration \(p. 22\)](#page-28-0)
- [DescribeLaunchConfigurations \(p. 37\)](#page-43-0)

#### **Lifecycle Hooks**

- [CompleteLifecycleAction \(p. 9\)](#page-15-0)
- [DeleteLifecycleHook \(p. 23\)](#page-29-0)
- [DescribeLifecycleHooks \(p. 39\)](#page-45-0)
- [DescribeLifecycleHookTypes \(p. 41\)](#page-47-0)
- [PutLifecycleHook \(p. 74\)](#page-80-0)
- [RecordLifecycleActionHeartbeat \(p. 85\)](#page-91-0)

#### **Monitoring**

- [DeleteNotificationConfiguration \(p. 24\)](#page-30-0)
- [DescribeAutoScalingNotificationTypes \(p. 36\)](#page-42-0)
- [DescribeMetricCollectionTypes \(p. 45\)](#page-51-0)
- [DescribeNotificationConfigurations \(p. 47\)](#page-53-0)
- [DisableMetricsCollection \(p. 65\)](#page-71-0)
- [EnableMetricsCollection \(p. 66\)](#page-72-0)
- [PutNotificationConfiguration \(p. 77\)](#page-83-0)

#### **Scaling**

- [DeletePolicy \(p. 25\)](#page-31-0)
- [DescribeAdjustmentTypes \(p. 30\)](#page-36-0)
- [DescribePolicies \(p. 49\)](#page-55-0)
- [DescribeScalingActivities \(p. 52\)](#page-58-0)
- [DescribeScalingProcessTypes \(p. 54\)](#page-60-0)
- [DescribeTerminationPolicyTypes \(p. 60\)](#page-66-0)
- [ExecutePolicy \(p. 70\)](#page-76-0)
- [PutScalingPolicy \(p. 79\)](#page-85-0)
- [ResumeProcesses \(p. 87\)](#page-93-0)
- [SetDesiredCapacity \(p. 89\)](#page-95-0)
- [SuspendProcesses \(p. 95\)](#page-101-0)

#### **Scheduled Scaling**

- [DeleteScheduledAction \(p. 26\)](#page-32-0)
- [DescribeScheduledActions \(p. 56\)](#page-62-0)
- [PutScheduledUpdateGroupAction \(p. 82\)](#page-88-0)

#### **Standby State**

- [EnterStandby \(p. 68\)](#page-74-0)
- [ExitStandby \(p. 72\)](#page-78-0)

#### **Tags**

- [CreateOrUpdateTags \(p. 19\)](#page-25-0)
- [DeleteTags \(p. 27\)](#page-33-0)
- [DescribeTags \(p. 58\)](#page-64-0)

# <span id="page-10-0"></span>Actions

#### The following actions are supported:

- [AttachInstances \(p. 6\)](#page-12-0)
- [AttachLoadBalancers \(p. 7\)](#page-13-0)
- [AttachLoadBalancerTargetGroups \(p. 8\)](#page-14-0)
- [CompleteLifecycleAction \(p. 9\)](#page-15-0)
- [CreateAutoScalingGroup \(p. 11\)](#page-17-0)
- [CreateLaunchConfiguration \(p. 15\)](#page-21-0)
- [CreateOrUpdateTags \(p. 19\)](#page-25-0)
- [DeleteAutoScalingGroup \(p. 20\)](#page-26-0)
- [DeleteLaunchConfiguration \(p. 22\)](#page-28-0)
- [DeleteLifecycleHook \(p. 23\)](#page-29-0)
- [DeleteNotificationConfiguration \(p. 24\)](#page-30-0)
- [DeletePolicy \(p. 25\)](#page-31-0)
- [DeleteScheduledAction \(p. 26\)](#page-32-0)
- [DeleteTags \(p. 27\)](#page-33-0)
- [DescribeAccountLimits \(p. 28\)](#page-34-0)
- [DescribeAdjustmentTypes \(p. 30\)](#page-36-0)
- [DescribeAutoScalingGroups \(p. 31\)](#page-37-0)
- [DescribeAutoScalingInstances \(p. 34\)](#page-40-0)
- [DescribeAutoScalingNotificationTypes \(p. 36\)](#page-42-0)
- [DescribeLaunchConfigurations \(p. 37\)](#page-43-0)
- [DescribeLifecycleHooks \(p. 39\)](#page-45-0)
- [DescribeLifecycleHookTypes \(p. 41\)](#page-47-0)
- [DescribeLoadBalancers \(p. 42\)](#page-48-0)
- [DescribeLoadBalancerTargetGroups \(p. 44\)](#page-50-0)
- [DescribeMetricCollectionTypes \(p. 45\)](#page-51-0)
- [DescribeNotificationConfigurations \(p. 47\)](#page-53-0)
- [DescribePolicies \(p. 49\)](#page-55-0)
- [DescribeScalingActivities \(p. 52\)](#page-58-0)
- [DescribeScalingProcessTypes \(p. 54\)](#page-60-0)
- [DescribeScheduledActions \(p. 56\)](#page-62-0)
- [DescribeTags \(p. 58\)](#page-64-0)
- [DescribeTerminationPolicyTypes \(p. 60\)](#page-66-0)
- [DetachInstances \(p. 61\)](#page-67-0)
- [DetachLoadBalancers \(p. 63\)](#page-69-0)
- [DetachLoadBalancerTargetGroups \(p. 64\)](#page-70-0)
- [DisableMetricsCollection \(p. 65\)](#page-71-0)
- [EnableMetricsCollection \(p. 66\)](#page-72-0)
- [EnterStandby \(p. 68\)](#page-74-0)
- [ExecutePolicy \(p. 70\)](#page-76-0)
- [ExitStandby \(p. 72\)](#page-78-0)
- [PutLifecycleHook \(p. 74\)](#page-80-0)
- [PutNotificationConfiguration \(p. 77\)](#page-83-0)
- [PutScalingPolicy \(p. 79\)](#page-85-0)
- [PutScheduledUpdateGroupAction \(p. 82\)](#page-88-0)
- [RecordLifecycleActionHeartbeat \(p. 85\)](#page-91-0)
- [ResumeProcesses \(p. 87\)](#page-93-0)
- [SetDesiredCapacity \(p. 89\)](#page-95-0)
- [SetInstanceHealth \(p. 91\)](#page-97-0)
- [SetInstanceProtection \(p. 93\)](#page-99-0)
- [SuspendProcesses \(p. 95\)](#page-101-0)
- [TerminateInstanceInAutoScalingGroup \(p. 97\)](#page-103-0)
- [UpdateAutoScalingGroup \(p. 99\)](#page-105-0)

# <span id="page-12-0"></span>**AttachInstances**

Attaches one or more EC2 instances to the specified Auto Scaling group.

When you attach instances, Auto Scaling increases the desired capacity of the group by the number of instances being attached. If the number of instances being attached plus the desired capacity of the group exceeds the maximum size of the group, the operation fails.

If there is a Classic load balancer attached to your Auto Scaling group, the instances are also registered with the load balancer. If there are target groups attached to your Auto Scaling group, the instances are also registered with the target groups.

For more information, see [Attach EC2 Instances to Your Auto Scaling Group](http://docs.aws.amazon.com/autoscaling/latest/userguide/attach-instance-asg.html) in the Auto Scaling User Guide.

### <span id="page-12-1"></span>Request Parameters

For information about the parameters that are common to all actions, see [Common](#page-144-0) [Parameters \(p. 138\).](#page-144-0)

#### **AutoScalingGroupName**

The name of the group.

Type: String

Length Constraints: Minimum length of 1. Maximum length of 1600.

Pattern: [\u0020-\uD7FF\uE000-\uFFFD\uD800\uDC00-\uDBFF\uDFFF\r\n\t]\* Required: Yes

#### **InstanceIds.member.N**

One or more instance IDs.

Type: array of Strings

Length Constraints: Minimum length of 1. Maximum length of 19.

Pattern: [\u0020-\uD7FF\uE000-\uFFFD\uD800\uDC00-\uDBFF\uDFFF\r\n\t]\* Required: No

### <span id="page-12-2"></span>Errors

For information about the errors that are common to all actions, see [Common Errors \(p. 140\)](#page-146-0).

#### **ResourceContention**

You already have a pending update to an Auto Scaling resource (for example, a group, instance, or load balancer).

HTTP Status Code: 500

## <span id="page-12-3"></span>Example

```
https://autoscaling.amazonaws.com/?Action=AttachInstances
&AutoScalingGroupName=my-asg
&InstanceIds.member.1=i-12345678
&Version=2011-01-01
&AUTHPARAMS
```
# <span id="page-13-0"></span>**AttachLoadBalancers**

Attaches one or more Classic load balancers to the specified Auto Scaling group.

To attach an Application load balancer instead, see [AttachLoadBalancerTargetGroups \(p. 8\).](#page-14-0)

To describe the load balancers for an Auto Scaling group, use [DescribeLoadBalancers \(p. 42\)](#page-48-0). To detach the load balancer from the Auto Scaling group, use [DetachLoadBalancers \(p. 63\)](#page-69-0). For more information, see [Attach a Load Balancer to Your Auto Scaling Group](http://docs.aws.amazon.com/autoscaling/latest/userguide/attach-load-balancer-asg.html) in the Auto Scaling User Guide.

### <span id="page-13-1"></span>Request Parameters

For information about the parameters that are common to all actions, see [Common](#page-144-0) [Parameters \(p. 138\).](#page-144-0)

#### **AutoScalingGroupName**

The name of the group. Type: String Length Constraints: Minimum length of 1. Maximum length of 1600. Pattern: [\u0020-\uD7FF\uE000-\uFFFD\uD800\uDC00-\uDBFF\uDFFF\r\n\t]\* Required: Yes **LoadBalancerNames.member.N** One or more load balancer names. Type: array of Strings Length Constraints: Minimum length of 1. Maximum length of 255.

Pattern: [\u0020-\uD7FF\uE000-\uFFFD\uD800\uDC00-\uDBFF\uDFFF\r\n\t]\* Required: Yes

### <span id="page-13-2"></span>Errors

For information about the errors that are common to all actions, see [Common Errors \(p. 140\)](#page-146-0).

#### **ResourceContention**

You already have a pending update to an Auto Scaling resource (for example, a group, instance, or load balancer).

HTTP Status Code: 500

# <span id="page-13-3"></span>Example

```
https://autoscaling.amazonaws.com/?Action=AttachLoadBalancers
&AutoScalingGroupName=my-asg
&LoadBalancerNames.member.1=my-lb
&Version=2011-01-01
&AUTHPARAMS
```

```
7
```
# <span id="page-14-0"></span>AttachLoadBalancerTargetGroups

Attaches one or more target groups to the specified Auto Scaling group.

To describe the target groups for an Auto Scaling group, use

[DescribeLoadBalancerTargetGroups \(p. 44\).](#page-50-0) To detach the target group from the Auto Scaling group, use [DetachLoadBalancerTargetGroups \(p. 64\).](#page-70-0)

For more information, see [Attach a Load Balancer to Your Auto Scaling Group](http://docs.aws.amazon.com/autoscaling/latest/userguide/attach-load-balancer-asg.html) in the Auto Scaling User Guide.

### <span id="page-14-1"></span>Request Parameters

For information about the parameters that are common to all actions, see [Common](#page-144-0) [Parameters \(p. 138\).](#page-144-0)

#### **AutoScalingGroupName**

The name of the Auto Scaling group.

Type: String

Length Constraints: Minimum length of 1. Maximum length of 1600.

Pattern: [\u0020-\uD7FF\uE000-\uFFFD\uD800\uDC00-\uDBFF\uDFFF\r\n\t]\* Required: Yes

#### **TargetGroupARNs.member.N**

The Amazon Resource Names (ARN) of the target groups.

Type: array of Strings

Length Constraints: Minimum length of 1. Maximum length of 511.

Pattern: [\u0020-\uD7FF\uE000-\uFFFD\uD800\uDC00-\uDBFF\uDFFF\r\n\t]\* Required: Yes

### <span id="page-14-2"></span>Errors

For information about the errors that are common to all actions, see [Common Errors \(p. 140\)](#page-146-0).

#### **ResourceContention**

You already have a pending update to an Auto Scaling resource (for example, a group, instance, or load balancer).

HTTP Status Code: 500

# <span id="page-15-0"></span>CompleteLifecycleAction

Completes the lifecycle action for the specified token or instance with the specified result. This step is a part of the procedure for adding a lifecycle hook to an Auto Scaling group:

- 1. (Optional) Create a Lambda function and a rule that allows CloudWatch Events to invoke your Lambda function when Auto Scaling launches or terminates instances.
- 2. (Optional) Create a notification target and an IAM role. The target can be either an Amazon SQS queue or an Amazon SNS topic. The role allows Auto Scaling to publish lifecycle notifications to the target.
- 3. Create the lifecycle hook. Specify whether the hook is used when the instances launch or terminate.
- 4. If you need more time, record the lifecycle action heartbeat to keep the instance in a pending state.
- 5. **If you finish before the timeout period ends, complete the lifecycle action.**

For more information, see [Auto Scaling Lifecycle](http://docs.aws.amazon.com/autoscaling/latest/userguide/AutoScalingGroupLifecycle.html) in the Auto Scaling User Guide.

### <span id="page-15-1"></span>Request Parameters

For information about the parameters that are common to all actions, see [Common](#page-144-0) [Parameters \(p. 138\).](#page-144-0)

#### **AutoScalingGroupName**

The name of the group for the lifecycle hook.

Type: String

Length Constraints: Minimum length of 1. Maximum length of 1600.

Pattern: [\u0020-\uD7FF\uE000-\uFFFD\uD800\uDC00-\uDBFF\uDFFF\r\n\t]\* Required: Yes

#### **InstanceId**

The ID of the instance.

Type: String

Length Constraints: Minimum length of 1. Maximum length of 19.

Pattern: [\u0020-\uD7FF\uE000-\uFFFD\uD800\uDC00-\uDBFF\uDFFF\r\n\t]\* Required: No

#### **LifecycleActionResult**

The action for the group to take. This parameter can be either CONTINUE or ABANDON. Type: String Required: Yes

#### **LifecycleActionToken**

A universally unique identifier (UUID) that identifies a specific lifecycle action associated with an instance. Auto Scaling sends this token to the notification target you specified when you created the lifecycle hook.

Type: String

Length Constraints: Fixed length of 36.

Required: No

#### **LifecycleHookName**

The name of the lifecycle hook. Type: String Length Constraints: Minimum length of 1. Maximum length of 255. Pattern: [A-Za-z0-9\-\_\/]+ Required: Yes

### <span id="page-16-0"></span>**Errors**

For information about the errors that are common to all actions, see [Common Errors \(p. 140\)](#page-146-0).

#### **ResourceContention**

You already have a pending update to an Auto Scaling resource (for example, a group, instance, or load balancer). HTTP Status Code: 500

# <span id="page-16-1"></span>Example

```
https://autoscaling.amazonaws.com/?Action=CompleteLifecycleAction
&AutoScalingGroupName=my-asg
&LifecycleHookName=my-launch-hook
&LifecycleActionResult=CONTINUE
&LifecycleActionToken=bcd2f1b8-9a78-44d3-8a7a-4dd07EXAMPLE
&Version=2011-01-01
&AUTHPARAMS
```
# <span id="page-17-0"></span>**CreateAutoScalingGroup**

Creates an Auto Scaling group with the specified name and attributes.

If you exceed your maximum limit of Auto Scaling groups, which by default is 20 per region, the call fails. For information about viewing and updating this limit, see [DescribeAccountLimits \(p. 28\).](#page-34-0) For more information, see [Auto Scaling Groups](http://docs.aws.amazon.com/autoscaling/latest/userguide/AutoScalingGroup.html) in the Auto Scaling User Guide.

### <span id="page-17-1"></span>Request Parameters

For information about the parameters that are common to all actions, see [Common](#page-144-0) [Parameters \(p. 138\).](#page-144-0)

#### **AutoScalingGroupName**

The name of the group. This name must be unique within the scope of your AWS account. Type: String

Length Constraints: Minimum length of 1. Maximum length of 255.

Pattern: [\u0020-\uD7FF\uE000-\uFFFD\uD800\uDC00-\uDBFF\uDFFF\r\n\t]\* Required: Yes

#### **AvailabilityZones.member.N**

One or more Availability Zones for the group. This parameter is optional if you specify one or more subnets.

Type: array of Strings

Array Members: Minimum number of 1 item.

Length Constraints: Minimum length of 1. Maximum length of 255.

Pattern: [\u0020-\uD7FF\uE000-\uFFFD\uD800\uDC00-\uDBFF\uDFFF\r\n\t]\* Required: No

#### **DefaultCooldown**

The amount of time, in seconds, after a scaling activity completes before another scaling activity can start. The default is 300.

For more information, see [Auto Scaling Cooldowns](http://docs.aws.amazon.com/autoscaling/latest/userguide/Cooldown.html) in the Auto Scaling User Guide.

Type: Integer

Required: No

#### **DesiredCapacity**

The number of EC2 instances that should be running in the group. This number must be greater than or equal to the minimum size of the group and less than or equal to the maximum size of the group.

Type: Integer

Required: No

#### **HealthCheckGracePeriod**

The amount of time, in seconds, that Auto Scaling waits before checking the health status of an EC2 instance that has come into service. During this time, any health check failures for the instance are ignored. The default is 0.

This parameter is required if you are adding an ELB health check.

For more information, see [Health Checks](http://docs.aws.amazon.com/autoscaling/latest/userguide/healthcheck.html) in the Auto Scaling User Guide.

Type: Integer

Required: No

#### **HealthCheckType**

The service to use for the health checks. The valid values are EC2 and ELB.

By default, health checks use Amazon EC2 instance status checks to determine the health of an instance. For more information, see [Health Checks](http://docs.aws.amazon.com/autoscaling/latest/userguide/healthcheck.html) in the Auto Scaling User Guide. Type: String

Length Constraints: Minimum length of 1. Maximum length of 32.

Pattern: [\u0020-\uD7FF\uE000-\uFFFD\uD800\uDC00-\uDBFF\uDFFF\r\n\t]\* Required: No

#### **InstanceId**

The ID of the instance used to create a launch configuration for the group. Alternatively, specify a launch configuration instead of an EC2 instance.

When you specify an ID of an instance, Auto Scaling creates a new launch configuration and associates it with the group. This launch configuration derives its attributes from the specified instance, with the exception of the block device mapping.

For more information, see [Create an Auto Scaling Group Using an EC2 Instance](http://docs.aws.amazon.com/autoscaling/latest/userguide/create-asg-from-instance.html) in the Auto Scaling User Guide.

Type: String

Length Constraints: Minimum length of 1. Maximum length of 19.

Pattern: [\u0020-\uD7FF\uE000-\uFFFD\uD800\uDC00-\uDBFF\uDFFF\r\n\t]\* Required: No

#### **LaunchConfigurationName**

The name of the launch configuration. Alternatively, specify an EC2 instance instead of a launch configuration.

Type: String

Length Constraints: Minimum length of 1. Maximum length of 1600.

Pattern:  $[\u0020-\uD7FF\uE000-\uFFFD\uD800\uDCO0-\uDBFF\uDFFF\r\n\n1*$ Required: No

#### **LoadBalancerNames.member.N**

One or more Classic load balancers. To specify an Application load balancer, use TargetGroupARNs instead.

For more information, see [Using a Load Balancer With an Auto Scaling Group](http://docs.aws.amazon.com/autoscaling/latest/userguide/create-asg-from-instance.html) in the Auto Scaling User Guide.

Type: array of Strings

Length Constraints: Minimum length of 1. Maximum length of 255.

Pattern: [\u0020-\uD7FF\uE000-\uFFFD\uD800\uDC00-\uDBFF\uDFFF\r\n\t]\*

Required: No

#### **MaxSize**

The maximum size of the group.

Type: Integer

Required: Yes

#### **MinSize**

The minimum size of the group.

Type: Integer

Required: Yes

#### **NewInstancesProtectedFromScaleIn**

Indicates whether newly launched instances are protected from termination by Auto Scaling when scaling in.

Type: Boolean

Required: No

#### **PlacementGroup**

The name of the placement group into which you'll launch your instances, if any. For more information, see [Placement Groups](http://docs.aws.amazon.com/AWSEC2/latest/UserGuide/placement-groups.html) in the Amazon Elastic Compute Cloud User Guide.

Type: String

Length Constraints: Minimum length of 1. Maximum length of 255.

Pattern:  $[\u0020-\uD7FF\uE000-\uFFFD\uD800\uDCO0-\uDBFF\uDFFF\r\nh\t$ Required: No

#### **Tags.member.N**

One or more tags.

For more information, see [Tagging Auto Scaling Groups and Instances](http://docs.aws.amazon.com/autoscaling/latest/userguide/autoscaling-tagging.html) in the Auto Scaling User Guide.

Type: array of [Tag \(p. 136\)](#page-142-0) objects

Required: No

**TargetGroupARNs.member.N**

The Amazon Resource Names (ARN) of the target groups.

Type: array of Strings

Length Constraints: Minimum length of 1. Maximum length of 511.

Pattern: [\u0020-\uD7FF\uE000-\uFFFD\uD800\uDC00-\uDBFF\uDFFF\r\n\t]\* Required: No

#### **TerminationPolicies.member.N**

One or more termination policies used to select the instance to terminate. These policies are executed in the order that they are listed.

For more information, see [Controlling Which Instances Auto Scaling Terminates During Scale In](http://docs.aws.amazon.com/autoscaling/latest/userguide/as-instance-termination.html) in the Auto Scaling User Guide.

Type: array of Strings

Length Constraints: Minimum length of 1. Maximum length of 1600.

Pattern: [\u0020-\uD7FF\uE000-\uFFFD\uD800\uDC00-\uDBFF\uDFFF\r\n\t]\* Required: No

#### **VPCZoneIdentifier**

A comma-separated list of subnet identifiers for your virtual private cloud (VPC).

If you specify subnets and Availability Zones with this call, ensure that the subnets' Availability Zones match the Availability Zones specified.

For more information, see [Launching Auto Scaling Instances in a VPC](http://docs.aws.amazon.com/autoscaling/latest/userguide/asg-in-vpc.html) in the Auto Scaling User Guide.

Type: String

Length Constraints: Minimum length of 1. Maximum length of 2047.

Pattern: [\u0020-\uD7FF\uE000-\uFFFD\uD800\uDC00-\uDBFF\uDFFF\r\n\t]\* Required: No

### <span id="page-19-0"></span>Errors

For information about the errors that are common to all actions, see [Common Errors \(p. 140\)](#page-146-0).

#### **AlreadyExists**

You already have an Auto Scaling group or launch configuration with this name. HTTP Status Code: 400

#### **LimitExceeded**

You have already reached a limit for your Auto Scaling resources (for example, groups, launch configurations, or lifecycle hooks). For more information, see [DescribeAccountLimits \(p. 28\).](#page-34-0) HTTP Status Code: 400

#### **ResourceContention**

You already have a pending update to an Auto Scaling resource (for example, a group, instance, or load balancer).

HTTP Status Code: 500

# <span id="page-20-0"></span>**Example**

```
https://autoscaling.amazonaws.com/?Action=CreateAutoScalingGroup
&AutoScalingGroupName=my-asg
&AvailabilityZones.member.1=us-east-1a
&AvailabilityZones.member.2=us-east-1b
&MinSize=2
&MaxSize=10
&DesiredCapacity=2
&LoadBalancerNames.member.1=my-loadbalancer
&HealthCheckType=ELB
&HealthCheckGracePeriod=120
&LaunchConfigurationName=my-lc
&Version=2011-01-01
&AUTHPARAMS
```
# <span id="page-21-0"></span>**CreateLaunchConfiguration**

Creates a launch configuration.

If you exceed your maximum limit of launch configurations, which by default is 100 per region, the call fails. For information about viewing and updating this limit, see [DescribeAccountLimits \(p. 28\).](#page-34-0) For more information, see [Launch Configurations](http://docs.aws.amazon.com/autoscaling/latest/userguide/LaunchConfiguration.html) in the Auto Scaling User Guide.

## <span id="page-21-1"></span>Request Parameters

For information about the parameters that are common to all actions, see [Common](#page-144-0) [Parameters \(p. 138\).](#page-144-0)

#### **AssociatePublicIpAddress**

Used for groups that launch instances into a virtual private cloud (VPC). Specifies whether to assign a public IP address to each instance. For more information, see [Launching Auto Scaling](http://docs.aws.amazon.com/autoscaling/latest/userguide/asg-in-vpc.html) [Instances in a VPC](http://docs.aws.amazon.com/autoscaling/latest/userguide/asg-in-vpc.html) in the Auto Scaling User Guide.

If you specify this parameter, be sure to specify at least one subnet when you create your group.

Default: If the instance is launched into a default subnet, the default is  $true$ . If the instance is launched into a nondefault subnet, the default is false. For more information, see [Supported](http://docs.aws.amazon.com/AWSEC2/latest/UserGuide/ec2-supported-platforms.html) [Platforms](http://docs.aws.amazon.com/AWSEC2/latest/UserGuide/ec2-supported-platforms.html) in the Amazon Elastic Compute Cloud User Guide.

Type: Boolean

Required: No

#### **BlockDeviceMappings.member.N**

One or more mappings that specify how block devices are exposed to the instance. For more information, see [Block Device Mapping](http://docs.aws.amazon.com/AWSEC2/latest/UserGuide/block-device-mapping-concepts.html) in the Amazon Elastic Compute Cloud User Guide.

Type: array of [BlockDeviceMapping \(p. 113\)](#page-119-0) objects

Required: No

#### **ClassicLinkVPCId**

The ID of a ClassicLink-enabled VPC to link your EC2-Classic instances to. This parameter is supported only if you are launching EC2-Classic instances. For more information, see [ClassicLink](http://docs.aws.amazon.com/AWSEC2/latest/UserGuide/vpc-classiclink.html) in the Amazon Elastic Compute Cloud User Guide.

Type: String

Length Constraints: Minimum length of 1. Maximum length of 255.

Pattern: [\u0020-\uD7FF\uE000-\uFFFD\uD800\uDC00-\uDBFF\uDFFF\r\n\t]\* Required: No

#### **ClassicLinkVPCSecurityGroups.member.N**

The IDs of one or more security groups for the specified ClassicLink-enabled VPC. This parameter is required if you specify a ClassicLink-enabled VPC, and is not supported otherwise. For more information, see [ClassicLink](http://docs.aws.amazon.com/AWSEC2/latest/UserGuide/vpc-classiclink.html) in the Amazon Elastic Compute Cloud User Guide.

Type: array of Strings

Length Constraints: Minimum length of 1. Maximum length of 255.

Pattern: [\u0020-\uD7FF\uE000-\uFFFD\uD800\uDC00-\uDBFF\uDFFF\r\n\t]\* Required: No

#### **EbsOptimized**

Indicates whether the instance is optimized for Amazon EBS I/O. By default, the instance is not optimized for EBS I/O. The optimization provides dedicated throughput to Amazon EBS and an optimized configuration stack to provide optimal I/O performance. This optimization is not available with all instance types. Additional usage charges apply. For more information, see [Amazon EBS-](http://docs.aws.amazon.com/AWSEC2/latest/UserGuide/EBSOptimized.html)[Optimized Instances](http://docs.aws.amazon.com/AWSEC2/latest/UserGuide/EBSOptimized.html) in the Amazon Elastic Compute Cloud User Guide.

Type: Boolean Required: No

#### **IamInstanceProfile**

The name or the Amazon Resource Name (ARN) of the instance profile associated with the IAM role for the instance.

EC2 instances launched with an IAM role will automatically have AWS security credentials available. You can use IAM roles with Auto Scaling to automatically enable applications running on your EC2 instances to securely access other AWS resources. For more information, see [Launch](http://docs.aws.amazon.com/autoscaling/latest/userguide/us-iam-role.html) [Auto Scaling Instances with an IAM Role](http://docs.aws.amazon.com/autoscaling/latest/userguide/us-iam-role.html) in the Auto Scaling User Guide.

Type: String

Length Constraints: Minimum length of 1. Maximum length of 1600.

Pattern: [\u0020-\uD7FF\uE000-\uFFFD\uD800\uDC00-\uDBFF\uDFFF\r\n\t]\* Required: No

#### **ImageId**

The ID of the Amazon Machine Image (AMI) to use to launch your EC2 instances. For more information, see [Finding an AMI](http://docs.aws.amazon.com/AWSEC2/latest/UserGuide/finding-an-ami.html) in the Amazon Elastic Compute Cloud User Guide. Type: String

Length Constraints: Minimum length of 1. Maximum length of 255.

Pattern: [\u0020-\uD7FF\uE000-\uFFFD\uD800\uDC00-\uDBFF\uDFFF\r\n\t]\* Required: No

#### **InstanceId**

The ID of the instance to use to create the launch configuration.

The new launch configuration derives attributes from the instance, with the exception of the block device mapping.

To create a launch configuration with a block device mapping or override any other instance attributes, specify them as part of the same request.

For more information, see [Create a Launch Configuration Using an EC2 Instance](http://docs.aws.amazon.com/autoscaling/latest/userguide/create-lc-with-instanceID.html) in the Auto Scaling User Guide.

Type: String

Length Constraints: Minimum length of 1. Maximum length of 19.

Pattern: [\u0020-\uD7FF\uE000-\uFFFD\uD800\uDC00-\uDBFF\uDFFF\r\n\t]\* Required: No

#### **InstanceMonitoring**

Enables detailed monitoring (true) or basic monitoring (false) for the Auto Scaling instances. Type: [InstanceMonitoring \(p. 118\)](#page-124-0) object

Required: No

#### **InstanceType**

The instance type of the EC2 instance. For information about available instance types, see [Available Instance Types](http://docs.aws.amazon.com/AWSEC2/latest/UserGuide/instance-types.html#AvailableInstanceTypes) in the Amazon Elastic Compute Cloud User Guide.

Type: String

Length Constraints: Minimum length of 1. Maximum length of 255.

```
Pattern: [\u0020-\uD7FF\uE000-\uFFFD\uD800\uDC00-\uDBFF\uDFFF\r\n\t]*
Required: No
```
#### **KernelId**

The ID of the kernel associated with the AMI.

Type: String

Length Constraints: Minimum length of 1. Maximum length of 255.

Pattern:  $[\u0020-\uD7FF\uE000-\uFFFD\uD800\uDCO0-\uDBFF\uDFFF\r\h\n$ Required: No

#### **KeyName**

The name of the key pair. For more information, see [Amazon EC2 Key Pairs](http://docs.aws.amazon.com/AWSEC2/latest/UserGuide/ec2-key-pairs.html) in the Amazon Elastic Compute Cloud User Guide.

Type: String

Length Constraints: Minimum length of 1. Maximum length of 255.

Pattern:  $[\u0020-\uD7FF\uE000-\uFFFD\uD800\uDCO0-\uDBFF\uDFFF\r\h\n$ Required: No

#### **LaunchConfigurationName**

The name of the launch configuration. This name must be unique within the scope of your AWS account.

Type: String

Length Constraints: Minimum length of 1. Maximum length of 255.

Pattern:  $[\u0020-\uD7FF\uE000-\uFFFD\uD800\uDCO0-\uDBFF\uDFFF\r\nh\t$ Required: Yes

#### **PlacementTenancy**

The tenancy of the instance. An instance with a tenancy of dedicated runs on single-tenant hardware and can only be launched into a VPC.

You must set the value of this parameter to dedicated if want to launch Dedicated Instances into a shared tenancy VPC (VPC with instance placement tenancy attribute set to  $\text{default}$ ).

If you specify this parameter, be sure to specify at least one subnet when you create your group. For more information, see [Launching Auto Scaling Instances in a VPC](http://docs.aws.amazon.com/autoscaling/latest/userguide/asg-in-vpc.html) in the Auto Scaling User Guide.

Valid values: default | dedicated

Type: String

Length Constraints: Minimum length of 1. Maximum length of 64.

Pattern: [\u0020-\uD7FF\uE000-\uFFFD\uD800\uDC00-\uDBFF\uDFFF\r\n\t]\*

Required: No

#### **RamdiskId**

The ID of the RAM disk associated with the AMI.

Type: String

Length Constraints: Minimum length of 1. Maximum length of 255.

Pattern: [\u0020-\uD7FF\uE000-\uFFFD\uD800\uDC00-\uDBFF\uDFFF\r\n\t]\*

Required: No

#### **SecurityGroups.member.N**

One or more security groups with which to associate the instances.

If your instances are launched in EC2-Classic, you can either specify security group names or the security group IDs. For more information about security groups for EC2-Classic, see [Amazon EC2](http://docs.aws.amazon.com/AWSEC2/latest/UserGuide/using-network-security.html) [Security Groups](http://docs.aws.amazon.com/AWSEC2/latest/UserGuide/using-network-security.html) in the Amazon Elastic Compute Cloud User Guide.

If your instances are launched into a VPC, specify security group IDs. For more information, see [Security Groups for Your VPC](http://docs.aws.amazon.com/AmazonVPC/latest/UserGuide/VPC_SecurityGroups.html) in the Amazon Virtual Private Cloud User Guide.

Type: array of Strings

Pattern: [\u0020-\uD7FF\uE000-\uFFFD\uD800\uDC00-\uDBFF\uDFFF\r\n\t]\* Required: No

#### **SpotPrice**

The maximum hourly price to be paid for any Spot Instance launched to fulfill the request. Spot Instances are launched when the price you specify exceeds the current Spot market price. For more information, see [Launching Spot Instances in Your Auto Scaling Group](http://docs.aws.amazon.com/autoscaling/latest/userguide/US-SpotInstances.html) in the Auto Scaling User Guide.

Type: String

Length Constraints: Minimum length of 1. Maximum length of 255.

Required: No

#### **UserData**

The user data to make available to the launched EC2 instances. For more information, see [Instance Metadata and User Data](http://docs.aws.amazon.com/AWSEC2/latest/UserGuide/ec2-instance-metadata.html) in the Amazon Elastic Compute Cloud User Guide.

Type: String

Length Constraints: Maximum length of 21847.

```
Pattern: [\u0020-\uD7FF\uE000-\uFFFD\uD800\uDC00-\uDBFF\uDFFF\r\n\t]*
Required: No
```
### <span id="page-24-0"></span>Errors

For information about the errors that are common to all actions, see [Common Errors \(p. 140\)](#page-146-0).

#### **AlreadyExists**

You already have an Auto Scaling group or launch configuration with this name. HTTP Status Code: 400

#### **LimitExceeded**

You have already reached a limit for your Auto Scaling resources (for example, groups, launch configurations, or lifecycle hooks). For more information, see [DescribeAccountLimits \(p. 28\).](#page-34-0) HTTP Status Code: 400

#### **ResourceContention**

You already have a pending update to an Auto Scaling resource (for example, a group, instance, or load balancer).

HTTP Status Code: 500

# <span id="page-24-1"></span>Example

```
https://autoscaling.amazonaws.com/?Action=CreateLaunchConfiguration
&LaunchConfigurationName=my-lc
&ImageId=ami-12345678
&InstanceType=t2.micro
&SecurityGroups.member.1=sg-12345678
&Version=2011-01-01
&AUTHPARAMS
```
# <span id="page-25-0"></span>CreateOrUpdateTags

Creates or updates tags for the specified Auto Scaling group.

When you specify a tag with a key that already exists, the operation overwrites the previous tag definition, and you do not get an error message.

For more information, see [Tagging Auto Scaling Groups and Instances](http://docs.aws.amazon.com/autoscaling/latest/userguide/autoscaling-tagging.html) in the Auto Scaling User Guide.

### <span id="page-25-1"></span>Request Parameters

For information about the parameters that are common to all actions, see [Common](#page-144-0) [Parameters \(p. 138\).](#page-144-0)

#### **Tags.member.N**

One or more tags. Type: array of [Tag \(p. 136\)](#page-142-0) objects Required: Yes

### <span id="page-25-2"></span>Errors

For information about the errors that are common to all actions, see [Common Errors \(p. 140\)](#page-146-0).

#### **AlreadyExists**

You already have an Auto Scaling group or launch configuration with this name. HTTP Status Code: 400

#### **LimitExceeded**

You have already reached a limit for your Auto Scaling resources (for example, groups, launch configurations, or lifecycle hooks). For more information, see [DescribeAccountLimits \(p. 28\).](#page-34-0) HTTP Status Code: 400

#### **ResourceContention**

You already have a pending update to an Auto Scaling resource (for example, a group, instance, or load balancer).

HTTP Status Code: 500

## <span id="page-25-3"></span>Example

```
https://autoscaling.amazonaws.com/?Action=CreateOrUpdateTags
&Tags.member.1.ResourceId=my-asg
&Tags.member.1.ResourceType=auto-scaling-group
&Tags.member.1.Key=environment
&Tags.member.1.Value=test
&Tags.member.1.PropagateAtLaunch=true
&Version=2011-01-01
&AUTHPARAMS
```
# <span id="page-26-0"></span>DeleteAutoScalingGroup

Deletes the specified Auto Scaling group.

If the group has instances or scaling activities in progress, you must specify the option to force the deletion in order for it to succeed.

If the group has policies, deleting the group deletes the policies, the underlying alarm actions, and any alarm that no longer has an associated action.

To remove instances from the Auto Scaling group before deleting it, call [DetachInstances \(p. 61\)](#page-67-0) with the list of instances and the option to decrement the desired capacity so that Auto Scaling does not launch replacement instances.

To terminate all instances before deleting the Auto Scaling group, call [UpdateAutoScalingGroup \(p. 99\)](#page-105-0) and set the minimum size and desired capacity of the Auto Scaling group to zero.

# <span id="page-26-1"></span>Request Parameters

For information about the parameters that are common to all actions, see [Common](#page-144-0) [Parameters \(p. 138\).](#page-144-0)

#### **AutoScalingGroupName**

The name of the group to delete.

Type: String

Length Constraints: Minimum length of 1. Maximum length of 1600.

Pattern: [\u0020-\uD7FF\uE000-\uFFFD\uD800\uDC00-\uDBFF\uDFFF\r\n\t]\*

Required: Yes

#### **ForceDelete**

Specifies that the group will be deleted along with all instances associated with the group, without waiting for all instances to be terminated. This parameter also deletes any lifecycle actions associated with the group.

Type: Boolean

Required: No

### <span id="page-26-2"></span>Errors

For information about the errors that are common to all actions, see [Common Errors \(p. 140\)](#page-146-0).

#### **ResourceContention**

You already have a pending update to an Auto Scaling resource (for example, a group, instance, or load balancer).

HTTP Status Code: 500

#### **ResourceInUse**

The operation can't be performed because the resource is in use.

HTTP Status Code: 400

#### **ScalingActivityInProgress**

The operation can't be performed because there are scaling activities in progress. HTTP Status Code: 400

# <span id="page-27-0"></span>Example

### Sample Request

https://autoscaling.amazonaws.com/?Action=DeleteAutoScalingGroup &AutoScalingGroupName=my-asg &ForceDelete=true &Version=2011-01-01 &AUTHPARAMS

# <span id="page-28-0"></span>**DeleteLaunchConfiguration**

Deletes the specified launch configuration.

The launch configuration must not be attached to an Auto Scaling group. When this call completes, the launch configuration is no longer available for use.

## <span id="page-28-1"></span>Request Parameters

For information about the parameters that are common to all actions, see [Common](#page-144-0) [Parameters \(p. 138\).](#page-144-0)

#### **LaunchConfigurationName**

The name of the launch configuration.

Type: String

Length Constraints: Minimum length of 1. Maximum length of 1600.

Pattern: [\u0020-\uD7FF\uE000-\uFFFD\uD800\uDC00-\uDBFF\uDFFF\r\n\t]\* Required: Yes

### <span id="page-28-2"></span>Errors

For information about the errors that are common to all actions, see [Common Errors \(p. 140\)](#page-146-0).

#### **ResourceContention**

You already have a pending update to an Auto Scaling resource (for example, a group, instance, or load balancer).

HTTP Status Code: 500

#### **ResourceInUse**

The operation can't be performed because the resource is in use. HTTP Status Code: 400

# <span id="page-28-3"></span>Example

```
https://autoscaling.amazonaws.com/?Action=DeleteLaunchConfiguration
&LaunchConfigurationName=my-lc
&Version=2011-01-01
&AUTHPARAMS
```
# <span id="page-29-0"></span>DeleteLifecycleHook

Deletes the specified lifecycle hook.

If there are any outstanding lifecycle actions, they are completed first (ABANDON for launching instances, CONTINUE for terminating instances).

# <span id="page-29-1"></span>Request Parameters

For information about the parameters that are common to all actions, see [Common](#page-144-0) [Parameters \(p. 138\).](#page-144-0)

#### **AutoScalingGroupName**

The name of the Auto Scaling group for the lifecycle hook. Type: String Length Constraints: Minimum length of 1. Maximum length of 1600. Pattern: [\u0020-\uD7FF\uE000-\uFFFD\uD800\uDC00-\uDBFF\uDFFF\r\n\t]\* Required: Yes

#### **LifecycleHookName**

The name of the lifecycle hook. Type: String Length Constraints: Minimum length of 1. Maximum length of 255. Pattern:  $[A - Za - z0 - 9] - \ \ \n\frac{1}{1} +$ Required: Yes

### <span id="page-29-2"></span>Errors

For information about the errors that are common to all actions, see [Common Errors \(p. 140\)](#page-146-0).

#### **ResourceContention**

You already have a pending update to an Auto Scaling resource (for example, a group, instance, or load balancer). HTTP Status Code: 500

# <span id="page-29-3"></span>Example

```
https://autoscaling.amazonaws.com/?Action=DeleteLifecycleHook
&AutoScalingGroupName=my-asg
&LifecycleHookName=my-hook
&Version=2011-01-01
&AUTHPARAMS
```
# <span id="page-30-1"></span><span id="page-30-0"></span>**DeleteNotificationConfiguration**

Deletes the specified notification.

## Request Parameters

For information about the parameters that are common to all actions, see [Common](#page-144-0) [Parameters \(p. 138\).](#page-144-0)

#### **AutoScalingGroupName**

The name of the Auto Scaling group. Type: String Length Constraints: Minimum length of 1. Maximum length of 1600. Pattern: [\u0020-\uD7FF\uE000-\uFFFD\uD800\uDC00-\uDBFF\uDFFF\r\n\t]\* Required: Yes

#### **TopicARN**

The Amazon Resource Name (ARN) of the Amazon Simple Notification Service (SNS) topic. Type: String Length Constraints: Minimum length of 1. Maximum length of 1600.

Pattern: [\u0020-\uD7FF\uE000-\uFFFD\uD800\uDC00-\uDBFF\uDFFF\r\n\t]\* Required: Yes

### <span id="page-30-2"></span>Errors

For information about the errors that are common to all actions, see [Common Errors \(p. 140\)](#page-146-0).

#### **ResourceContention**

You already have a pending update to an Auto Scaling resource (for example, a group, instance, or load balancer).

HTTP Status Code: 500

# <span id="page-30-3"></span>Example

```
https://autoscaling.amazonaws.com/?Action=DeleteNotificationConfiguration
&AutoScalingGroupName=my-asg
&TopicARN=arn:aws:sns:us-east-1:123456789012:my-sns-topic
&Version=2011-01-01
&AUTHPARAMS
```
# <span id="page-31-0"></span>**DeletePolicy**

Deletes the specified Auto Scaling policy.

Deleting a policy deletes the underlying alarm action, but does not delete the alarm, even if it no longer has an associated action.

## <span id="page-31-1"></span>Request Parameters

For information about the parameters that are common to all actions, see [Common](#page-144-0) [Parameters \(p. 138\).](#page-144-0)

#### **AutoScalingGroupName**

The name of the Auto Scaling group.

Type: String

Length Constraints: Minimum length of 1. Maximum length of 1600.

Pattern: [\u0020-\uD7FF\uE000-\uFFFD\uD800\uDC00-\uDBFF\uDFFF\r\n\t]\* Required: No

#### **PolicyName**

The name or Amazon Resource Name (ARN) of the policy. Type: String Length Constraints: Minimum length of 1. Maximum length of 1600. Pattern: [\u0020-\uD7FF\uE000-\uFFFD\uD800\uDC00-\uDBFF\uDFFF\r\n\t]\* Required: Yes

### <span id="page-31-2"></span>Errors

For information about the errors that are common to all actions, see [Common Errors \(p. 140\)](#page-146-0).

#### **ResourceContention**

You already have a pending update to an Auto Scaling resource (for example, a group, instance, or load balancer). HTTP Status Code: 500

# <span id="page-31-3"></span>Example

```
https://autoscaling.amazonaws.com/?Action=DeletePolicy
&AutoScalingGroupName=my-asg
&PolicyName=ScaleIn
&Version=2011-01-01
&AUTHPARAMS
```
# <span id="page-32-1"></span><span id="page-32-0"></span>DeleteScheduledAction

Deletes the specified scheduled action.

### Request Parameters

For information about the parameters that are common to all actions, see [Common](#page-144-0) [Parameters \(p. 138\).](#page-144-0)

#### **AutoScalingGroupName**

```
The name of the Auto Scaling group.
   Type: String
   Length Constraints: Minimum length of 1. Maximum length of 1600.
   Pattern: [\u0020-\uD7FF\uE000-\uFFFD\uD800\uDC00-\uDBFF\uDFFF\r\n\t]*
    Required: Yes
ScheduledActionName
   The name of the action to delete.
   Type: String
   Length Constraints: Minimum length of 1. Maximum length of 1600.
```
Pattern: [\u0020-\uD7FF\uE000-\uFFFD\uD800\uDC00-\uDBFF\uDFFF\r\n\t]\* Required: Yes

### <span id="page-32-2"></span>Errors

For information about the errors that are common to all actions, see [Common Errors \(p. 140\)](#page-146-0).

#### **ResourceContention**

You already have a pending update to an Auto Scaling resource (for example, a group, instance, or load balancer).

HTTP Status Code: 500

# <span id="page-32-3"></span>Example

```
https://autoscaling.amazonaws.com/?Action=DeleteScheduledAction
&AutoScalingGroupName=my-asg
&ScheduledActionName=my-scheduled-action
&Version=2011-01-01
&AUTHPARAMS
```
# <span id="page-33-1"></span><span id="page-33-0"></span>**DeleteTags**

Deletes the specified tags.

## Request Parameters

For information about the parameters that are common to all actions, see [Common](#page-144-0) [Parameters \(p. 138\).](#page-144-0)

#### **Tags.member.N**

One or more tags. Type: array of [Tag \(p. 136\)](#page-142-0) objects Required: Yes

### <span id="page-33-2"></span>Errors

For information about the errors that are common to all actions, see [Common Errors \(p. 140\)](#page-146-0).

#### **ResourceContention**

You already have a pending update to an Auto Scaling resource (for example, a group, instance, or load balancer).

HTTP Status Code: 500

# <span id="page-33-3"></span>Example

```
https://autoscaling.amazonaws.com/?Action=DeleteTags
&Tags.member.1.ResourceId=my-asg
&Tags.member.1.ResourceType=auto-scaling-group
&Tags.member.1.Key=environment
&Version=2011-01-01
&AUTHPARAMS
```
# <span id="page-34-0"></span>DescribeAccountLimits

Describes the current Auto Scaling resource limits for your AWS account.

For information about requesting an increase in these limits, see [AWS Service Limits](http://docs.aws.amazon.com/general/latest/gr/aws_service_limits.html) in the Amazon Web Services General Reference.

### <span id="page-34-1"></span>Response Elements

The following elements are returned by the service.

#### **MaxNumberOfAutoScalingGroups**

The maximum number of groups allowed for your AWS account. The default limit is 20 per region. Type: Integer

#### **MaxNumberOfLaunchConfigurations**

The maximum number of launch configurations allowed for your AWS account. The default limit is 100 per region.

Type: Integer

#### **NumberOfAutoScalingGroups**

The current number of groups for your AWS account.

Type: Integer

#### **NumberOfLaunchConfigurations**

The current number of launch configurations for your AWS account. Type: Integer

### <span id="page-34-2"></span>Errors

For information about the errors that are common to all actions, see [Common Errors \(p. 140\)](#page-146-0).

#### **ResourceContention**

You already have a pending update to an Auto Scaling resource (for example, a group, instance, or load balancer). HTTP Status Code: 500

# <span id="page-34-3"></span>Example

#### Sample Request

```
https://autoscaling.amazonaws.com/?Action=DescribeAccountLimits
&Version=2011-01-01
&AUTHPARAMS
```
#### Sample Response

```
<DescribeAccountLimitsResponse xmlns="http://autoscaling.amazonaws.com/
doc/2011-01-01/" <DescribeAccountLimitsResult>
     <NumberOfLaunchConfigurations>5</NumberOfLaunchConfigurations>
     <MaxNumberOfLaunchConfigurations>100</MaxNumberOfLaunchConfigurations>
    <NumberOfAutoScalingGroups>10</NumberOfAutoScalingGroups>
     <MaxNumberOfAutoScalingGroups>20</MaxNumberOfAutoScalingGroups>
  </DescribeAccountLimitsResult>
```

```
 <ResponseMetadata>
    <RequestId>7c6e177f-f082-11e1-ac58-3714bEXAMPLE</RequestId>
  </ResponseMetadata>
</DescribeAccountLimitsResponse>
```
# DescribeAdjustmentTypes

Describes the policy adjustment types for use with [PutScalingPolicy \(p. 79\)](#page-85-0).

## Response Elements

The following element is returned by the service.

#### **AdjustmentTypes.member.N**

The policy adjustment types. Type: array of [AdjustmentType \(p. 106\)](#page-112-0) objects

### Errors

For information about the errors that are common to all actions, see [Common Errors \(p. 140\)](#page-146-0).

#### **ResourceContention**

You already have a pending update to an Auto Scaling resource (for example, a group, instance, or load balancer). HTTP Status Code: 500

## Example

### Sample Request

```
https://autoscaling.amazonaws.com/?Action=DescribeAdjustmentTypes
&Version=2011-01-01
&AUTHPARAMS
```

```
<DescribeAdjustmentTypesResponse xmlns="http://autoscaling.amazonaws.com/
doc/201-01-01/" <DescribeAdjustmentTypesResult>
     <AdjustmentTypes>
       <member>
         <AdjustmentType>ChangeInCapacity</AdjustmentType>
       </member>
       <member>
         <AdjustmentType>ExactCapacity</AdjustmentType>
       </member>
       <member>
         <AdjustmentType>PercentChangeInCapacity</AdjustmentType>
       </member>
     </AdjustmentTypes>
   </DescribeAdjustmentTypesResult>
   <ResponseMetadata>
     <RequestId>7c6e177f-f082-11e1-ac58-3714bEXAMPLE</RequestId>
   </ResponseMetadata>
</DescribeAdjustmentTypesResponse>
```
# **DescribeAutoScalingGroups**

Describes one or more Auto Scaling groups.

## Request Parameters

For information about the parameters that are common to all actions, see [Common](#page-144-0) [Parameters \(p. 138\).](#page-144-0)

#### **AutoScalingGroupNames.member.N**

The group names. If you omit this parameter, all Auto Scaling groups are described. Type: array of Strings Length Constraints: Minimum length of 1. Maximum length of 1600. Pattern: [\u0020-\uD7FF\uE000-\uFFFD\uD800\uDC00-\uDBFF\uDFFF\r\n\t]\* Required: No

#### **MaxRecords**

The maximum number of items to return with this call. Type: Integer Required: No

#### **NextToken**

The token for the next set of items to return. (You received this token from a previous call.) Type: String

```
Pattern: [\u0020-\uD7FF\uE000-\uFFFD\uD800\uDC00-\uDBFF\uDFFF\r\n\t]*
Required: No
```
## Response Elements

The following elements are returned by the service.

#### **AutoScalingGroups.member.N**

The groups.

Type: array of [AutoScalingGroup \(p. 108\)](#page-114-0) objects

#### **NextToken**

The token to use when requesting the next set of items. If there are no additional items to return, the string is empty.

Type: String

```
Pattern: [\u0020-\uD7FF\uE000-\uFFFD\uD800\uDC00-\uDBFF\uDFFF\r\n\t]*
```
## Errors

For information about the errors that are common to all actions, see [Common Errors \(p. 140\)](#page-146-0).

#### **InvalidNextToken**

The Next Token value is not valid. HTTP Status Code: 400

#### **ResourceContention**

You already have a pending update to an Auto Scaling resource (for example, a group, instance, or load balancer). HTTP Status Code: 500

### Sample Request

```
https://autoscaling.amazonaws.com/?Action=DescribeAutoScalingGroups
&AutoScalingGroupNames.member.1=my-asg
&Version=2011-01-01
&AUTHPARAMS
```
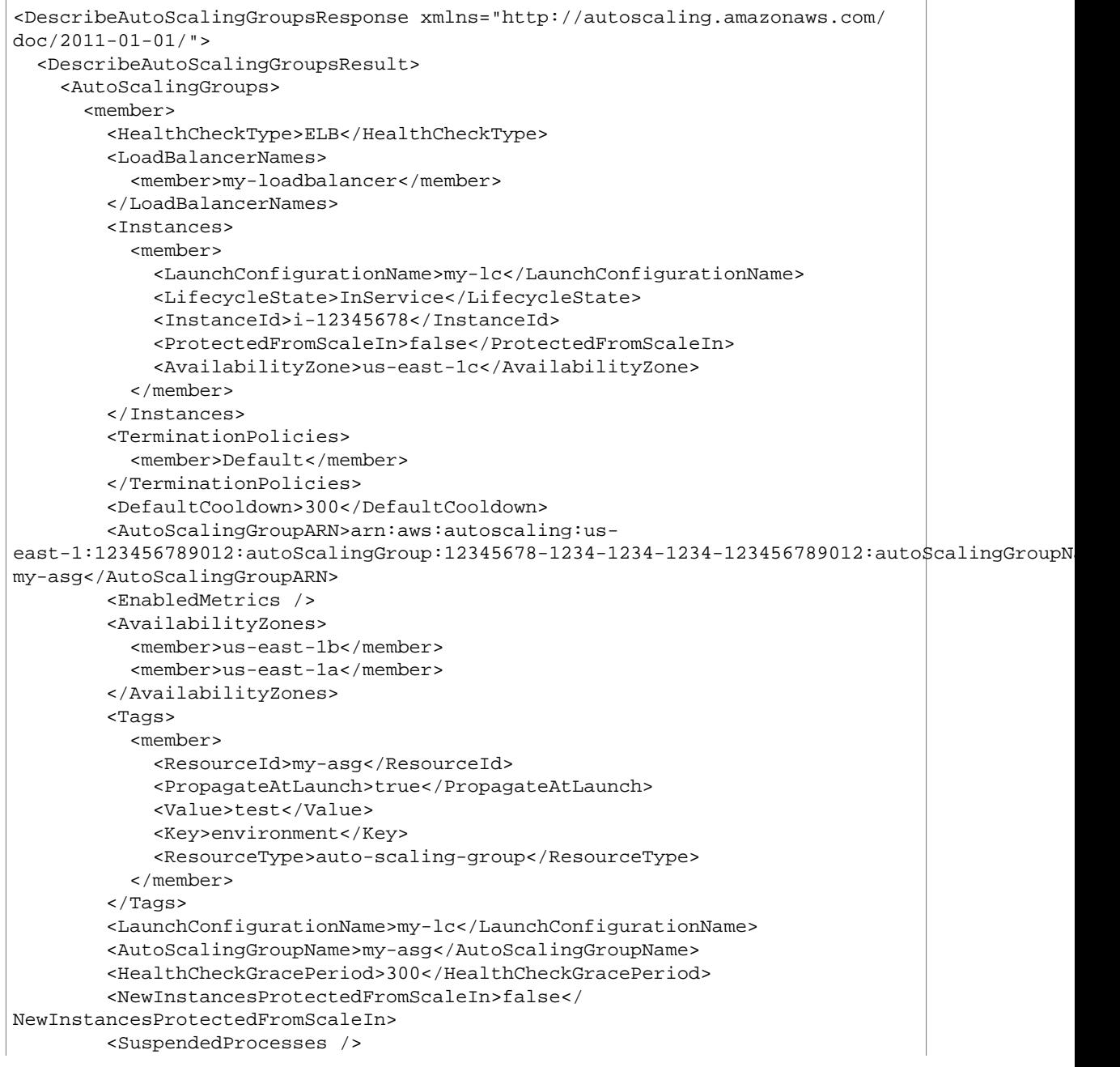

```
 <CreatedTime>2015-05-06T17:47:15.107Z</CreatedTime>
         <MinSize>2</MinSize>
         <MaxSize>10</MaxSize>
         <DesiredCapacity>2</DesiredCapacity>
         <VPCZoneIdentifier>subnet-12345678,subnet-98765432</
VPCZoneIdentifier>
       </member>
     </AutoScalingGroups>
   </DescribeAutoScalingGroupsResult>
   <ResponseMetadata>
     <RequestId>7c6e177f-f082-11e1-ac58-3714bEXAMPLE</RequestId>
   </ResponseMetadata>
</DescribeAutoScalingGroupsResponse>
```
# **DescribeAutoScalingInstances**

Describes one or more Auto Scaling instances.

## Request Parameters

For information about the parameters that are common to all actions, see [Common](#page-144-0) [Parameters \(p. 138\).](#page-144-0)

#### **InstanceIds.member.N**

The instances to describe; up to 50 instance IDs. If you omit this parameter, all Auto Scaling instances are described. If you specify an ID that does not exist, it is ignored with no error.

Type: array of Strings

Length Constraints: Minimum length of 1. Maximum length of 19.

Pattern:  $[\u0020-\uD7FF\uE000-\uFFFD\uD800\uDCO0-\uDBFF\uDFFF\r\h\n$ Required: No

#### **MaxRecords**

The maximum number of items to return with this call. Type: Integer Required: No

#### **NextToken**

The token for the next set of items to return. (You received this token from a previous call.) Type: String

```
Pattern: [\u0020-\uD7FF\uE000-\uFFFD\uD800\uDC00-\uDBFF\uDFFF\r\n\t]*
Required: No
```
## Response Elements

The following elements are returned by the service.

#### **AutoScalingInstances.member.N**

The instances.

Type: array of [AutoScalingInstanceDetails \(p. 111\)](#page-117-0) objects

#### **NextToken**

The token to use when requesting the next set of items. If there are no additional items to return, the string is empty.

Type: String

```
Pattern: [\u0020-\uD7FF\uE000-\uFFFD\uD800\uDC00-\uDBFF\uDFFF\r\n\t]*
```
### Errors

For information about the errors that are common to all actions, see [Common Errors \(p. 140\)](#page-146-0).

#### **InvalidNextToken**

The Next Token value is not valid. HTTP Status Code: 400

#### **ResourceContention**

You already have a pending update to an Auto Scaling resource (for example, a group, instance, or load balancer).

### Sample Request

```
https://autoscaling.amazonaws.com/?Action=DescribeAutoScalingInstances
&InstanceIds.member.1=i-12345678
&Version=2011-01-01
&AUTHPARAMS
```

```
<DescribeAutoScalingInstancesResponse xmlns="http://
autoscaling.amazonaws.com/doc/2011-01-01/">
   <DescribeAutoScalingInstancesResult>
     <AutoScalingInstances>
       <member>
         <LaunchConfigurationName>my-lc</LaunchConfigurationName>
         <LifecycleState>InService</LifecycleState>
         <AutoScalingGroupName>my-asg</AutoScalingGroupName>
         <InstanceId>i-12345678</InstanceId>
         <HealthStatus>HEALTHY</HealthStatus>
         <ProtectedFromScaleIn>false</ProtectedFromScaleIn>
         <AvailabilityZone>us-east-1b</AvailabilityZone>
       </member>
     </AutoScalingInstances>
   </DescribeAutoScalingInstancesResult>
   <ResponseMetadata>
     <RequestId>7c6e177f-f082-11e1-ac58-3714bEXAMPLE</RequestId>
   </ResponseMetadata>
</DescribeAutoScalingInstancesResponse>
```
# DescribeAutoScalingNotificationTypes

Describes the notification types that are supported by Auto Scaling.

## Response Elements

The following element is returned by the service.

#### **AutoScalingNotificationTypes.member.N**

The notification types. Type: array of Strings Length Constraints: Minimum length of 1. Maximum length of 255. Pattern: [\u0020-\uD7FF\uE000-\uFFFD\uD800\uDC00-\uDBFF\uDFFF\r\n\t]\*

### Errors

For information about the errors that are common to all actions, see [Common Errors \(p. 140\)](#page-146-0).

#### **ResourceContention**

You already have a pending update to an Auto Scaling resource (for example, a group, instance, or load balancer).

HTTP Status Code: 500

# Example

### Sample Request

```
https://autoscaling.amazonaws.com/?
Version=2011-01-01&Action=DescribeAutoScalingNotificationTypes
&Version=2011-01-01
&AUTHPARAMS
```

```
<DescribeAutoScalingNotificationTypesResponse xmlns="http://
autoscaling.amazonaws.com/doc/2011-01-01/">
   <DescribeAutoScalingNotificationTypesResult>
     <AutoScalingNotificationTypes>
       <member>autoscaling:EC2_INSTANCE_LAUNCH</member>
       <member>autoscaling:EC2_INSTANCE_LAUNCH_ERROR</member>
       <member>autoscaling:EC2_INSTANCE_TERMINATE</member>
       <member>autoscaling:EC2_INSTANCE_TERMINATE_ERROR</member>
       <member>autoscaling:TEST_NOTIFICATION</member>
     </AutoScalingNotificationTypes>
   </DescribeAutoScalingNotificationTypesResult>
   <ResponseMetadata>
     <RequestId>7c6e177f-f082-11e1-ac58-3714bEXAMPLE</RequestId>
   </ResponseMetadata>
</DescribeAutoScalingNotificationTypesResponse>
```
# **DescribeLaunchConfigurations**

Describes one or more launch configurations.

## Request Parameters

For information about the parameters that are common to all actions, see [Common](#page-144-0) [Parameters \(p. 138\).](#page-144-0)

#### **LaunchConfigurationNames.member.N**

The launch configuration names. If you omit this parameter, all launch configurations are described.

Type: array of Strings

Length Constraints: Minimum length of 1. Maximum length of 1600.

Pattern:  $[\u0020-\uD7FF\uE000-\uFFFD\uD800\uDCO0-\uDBFF\uDFFF\r\h\n$ Required: No

#### **MaxRecords**

The maximum number of items to return with this call. The default is 100. Type: Integer Required: No

#### **NextToken**

The token for the next set of items to return. (You received this token from a previous call.) Type: String

```
Pattern: [\u0020-\uD7FF\uE000-\uFFFD\uD800\uDC00-\uDBFF\uDFFF\r\n\t]*
Required: No
```
## Response Elements

The following elements are returned by the service.

#### **LaunchConfigurations.member.N**

The launch configurations.

Type: array of [LaunchConfiguration \(p. 119\)](#page-125-0) objects

#### **NextToken**

The token to use when requesting the next set of items. If there are no additional items to return, the string is empty.

Type: String

```
Pattern: [\u0020-\uD7FF\uE000-\uFFFD\uD800\uDC00-\uDBFF\uDFFF\r\n\t]*
```
### Errors

For information about the errors that are common to all actions, see [Common Errors \(p. 140\)](#page-146-0).

#### **InvalidNextToken**

The Next Token value is not valid. HTTP Status Code: 400

#### **ResourceContention**

You already have a pending update to an Auto Scaling resource (for example, a group, instance, or load balancer).

### Sample Request

```
https://autoscaling.amazonaws.com/?Action=DescribeLaunchConfigurations
&LaunchConfigurationNames.member.1=my-lc
&Version=2011-01-01
&AUTHPARAMS
```
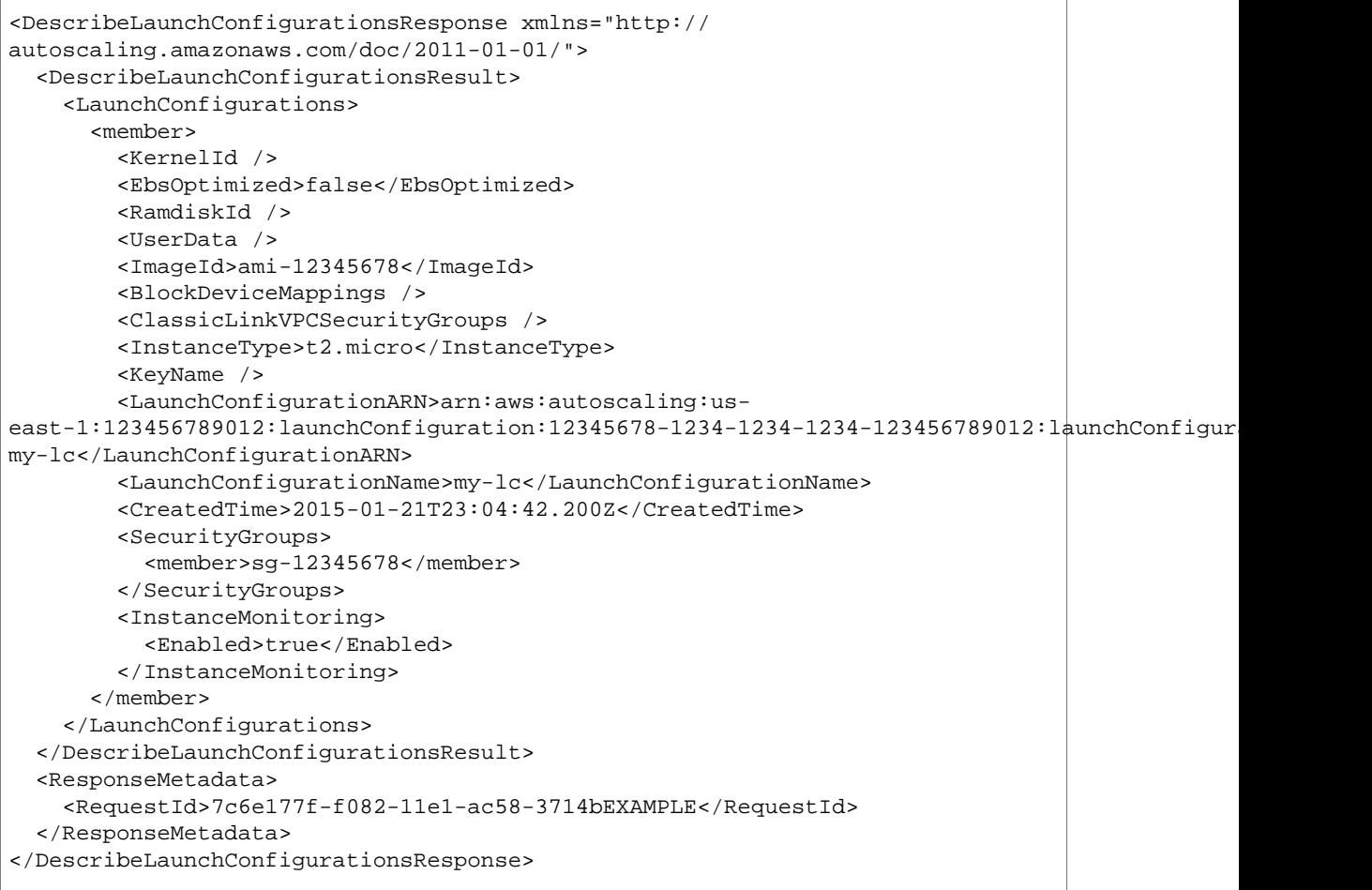

# DescribeLifecycleHooks

Describes the lifecycle hooks for the specified Auto Scaling group.

## Request Parameters

For information about the parameters that are common to all actions, see [Common](#page-144-0) [Parameters \(p. 138\).](#page-144-0)

#### **AutoScalingGroupName**

The name of the group. Type: String Length Constraints: Minimum length of 1. Maximum length of 1600. Pattern: [\u0020-\uD7FF\uE000-\uFFFD\uD800\uDC00-\uDBFF\uDFFF\r\n\t]\* Required: Yes

#### **LifecycleHookNames.member.N**

The names of one or more lifecycle hooks. If you omit this parameter, all lifecycle hooks are described. Type: array of Strings Array Members: Maximum number of 50 items. Length Constraints: Minimum length of 1. Maximum length of 255. Pattern: [A-Za-z0-9\-\_\/]+ Required: No

## Response Elements

The following element is returned by the service.

#### **LifecycleHooks.member.N**

The lifecycle hooks for the specified group. Type: array of [LifecycleHook \(p. 122\)](#page-128-0) objects

### Errors

For information about the errors that are common to all actions, see [Common Errors \(p. 140\)](#page-146-0).

#### **ResourceContention**

You already have a pending update to an Auto Scaling resource (for example, a group, instance, or load balancer).

HTTP Status Code: 500

# Example

### Sample Request

```
https://autoscaling.amazonaws.com/?Action=DescribeLifecycleHooks
&AutoScalingGroupName=my-asg
&Version=2011-01-01
&AUTHPARAMS
```

```
<DescribeLifecycleHooksResponse xmlns="http://autoscaling.amazonaws.com/
doc/2011-01-01/">
   <DescribeLifecycleHooksResult>
     <LifecycleHooks>
       <member>
         <AutoScalingGroupName>my-asg</AutoScalingGroupName> 
         <RoleARN>arn:aws:iam::1234567890:role/my-auto-scaling-role</RoleARN> 
         <LifecycleTransition>autoscaling:EC2_INSTANCE_LAUNCHING</
LifecycleTransition> 
         <GlobalTimeout>172800</GlobalTimeout> 
         <LifecycleHookName>my-launch-hook</LifecycleHookName> 
         <HeartbeatTimeout>3600</HeartbeatTimeout> 
         <DefaultResult>ABANDON</DefaultResult> 
         <NotificationTargetARN>arn:aws:sqs:us-east-1:123456789012:my-queue</
NotificationTargetARN>
       </member>
     </LifecycleHooks>
   </DescribeLifecycleHooksResult>
   <ResponseMetadata>
     <RequestId>7c6e177f-f082-11e1-ac58-3714bEXAMPLE</RequestId>
   </ResponseMetadata>
</DescribeLifecycleHooksResponse>
```
# DescribeLifecycleHookTypes

Describes the available types of lifecycle hooks.

## Response Elements

The following element is returned by the service.

#### **LifecycleHookTypes.member.N**

The lifecycle hook types. Type: array of Strings Length Constraints: Minimum length of 1. Maximum length of 255. Pattern: [\u0020-\uD7FF\uE000-\uFFFD\uD800\uDC00-\uDBFF\uDFFF\r\n\t]\*

### Errors

For information about the errors that are common to all actions, see [Common Errors \(p. 140\)](#page-146-0).

#### **ResourceContention**

You already have a pending update to an Auto Scaling resource (for example, a group, instance, or load balancer).

HTTP Status Code: 500

# Example

### Sample Request

```
https://autoscaling.amazonaws.com/?Action=DescribeLifecycleHookTypes
&AutoScalingGroupName=my-asg
&Version=2011-01-01
&AUTHPARAMS
```

```
<DescribeLifecycleHookTypesResponse xmlns="http://autoscaling.amazonaws.com/
doc/2011-01-01/">
   <DescribeLifecycleHookTypesResult>
     <LifecycleHookTypes>
       <member>autoscaling:EC2_INSTANCE_LAUNCHING</member>
       <member>autoscaling:EC2_INSTANCE_TERMINATING</member>
     </LifecycleHookTypes>
   </DescribeLifecycleHookTypesResult>
   <ResponseMetadata>
     <RequestId>7c6e177f-f082-11e1-ac58-3714bEXAMPLE</RequestId>
   </ResponseMetadata>
</DescribeLifecycleHookTypesResponse>
```
# <span id="page-48-0"></span>**DescribeLoadBalancers**

Describes the load balancers for the specified Auto Scaling group.

Note that this operation describes only Classic load balancers. If you have Application load balancers, use [DescribeLoadBalancerTargetGroups \(p. 44\)](#page-50-0) instead.

## Request Parameters

For information about the parameters that are common to all actions, see [Common](#page-144-0) [Parameters \(p. 138\).](#page-144-0)

#### **AutoScalingGroupName**

The name of the group. Type: String Length Constraints: Minimum length of 1. Maximum length of 1600. Pattern: [\u0020-\uD7FF\uE000-\uFFFD\uD800\uDC00-\uDBFF\uDFFF\r\n\t]\* Required: Yes

#### **MaxRecords**

The maximum number of items to return with this call. Type: Integer Required: No

#### **NextToken**

The token for the next set of items to return. (You received this token from a previous call.) Type: String

```
Pattern: [\u0020-\uD7FF\uE000-\uFFFD\uD800\uDC00-\uDBFF\uDFFF\r\n\t]*
Required: No
```
## Response Elements

The following elements are returned by the service.

#### **LoadBalancers.member.N**

The load balancers. Type: array of [LoadBalancerState \(p. 124\)](#page-130-0) objects

#### **NextToken**

The token to use when requesting the next set of items. If there are no additional items to return, the string is empty.

Type: String

```
Pattern: [\u0020-\uD7FF\uE000-\uFFFD\uD800\uDC00-\uDBFF\uDFFF\r\n\t]*
```
### Errors

For information about the errors that are common to all actions, see [Common Errors \(p. 140\)](#page-146-0).

#### **ResourceContention**

You already have a pending update to an Auto Scaling resource (for example, a group, instance, or load balancer).

### Sample Request

```
https://autoscaling.amazonaws.com/?Action=DescribeLoadBalancers
&AutoScalingGroupName=my-asg
&Version=2011-01-01
&AUTHPARAMS
```

```
<DescribeLoadBalancersResponse xmlns="http://autoscaling.amazonaws.com/
doc/2011-01-01/">
   <DescribeLoadBalancersResult>
     <LoadBalancers>
       <member>
         <LoadBalancerName>my-loadbalancer</LoadBalancerName>
         <State>Added</State>
       </member>
     </LoadBalancers>
   </DescribeLoadBalancersResult>
   <ResponseMetadata>
     <RequestId>7c6e177f-f082-11e1-ac58-3714bEXAMPLE</RequestId>
   </ResponseMetadata>
</DescribeLoadBalancersResponse>
```
# <span id="page-50-0"></span>DescribeLoadBalancerTargetGroups

Describes the target groups for the specified Auto Scaling group.

## Request Parameters

For information about the parameters that are common to all actions, see [Common](#page-144-0) [Parameters \(p. 138\).](#page-144-0)

#### **AutoScalingGroupName**

The name of the Auto Scaling group. Type: String Length Constraints: Minimum length of 1. Maximum length of 1600. Pattern: [\u0020-\uD7FF\uE000-\uFFFD\uD800\uDC00-\uDBFF\uDFFF\r\n\t]\* Required: Yes

#### **MaxRecords**

The maximum number of items to return with this call. Type: Integer Required: No

#### **NextToken**

The token for the next set of items to return. (You received this token from a previous call.) Type: String

Pattern: [\u0020-\uD7FF\uE000-\uFFFD\uD800\uDC00-\uDBFF\uDFFF\r\n\t]\* Required: No

## Response Elements

The following elements are returned by the service.

#### **LoadBalancerTargetGroups.member.N**

Information about the target groups.

Type: array of [LoadBalancerTargetGroupState \(p. 125\)](#page-131-0) objects

#### **NextToken**

The token to use when requesting the next set of items. If there are no additional items to return, the string is empty.

Type: String

Pattern: [\u0020-\uD7FF\uE000-\uFFFD\uD800\uDC00-\uDBFF\uDFFF\r\n\t]\*

### Errors

For information about the errors that are common to all actions, see [Common Errors \(p. 140\)](#page-146-0).

#### **ResourceContention**

You already have a pending update to an Auto Scaling resource (for example, a group, instance, or load balancer).

# DescribeMetricCollectionTypes

Describes the available CloudWatch metrics for Auto Scaling.

Note that the GroupStandbyInstances metric is not returned by default. You must explicitly request this metric when calling [EnableMetricsCollection \(p. 66\)](#page-72-0).

## Response Elements

The following elements are returned by the service.

#### **Granularities.member.N**

The granularities for the metrics.

Type: array of [MetricGranularityType \(p. 127\)](#page-133-0) objects

#### **Metrics.member.N**

One or more metrics. Type: array of [MetricCollectionType \(p. 126\)](#page-132-0) objects

### Errors

For information about the errors that are common to all actions, see [Common Errors \(p. 140\)](#page-146-0).

#### **ResourceContention**

You already have a pending update to an Auto Scaling resource (for example, a group, instance, or load balancer).

HTTP Status Code: 500

## Example

### Sample Request

```
https://autoscaling.amazonaws.com/?
Version=2011-01-01&Action=DescribeMetricCollectionTypes
&Version=2011-01-01
&AUTHPARAMS
```

```
<DescribeMetricCollectionTypesResponse xmlns="http://
autoscaling.amazonaws.com/doc/2011-01-01/">
   <DescribeMetricCollectionTypesResult>
     <Granularities>
       <member>
         <Granularity>1Minute</Granularity>
       </member>
     </Granularities>
     <Metrics>
       <member>
         <Metric>GroupMinSize</Metric>
       </member>
       <member>
         <Metric>GroupMaxSize</Metric>
       </member>
```

```
 <member>
         <Metric>GroupDesiredCapacity</Metric>
       </member>
       <member>
         <Metric>GroupInServiceInstances</Metric>
       </member>
       <member>
         <Metric>GroupPendingInstances</Metric>
       </member>
       <member>
         <Metric>GroupTerminatingInstances</Metric>
       </member>
       <member>
         <Metric>GroupStandbyInstances</Metric>
       </member>
       <member>
         <Metric>GroupTotalInstances</Metric>
       </member>
     </Metrics>
  </DescribeMetricCollectionTypesResult>
   <ResponseMetadata>
     <RequestId>7c6e177f-f082-11e1-ac58-3714bEXAMPLE</RequestId>
  </ResponseMetadata>
</DescribeMetricCollectionTypesResponse>
```
# **DescribeNotificationConfigurations**

Describes the notification actions associated with the specified Auto Scaling group.

## Request Parameters

For information about the parameters that are common to all actions, see [Common](#page-144-0) [Parameters \(p. 138\).](#page-144-0)

#### **AutoScalingGroupNames.member.N**

The name of the group. Type: array of Strings Length Constraints: Minimum length of 1. Maximum length of 1600. Pattern:  $[\u0020-\uD7FF\uE000-\uFFFD\uD800\uDCO0-\uDBFF\uDFFF\r\nh\t$ Required: No

#### **MaxRecords**

The maximum number of items to return with this call. Type: Integer Required: No

#### **NextToken**

The token for the next set of items to return. (You received this token from a previous call.) Type: String

```
Pattern: [\u0020-\uD7FF\uE000-\uFFFD\uD800\uDC00-\uDBFF\uDFFF\r\n\t]*
Required: No
```
## Response Elements

The following elements are returned by the service.

#### **NextToken**

The token to use when requesting the next set of items. If there are no additional items to return, the string is empty.

Type: String

```
Pattern: [\u0020-\uD7FF\uE000-\uFFFD\uD800\uDC00-\uDBFF\uDFFF\r\n\t]*
```
#### **NotificationConfigurations.member.N**

The notification configurations. Type: array of [NotificationConfiguration \(p. 128\)](#page-134-0) objects

## Errors

For information about the errors that are common to all actions, see [Common Errors \(p. 140\)](#page-146-0).

#### **InvalidNextToken**

The Next Token value is not valid. HTTP Status Code: 400

#### **ResourceContention**

You already have a pending update to an Auto Scaling resource (for example, a group, instance, or load balancer).

### Sample Request

```
https://autoscaling.amazonaws.com/?
Version=2011-01-01&Action=DescribeNotificationConfigurations
&AutoScalingGroupNames.member.1=my-asg
&Version=2011-01-01
&AUTHPARAMS
```

```
<DescribeNotificationConfigurationsResponse xmlns="http://
autoscaling.amazonaws.com/doc/2011-01-01/">
  <DescribeNotificationConfigurationsResult>
     <NotificationConfigurations>
       <member>
         <AutoScalingGroupName>my-asg</AutoScalingGroupName>
         <NotificationType>autoscaling:EC2_INSTANCE_LAUNCH</NotificationType>
         <TopicARN>arn:aws:sns:us-east-1:123456789012:my-sns-topic</TopicARN>
       </member>
     </NotificationConfigurations>
   </DescribeNotificationConfigurationsResult>
   <ResponseMetadata>
     <RequestId>7c6e177f-f082-11e1-ac58-3714bEXAMPLE</RequestId>
   </ResponseMetadata>
</DescribeNotificationConfigurationsResponse>
```
# **DescribePolicies**

Describes the policies for the specified Auto Scaling group.

## Request Parameters

For information about the parameters that are common to all actions, see [Common](#page-144-0) [Parameters \(p. 138\).](#page-144-0)

#### **AutoScalingGroupName**

The name of the group.

Type: String

Length Constraints: Minimum length of 1. Maximum length of 1600.

Pattern:  $[\u0020-\uD7FF\uE000-\uFFFD\uD800\uDCO0-\uDBFF\uDFFF\r\nh\t$ Required: No

#### **MaxRecords**

The maximum number of items to be returned with each call.

Type: Integer

Required: No

#### **NextToken**

The token for the next set of items to return. (You received this token from a previous call.) Type: String

Pattern: [\u0020-\uD7FF\uE000-\uFFFD\uD800\uDC00-\uDBFF\uDFFF\r\n\t]\*

Required: No

#### **PolicyNames.member.N**

One or more policy names or policy ARNs to be described. If you omit this parameter, all policy names are described. If an group name is provided, the results are limited to that group. This list is limited to 50 items. If you specify an unknown policy name, it is ignored with no error.

Type: array of Strings

Length Constraints: Minimum length of 1. Maximum length of 1600.

Pattern:  $[\u0020-\uD7FF\uE000-\uFFFD\uD800\uDCO0-\uDBFF\uDFFF\r\h\n$ Required: No

#### **PolicyTypes.member.N**

One or more policy types. Valid values are SimpleScaling and StepScaling. Type: array of Strings

Length Constraints: Minimum length of 1. Maximum length of 64.

Pattern: [\u0020-\uD7FF\uE000-\uFFFD\uD800\uDC00-\uDBFF\uDFFF\r\n\t]\* Required: No

## Response Elements

The following elements are returned by the service.

#### **NextToken**

The token to use when requesting the next set of items. If there are no additional items to return, the string is empty.

Type: String

Pattern: [\u0020-\uD7FF\uE000-\uFFFD\uD800\uDC00-\uDBFF\uDFFF\r\n\t]\*

#### **ScalingPolicies.member.N**

The scaling policies.

Type: array of [ScalingPolicy \(p. 130\)](#page-136-0) objects

### Errors

For information about the errors that are common to all actions, see [Common Errors \(p. 140\)](#page-146-0).

#### **InvalidNextToken**

The Next Token value is not valid. HTTP Status Code: 400

#### **ResourceContention**

You already have a pending update to an Auto Scaling resource (for example, a group, instance, or load balancer).

HTTP Status Code: 500

## Example

### Sample Request

```
https://autoscaling.amazonaws.com/?Action=DescribePolicies
&AutoScalingGroupName=my-asg
&Version=2011-01-01
&AUTHPARAMS
```

```
<DescribePoliciesResponse xmlns="http://autoscaling.amazonaws.com/
doc/2011-01-01/" <DescribePoliciesResult>
     <ScalingPolicies>
       <member>
         <PolicyARN>arn:aws:autoscaling:us-
east-1:123456789012:scalingPolicy:c322761b-3172-4d56-9a21-0ed9dEXAMPLE:autoScalingGroupName/
my-asg:policyName/MyScaleDownPolicy</PolicyARN>
         <AdjustmentType>ChangeInCapacity</AdjustmentType>
         <ScalingAdjustment>-1</ScalingAdjustment>
         <PolicyName>MyScaleDownPolicy</PolicyName>
         <PolicyType>SimpleScaling</PolicyType>
         <AutoScalingGroupName>my-asg</AutoScalingGroupName>
         <Cooldown>60</Cooldown>
         <Alarms>
           <member>
             <AlarmName>TestQueue</AlarmName>
             <AlarmARN>arn:aws:cloudwatch:us-
east-1:123456789012:alarm:TestQueue</AlarmARN>
           </member>
         </Alarms>
       </member>
       <member>
         <PolicyARN>arn:aws:autoscaling:us-
east-1:123456789012:scalingPolicy:c55a5cdd-9be0-435b-b60b-
a8dd3EXAMPLE:autoScalingGroupName/my-asg:policyName/MyScaleUpPolicy</
PolicyARN>
         <AdjustmentType>ChangeInCapacity</AdjustmentType>
         <ScalingAdjustment>1</ScalingAdjustment>
         <PolicyName>MyScaleUpPolicy</PolicyName>
         <PolicyType>SimpleScaling</PolicyType>
```
#### Auto Scaling API Reference Example

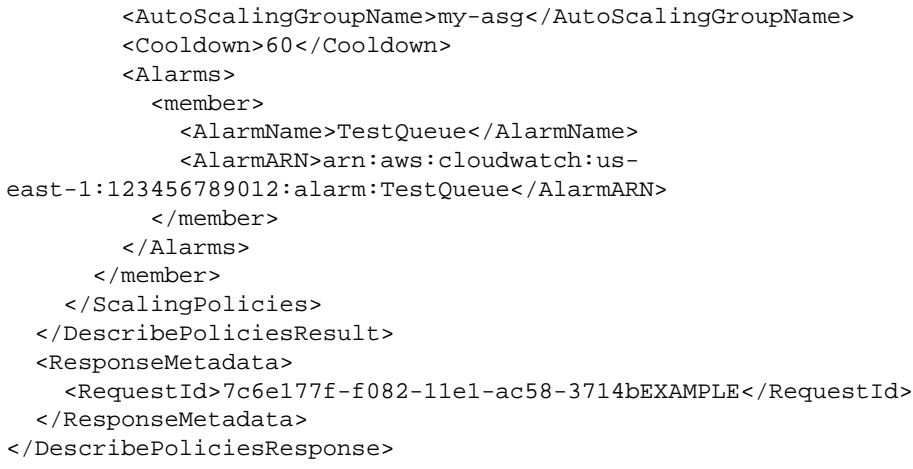

# <span id="page-58-0"></span>**DescribeScalingActivities**

Describes one or more scaling activities for the specified Auto Scaling group.

## Request Parameters

For information about the parameters that are common to all actions, see [Common](#page-144-0) [Parameters \(p. 138\).](#page-144-0)

#### **ActivityIds.member.N**

The activity IDs of the desired scaling activities. If you omit this parameter, all activities for the past six weeks are described. If you specify an Auto Scaling group, the results are limited to that group. The list of requested activities cannot contain more than 50 items. If unknown activities are requested, they are ignored with no error.

Type: array of Strings

```
Pattern: [\u0020-\uD7FF\uE000-\uFFFD\uD800\uDCO0-\uDBFF\uDFFF\r\h\nRequired: No
```
#### **AutoScalingGroupName**

The name of the group.

Type: String

Length Constraints: Minimum length of 1. Maximum length of 1600.

```
Pattern: [\u0020-\uD7FF\uE000-\uFFFD\uD800\uDC00-\uDBFF\uDFFF\r\n\t]*
Required: No
```
#### **MaxRecords**

The maximum number of items to return with this call. Type: Integer Required: No

#### **NextToken**

```
The token for the next set of items to return. (You received this token from a previous call.)
Type: String
Pattern: [\u0020-\uD7FF\uE000-\uFFFD\uD800\uDC00-\uDBFF\uDFFF\r\n\t]*
```
Required: No

## Response Elements

The following elements are returned by the service.

#### **Activities.member.N**

The scaling activities. Activities are sorted by start time. Activities still in progress are described first.

Type: array of [Activity \(p. 104\)](#page-110-0) objects

#### **NextToken**

The token to use when requesting the next set of items. If there are no additional items to return, the string is empty.

Type: String

```
Pattern: [\u0020-\uD7FF\uE000-\uFFFD\uD800\uDCO0-\uDBFF\uDFFF\r\nh\t
```
### Errors

For information about the errors that are common to all actions, see [Common Errors \(p. 140\)](#page-146-0).

#### **InvalidNextToken**

The NextToken value is not valid. HTTP Status Code: 400

#### **ResourceContention**

You already have a pending update to an Auto Scaling resource (for example, a group, instance, or load balancer).

HTTP Status Code: 500

## Example

### Sample Request

```
https://autoscaling.amazonaws.com/?Action=DescribeScalingActivities
&AutoScalingGroupName=my-asg
&Version=2011-01-01
&AUTHPARAMS
```

```
<DescribeScalingActivitiesResponse xmlns="http://ec2.amazonaws.com/
doc/2011-01-01/">
   <DescribeScalingActivitiesResult>
     <Activities>
       <member>
         <StatusCode>Failed</StatusCode>
         <Progress>0</Progress>
         <ActivityId>12345678-1234-1234-1234-123456789012</ActivityId>
         <StartTime>2012-04-12T17:32:07.882Z</StartTime>
         <AutoScalingGroupName>my-asg</AutoScalingGroupName>
         <Cause>At 2012-04-12T17:31:30Z a user request created an
 AutoScalingGroup changing the desired capacity from 0 to 1. At
 2012-04-12T17:32:07Z an instance was started in response to a difference
 between desired and actual capacity, increasing the capacity from 0 to 1.</
Cause>
         <Details>{}</Details>
         <Description>Launching a new EC2 instance. Status Reason: The
 image id 'ami-4edb0327' does not exist. Launching EC2 instance failed.</
Description>
         <EndTime>2012-04-12T17:32:08Z</EndTime>
         <StatusMessage>The image id 'ami-4edb0327' does not exist. Launching
 EC2 instance failed.</StatusMessage>
       </member>
     </Activities>
   </DescribeScalingActivitiesResult>
   <ResponseMetadata>
     <RequestId>7c6e177f-f082-11e1-ac58-3714bEXAMPLE</RequestId>
   </ResponseMetadata>
</DescribeScalingActivitiesResponse>
```
# DescribeScalingProcessTypes

Describes the scaling process types for use with [ResumeProcesses \(p. 87\)](#page-93-0) and [SuspendProcesses \(p. 95\)](#page-101-0).

## Response Elements

The following element is returned by the service.

#### **Processes.member.N**

The names of the process types. Type: array of [ProcessType \(p. 129\)](#page-135-0) objects

### Errors

For information about the errors that are common to all actions, see [Common Errors \(p. 140\)](#page-146-0).

#### **ResourceContention**

You already have a pending update to an Auto Scaling resource (for example, a group, instance, or load balancer).

HTTP Status Code: 500

## Example

### Sample Request

```
https://autoscaling.amazonaws.com/?Action=DescribeScalingProcessTypes
&Version=2011-01-01
&AUTHPARAMS
```

```
<DescribeScalingProcessTypesResponse xmlns="http://autoscaling.amazonaws.com/
doc/2011-01-01/" <DescribeScalingProcessTypesResult>
     <Processes>
       <member>
         <ProcessName>AZRebalance</ProcessName>
       </member>
       <member>
         <ProcessName>AddToLoadBalancer</ProcessName>
       </member>
       <member>
         <ProcessName>AlarmNotification</ProcessName>
       </member>
       <member>
         <ProcessName>HealthCheck</ProcessName>
       </member>
       <member>
         <ProcessName>Launch</ProcessName>
       </member>
       <member>
         <ProcessName>ReplaceUnhealthy</ProcessName>
```
 </member> <member> <ProcessName>ScheduledActions</ProcessName> </member> <member> <ProcessName>Terminate</ProcessName> </member> </Processes> </DescribeScalingProcessTypesResult> <ResponseMetadata> <RequestId>7c6e177f-f082-11e1-ac58-3714bEXAMPLE</RequestId> </ResponseMetadata> </DescribeScalingProcessTypesResponse>

# **DescribeScheduledActions**

Describes the actions scheduled for your Auto Scaling group that haven't run. To describe the actions that have already run, use [DescribeScalingActivities \(p. 52\).](#page-58-0)

## Request Parameters

For information about the parameters that are common to all actions, see [Common](#page-144-0) [Parameters \(p. 138\).](#page-144-0)

#### **AutoScalingGroupName**

The name of the group.

Type: String

Length Constraints: Minimum length of 1. Maximum length of 1600.

Pattern: [\u0020-\uD7FF\uE000-\uFFFD\uD800\uDC00-\uDBFF\uDFFF\r\n\t]\*

Required: No

#### **EndTime**

The latest scheduled start time to return. If scheduled action names are provided, this parameter is ignored.

Type: Timestamp

Required: No

#### **MaxRecords**

The maximum number of items to return with this call.

Type: Integer

Required: No

#### **NextToken**

The token for the next set of items to return. (You received this token from a previous call.) Type: String

Pattern:  $[\u0020-\uD7FF\uE000-\uFFFD\uD800\uDCO0-\uDBFF\uDFFF\r\h\n$ Required: No

#### **ScheduledActionNames.member.N**

Describes one or more scheduled actions. If you omit this parameter, all scheduled actions are described. If you specify an unknown scheduled action, it is ignored with no error.

You can describe up to a maximum of 50 instances with a single call. If there are more items to return, the call returns a token. To get the next set of items, repeat the call with the returned token.

Type: array of Strings

Length Constraints: Minimum length of 1. Maximum length of 1600.

Pattern: [\u0020-\uD7FF\uE000-\uFFFD\uD800\uDC00-\uDBFF\uDFFF\r\n\t]\* Required: No

#### **StartTime**

The earliest scheduled start time to return. If scheduled action names are provided, this parameter is ignored.

Type: Timestamp

Required: No

## Response Elements

The following elements are returned by the service.

#### **NextToken**

The token to use when requesting the next set of items. If there are no additional items to return, the string is empty.

Type: String Pattern: [\u0020-\uD7FF\uE000-\uFFFD\uD800\uDC00-\uDBFF\uDFFF\r\n\t]\*

**ScheduledUpdateGroupActions.member.N**

The scheduled actions.

Type: array of [ScheduledUpdateGroupAction \(p. 132\)](#page-138-0) objects

## Errors

For information about the errors that are common to all actions, see [Common Errors \(p. 140\)](#page-146-0).

#### **InvalidNextToken**

The NextToken value is not valid.

HTTP Status Code: 400

#### **ResourceContention**

You already have a pending update to an Auto Scaling resource (for example, a group, instance, or load balancer).

# **DescribeTags**

Describes the specified tags.

You can use filters to limit the results. For example, you can query for the tags for a specific Auto Scaling group. You can specify multiple values for a filter. A tag must match at least one of the specified values for it to be included in the results.

You can also specify multiple filters. The result includes information for a particular tag only if it matches all the filters. If there's no match, no special message is returned.

## Request Parameters

For information about the parameters that are common to all actions, see [Common](#page-144-0) [Parameters \(p. 138\).](#page-144-0)

#### **Filters.member.N**

A filter used to scope the tags to return.

Type: array of [Filter \(p. 116\)](#page-122-0) objects Required: No

#### **MaxRecords**

The maximum number of items to return with this call.

Type: Integer

Required: No

#### **NextToken**

The token for the next set of items to return. (You received this token from a previous call.) Type: String

```
Pattern: [\u0020-\uD7FF\uE000-\uFFFD\uD800\uDC00-\uDBFF\uDFFF\r\n\t]*
Required: No
```
### Response Elements

The following elements are returned by the service.

#### **NextToken**

The token to use when requesting the next set of items. If there are no additional items to return, the string is empty.

Type: String

```
Pattern: [\u0020-\uD7FF\uE000-\uFFFD\uD800\uDCO0-\uDBFF\uDFFF\r\h\n
```
#### **Tags.member.N**

One or more tags. Type: array of [TagDescription \(p. 137\)](#page-143-0) objects

## Errors

For information about the errors that are common to all actions, see [Common Errors \(p. 140\)](#page-146-0).

#### **InvalidNextToken**

The NextToken value is not valid. HTTP Status Code: 400

#### **ResourceContention**

You already have a pending update to an Auto Scaling resource (for example, a group, instance, or load balancer).

### Sample Request

```
https://autoscaling.amazonaws.com/?Action=DescribeTags
&Version=2011-01-01
&AUTHPARAMS
```
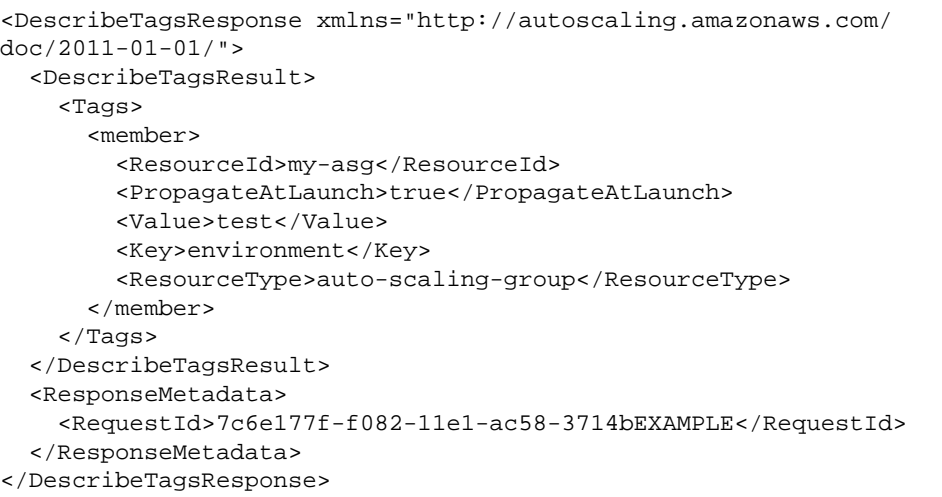

# **DescribeTerminationPolicyTypes**

Describes the termination policies supported by Auto Scaling.

## Response Elements

The following element is returned by the service.

#### **TerminationPolicyTypes.member.N**

The termination policies supported by Auto Scaling (OldestInstance, OldestLaunchConfiguration, NewestInstance, ClosestToNextInstanceHour, and Default).

Type: array of Strings

Length Constraints: Minimum length of 1. Maximum length of 1600.

Pattern: [\u0020-\uD7FF\uE000-\uFFFD\uD800\uDC00-\uDBFF\uDFFF\r\n\t]\*

### Errors

For information about the errors that are common to all actions, see [Common Errors \(p. 140\)](#page-146-0).

#### **ResourceContention**

You already have a pending update to an Auto Scaling resource (for example, a group, instance, or load balancer).

HTTP Status Code: 500

# Example

### Sample Request

```
https://autoscaling.amazonaws.com/?Action=DescribeTerminationPolicyTypes
&Version=2011-01-01
&AUTHPARAMS
```

```
<DescribeTerminationPolicyTypesResponse xmlns="http://
autoscaling.amazonaws.com/doc/2011-01-01/">
   <DescribeTerminationPolicyTypesResult>
     <TerminationPolicyTypes>
       <member>ClosestToNextInstanceHour</member>
       <member>Default</member>
       <member>NewestInstance</member>
       <member>OldestInstance</member>
       <member>OldestLaunchConfiguration</member>
     </TerminationPolicyTypes>
   </DescribeTerminationPolicyTypesResult>
   <ResponseMetadata>
     <RequestId>7c6e177f-f082-11e1-ac58-3714bEXAMPLE</RequestId>
   </ResponseMetadata>
</DescribeTerminationPolicyTypesResponse>
```
# **DetachInstances**

Removes one or more instances from the specified Auto Scaling group.

After the instances are detached, you can manage them independently from the rest of the Auto Scaling group.

If you do not specify the option to decrement the desired capacity, Auto Scaling launches instances to replace the ones that are detached.

If there is a Classic load balancer attached to the Auto Scaling group, the instances are deregistered from the load balancer. If there are target groups attached to the Auto Scaling group, the instances are deregistered from the target groups.

For more information, see [Detach EC2 Instances from Your Auto Scaling Group](http://docs.aws.amazon.com/autoscaling/latest/userguide/detach-instance-asg.html) in the Auto Scaling User Guide.

## Request Parameters

For information about the parameters that are common to all actions, see [Common](#page-144-0) [Parameters \(p. 138\).](#page-144-0)

#### **AutoScalingGroupName**

The name of the group.

Type: String

Length Constraints: Minimum length of 1. Maximum length of 1600.

Pattern:  $[\u0020-\uD7FF\uE000-\uFFFD\uD800\uDCO0-\uDBFF\uDFFF\r\nh\t$ Required: Yes

#### **InstanceIds.member.N**

One or more instance IDs.

Type: array of Strings

Length Constraints: Minimum length of 1. Maximum length of 19.

Pattern:  $[\u0020-\uD7FF\uE000-\uFFFD\uD800\uDCO0-\uDBFF\uDFFF\r\h\n$ Required: No

#### **ShouldDecrementDesiredCapacity**

If True, the Auto Scaling group decrements the desired capacity value by the number of instances detached. Type: Boolean

Required: Yes

## Response Elements

The following element is returned by the service.

#### **Activities.member.N**

The activities related to detaching the instances from the Auto Scaling group. Type: array of [Activity \(p. 104\)](#page-110-0) objects

### Errors

For information about the errors that are common to all actions, see [Common Errors \(p. 140\)](#page-146-0).

#### **ResourceContention**

You already have a pending update to an Auto Scaling resource (for example, a group, instance, or load balancer).

### Sample Request

```
https://autoscaling.amazonaws.com/?Action=DetachInstances
&AutoScalingGroupName=my-asg
&InstanceIds.member.1=i-12345678
&ShouldDecrementDesiredCapacity=true
&Version=2011-01-01
&AUTHPARAMS
```

```
<DetachInstancesResponse xmlns="http://autoscaling.amazonaws.com/
doc/2011-01-01/" <DetachInstancesResult>
     <Activities>
       <member>
         <ActivityId>12345678-1234-1234-1234-123456789012</ActivityId>
         <AutoScalingGroupName>my-asg</AutoScalingGroupName>
         <Description>Detaching EC2 instance: i-12345678</Description>
         <Cause>At 2015-06-14T00:07:30Z instance i-12345678 was detached in
 response to a user request, shrinking the capacity from 4 to 3.</Cause>
         <Progress>50</Progress>
         <StartTime>2015-06-14T00:07:30.280Z</StartTime>
         <Details>{"Availability Zone":"us-
east-1a","SubnetID":"subnet-12345678"}</Details>
         <StatusCode>InProgress</StatusCode>
       </member>
     </Activities>
   </DetachInstancesResult>
   <ResponseMetadata>
     <RequestId>7c6e177f-f082-11e1-ac58-3714bEXAMPLE</RequestId>
   </ResponseMetadata>
</DetachInstancesResponse>
```
# **DetachLoadBalancers**

Detaches one or more Classic load balancers from the specified Auto Scaling group.

Note that this operation detaches only Classic load balancers. If you have Application load balancers, use [DetachLoadBalancerTargetGroups \(p. 64\)](#page-70-0) instead.

When you detach a load balancer, it enters the Removing state while deregistering the instances in the group. When all instances are deregistered, then you can no longer describe the load balancer using [DescribeLoadBalancers \(p. 42\).](#page-48-0) Note that the instances remain running.

## Request Parameters

For information about the parameters that are common to all actions, see [Common](#page-144-0) [Parameters \(p. 138\).](#page-144-0)

#### **AutoScalingGroupName**

The name of the Auto Scaling group. Type: String Length Constraints: Minimum length of 1. Maximum length of 1600. Pattern: [\u0020-\uD7FF\uE000-\uFFFD\uD800\uDC00-\uDBFF\uDFFF\r\n\t]\* Required: Yes

### **LoadBalancerNames.member.N**

One or more load balancer names.

Type: array of Strings

Length Constraints: Minimum length of 1. Maximum length of 255.

Pattern: [\u0020-\uD7FF\uE000-\uFFFD\uD800\uDC00-\uDBFF\uDFFF\r\n\t]\* Required: Yes

## Errors

For information about the errors that are common to all actions, see [Common Errors \(p. 140\)](#page-146-0).

#### **ResourceContention**

You already have a pending update to an Auto Scaling resource (for example, a group, instance, or load balancer).

HTTP Status Code: 500

# Example

### Sample Request

```
https://autoscaling.amazonaws.com/?Action=DetachLoadBalancers
&AutoScalingGroupName=my-asg
&LoadBalancerNames.member.1=my-lb
&Version=2011-01-01
&AUTHPARAMS
```
# <span id="page-70-0"></span>DetachLoadBalancerTargetGroups

Detaches one or more target groups from the specified Auto Scaling group.

## Request Parameters

For information about the parameters that are common to all actions, see [Common](#page-144-0) [Parameters \(p. 138\).](#page-144-0)

#### **AutoScalingGroupName**

The name of the Auto Scaling group. Type: String Length Constraints: Minimum length of 1. Maximum length of 1600. Pattern: [\u0020-\uD7FF\uE000-\uFFFD\uD800\uDC00-\uDBFF\uDFFF\r\n\t]\* Required: Yes **TargetGroupARNs.member.N**

The Amazon Resource Names (ARN) of the target groups. Type: array of Strings Length Constraints: Minimum length of 1. Maximum length of 511. Pattern: [\u0020-\uD7FF\uE000-\uFFFD\uD800\uDC00-\uDBFF\uDFFF\r\n\t]\* Required: Yes

## Errors

For information about the errors that are common to all actions, see [Common Errors \(p. 140\)](#page-146-0).

#### **ResourceContention**

You already have a pending update to an Auto Scaling resource (for example, a group, instance, or load balancer).

# **DisableMetricsCollection**

Disables group metrics for the specified Auto Scaling group.

## Request Parameters

For information about the parameters that are common to all actions, see [Common](#page-144-0) [Parameters \(p. 138\).](#page-144-0)

#### **AutoScalingGroupName**

The name or Amazon Resource Name (ARN) of the group.

Type: String

Length Constraints: Minimum length of 1. Maximum length of 1600.

```
Pattern: [\u0020-\uD7FF\uE000-\uFFFD\uD800\uDC00-\uDBFF\uDFFF\r\n\t]*
Required: Yes
```
#### **Metrics.member.N**

One or more of the following metrics. If you omit this parameter, all metrics are disabled.

- GroupMinSize
- GroupMaxSize
- GroupDesiredCapacity
- GroupInServiceInstances
- GroupPendingInstances
- GroupStandbyInstances
- GroupTerminatingInstances
- GroupTotalInstances

Type: array of Strings

Length Constraints: Minimum length of 1. Maximum length of 255.

Pattern:  $[\u0020-\uD7FF\uE000-\uFFFD\uD800\uDCO0-\uDBFF\uDFFF\r\h\n$ Required: No

### Errors

For information about the errors that are common to all actions, see [Common Errors \(p. 140\)](#page-146-0).

#### **ResourceContention**

You already have a pending update to an Auto Scaling resource (for example, a group, instance, or load balancer).

HTTP Status Code: 500

## Example

### Sample Request

```
https://autoscaling.amazonaws.com/?Action=DisableMetricsCollection
&AutoScalingGroupName=my-asg
&Version=2011-01-01
&AUTHPARAMS
```
# **EnableMetricsCollection**

Enables group metrics for the specified Auto Scaling group. For more information, see [Monitoring Your](http://docs.aws.amazon.com/autoscaling/latest/userguide/as-instance-monitoring.html) [Auto Scaling Groups and Instances](http://docs.aws.amazon.com/autoscaling/latest/userguide/as-instance-monitoring.html) in the Auto Scaling User Guide.

## Request Parameters

For information about the parameters that are common to all actions, see [Common](#page-144-0) [Parameters \(p. 138\).](#page-144-0)

### **AutoScalingGroupName**

The name or ARN of the Auto Scaling group.

Type: String

Length Constraints: Minimum length of 1. Maximum length of 1600.

Pattern:  $[\u0020-\uD7FF\uE000-\uFFFD\uD800\uDCO0-\uDBFF\uDFFF\r\h\n$ Required: Yes

### **Granularity**

The granularity to associate with the metrics to collect. The only valid value is 1Minute. Type: String

Length Constraints: Minimum length of 1. Maximum length of 255.

Pattern: [\u0020-\uD7FF\uE000-\uFFFD\uD800\uDC00-\uDBFF\uDFFF\r\n\t]\* Required: Yes

### **Metrics.member.N**

One or more of the following metrics. If you omit this parameter, all metrics are enabled.

- GroupMinSize
- GroupMaxSize
- GroupDesiredCapacity
- GroupInServiceInstances
- GroupPendingInstances
- GroupStandbyInstances
- GroupTerminatingInstances
- GroupTotalInstances

Type: array of Strings

Length Constraints: Minimum length of 1. Maximum length of 255.

Pattern: [\u0020-\uD7FF\uE000-\uFFFD\uD800\uDC00-\uDBFF\uDFFF\r\n\t]\* Required: No

## Errors

For information about the errors that are common to all actions, see [Common Errors \(p. 140\)](#page-146-0).

### **ResourceContention**

You already have a pending update to an Auto Scaling resource (for example, a group, instance, or load balancer). HTTP Status Code: 500

# Example

### Sample Request

https://autoscaling.amazonaws.com/?Action=EnableMetricsCollection &AutoScalingGroupName=my-asg &Granularity=1Minute &Version=2011-01-01 &AUTHPARAMS

# **EnterStandby**

Moves the specified instances into Standby mode. For more information, see [Auto Scaling Lifecycle](http://docs.aws.amazon.com/autoscaling/latest/userguide/AutoScalingGroupLifecycle.html) in the Auto Scaling User Guide.

## Request Parameters

For information about the parameters that are common to all actions, see [Common](#page-144-0) [Parameters \(p. 138\).](#page-144-0)

### **AutoScalingGroupName**

The name of the Auto Scaling group.

Type: String

Length Constraints: Minimum length of 1. Maximum length of 1600.

Pattern: [\u0020-\uD7FF\uE000-\uFFFD\uD800\uDC00-\uDBFF\uDFFF\r\n\t]\* Required: Yes

### **InstanceIds.member.N**

One or more instances to move into Standby mode. You must specify at least one instance ID.

Type: array of Strings

Length Constraints: Minimum length of 1. Maximum length of 19.

Pattern:  $[\u0020-\uD7FF\uE000-\uFFFD\uD800\uDCO0-\uDBFF\uDFFF\r\n1*$ Required: No

### **ShouldDecrementDesiredCapacity**

Specifies whether the instances moved to Standby mode count as part of the Auto Scaling group's desired capacity. If set, the desired capacity for the Auto Scaling group decrements by the number of instances moved to Standby mode.

Type: Boolean

Required: Yes

## Response Elements

The following element is returned by the service.

### **Activities.member.N**

The activities related to moving instances into Standby mode. Type: array of [Activity \(p. 104\)](#page-110-0) objects

### Errors

For information about the errors that are common to all actions, see [Common Errors \(p. 140\)](#page-146-0).

### **ResourceContention**

You already have a pending update to an Auto Scaling resource (for example, a group, instance, or load balancer). HTTP Status Code: 500

## Example

### Sample Request

https://autoscaling.amazonaws.com/?Action=EnterStandby

```
&AutoScalingGroupName=my-asg
&InstanceIds.member.1=i-12345678
&ShouldDecrementDesiredCapacity=true
&Version=2011-01-01
&AUTHPARAMS
```
### Sample Response

```
<EnterStandbyResponse xmlns="http://autoscaling.amazonaws.com/
doc/2011-01-01/" <EnterStandbyResult>
     <Activities>
       <member>
         <ActivityId>12345678-1234-1234-1234-123456789012</ActivityId>
         <AutoScalingGroupName>my-asg</AutoScalingGroupName>
         <Description>Moving EC2 instance to Standby: i-12345678</Description>
         <Progress>50</Progress>
         <Cause>At 2015-06-13T22:35:50Z instance i-5b73d709 was moved to
  standby in response to a user request, shrinking the capacity from 4 to 3.</
Cause>
         <StartTime>2015-06-13T22:35:50.884Z</StartTime>
         <Details>{"Availability Zone":"us-
east-1a","SubnetID":"subnet-12345678"}</Details>
         <StatusCode>InProgress</StatusCode>
       </member>
     </Activities>
   </EnterStandbyResult>
   <ResponseMetadata>
     <RequestId>7c6e177f-f082-11e1-ac58-3714bEXAMPLE</RequestId>
   </ResponseMetadata>
</EnterStandbyResponse>
```
# **ExecutePolicy**

Executes the specified policy.

## Request Parameters

For information about the parameters that are common to all actions, see [Common](#page-144-0) [Parameters \(p. 138\).](#page-144-0)

### **AutoScalingGroupName**

The name or Amazon Resource Name (ARN) of the Auto Scaling group.

Type: String

Length Constraints: Minimum length of 1. Maximum length of 1600.

```
Pattern: [\u0020-\uD7FF\uE000-\uFFFD\uD800\uDCO0-\uDBFF\uDFFF\r\h\nRequired: No
```
### **BreachThreshold**

The breach threshold for the alarm.

This parameter is required if the policy type is StepScaling and not supported otherwise.

Type: Double

Required: No

#### **HonorCooldown**

If this parameter is true, Auto Scaling waits for the cooldown period to complete before executing the policy. Otherwise, Auto Scaling executes the policy without waiting for the cooldown period to complete.

This parameter is not supported if the policy type is StepScaling.

For more information, see [Auto Scaling Cooldowns](http://docs.aws.amazon.com/autoscaling/latest/userguide/Cooldown.html) in the Auto Scaling User Guide.

Type: Boolean

Required: No

### **MetricValue**

The metric value to compare to BreachThreshold. This enables you to execute a policy of type StepScaling and determine which step adjustment to use. For example, if the breach threshold is 50 and you want to use a step adjustment with a lower bound of 0 and an upper bound of 10, you can set the metric value to 59.

If you specify a metric value that doesn't correspond to a step adjustment for the policy, the call returns an error.

This parameter is required if the policy type is StepScaling and not supported otherwise.

Type: Double

Required: No

### **PolicyName**

The name or ARN of the policy.

Type: String

Length Constraints: Minimum length of 1. Maximum length of 1600.

Pattern: [\u0020-\uD7FF\uE000-\uFFFD\uD800\uDC00-\uDBFF\uDFFF\r\n\t]\* Required: Yes

### Errors

For information about the errors that are common to all actions, see [Common Errors \(p. 140\)](#page-146-0).

### **ResourceContention**

You already have a pending update to an Auto Scaling resource (for example, a group, instance, or load balancer).

### HTTP Status Code: 500

### **ScalingActivityInProgress**

The operation can't be performed because there are scaling activities in progress. HTTP Status Code: 400

# **ExitStandby**

Moves the specified instances out of Standby mode. For more information, see [Auto Scaling Lifecycle](http://docs.aws.amazon.com/autoscaling/latest/userguide/AutoScalingGroupLifecycle.html) in the Auto Scaling User Guide.

## Request Parameters

For information about the parameters that are common to all actions, see [Common](#page-144-0) [Parameters \(p. 138\).](#page-144-0)

### **AutoScalingGroupName**

The name of the Auto Scaling group. Type: String Length Constraints: Minimum length of 1. Maximum length of 1600. Pattern:  $[\u0020-\uD7FF\uE000-\uFFFD\uD800\uDCO0-\uDBFF\uDFFF\r\h\$ Required: Yes

### **InstanceIds.member.N**

One or more instance IDs. You must specify at least one instance ID. Type: array of Strings Length Constraints: Minimum length of 1. Maximum length of 19. Pattern: [\u0020-\uD7FF\uE000-\uFFFD\uD800\uDC00-\uDBFF\uDFFF\r\n\t]\* Required: No

## Response Elements

The following element is returned by the service.

### **Activities.member.N**

The activities related to moving instances out of Standby mode. Type: array of [Activity \(p. 104\)](#page-110-0) objects

## Errors

For information about the errors that are common to all actions, see [Common Errors \(p. 140\)](#page-146-0).

### **ResourceContention**

You already have a pending update to an Auto Scaling resource (for example, a group, instance, or load balancer).

HTTP Status Code: 500

## Example

```
https://autoscaling.amazonaws.com/?Action=ExitStandby
&AutoScalingGroupName=my-asg
&InstanceIds.member.1=i-5b73d709
&Version=2011-01-01
&AUTHPARAMS
```
### Sample Response

```
<ExitStandbyResponse xmlns="http://autoscaling.amazonaws.com/
doc/2011-01-01/" <ExitStandbyResult>
     <Activities>
       <member>
         <ActivityId>12345678-1234-1234-1234-123456789012</ActivityId>
         <AutoScalingGroupName>my-asg</AutoScalingGroupName>
         <Description>Moving EC2 instance out of Standby: i-12345678</
Description>
         <Progress>30</Progress>
         <Cause>At 2015-06-13T22:43:53Z instance i-5b73d709 was moved out of
  standby in response to a user request, increasing the capacity from 3 to
  4.</Cause>
         <StartTime>2015-06-13T22:43:53.523Z</StartTime>
         <Details>{"Availability Zone":"us-
east-1a","SubnetID":"subnet-12345678"}</Details>
         <StatusCode>PreInService</StatusCode>
       </member>
     </Activities>
   </ExitStandbyResult>
   <ResponseMetadata>
     <RequestId>7c6e177f-f082-11e1-ac58-3714bEXAMPLE</RequestId>
   </ResponseMetadata>
</ExitStandbyResponse>
```
# <span id="page-80-0"></span>**PutLifecycleHook**

Creates or updates a lifecycle hook for the specified Auto Scaling Group.

A lifecycle hook tells Auto Scaling that you want to perform an action on an instance that is not actively in service; for example, either when the instance launches or before the instance terminates.

This step is a part of the procedure for adding a lifecycle hook to an Auto Scaling group:

- 1. (Optional) Create a Lambda function and a rule that allows CloudWatch Events to invoke your Lambda function when Auto Scaling launches or terminates instances.
- 2. (Optional) Create a notification target and an IAM role. The target can be either an Amazon SQS queue or an Amazon SNS topic. The role allows Auto Scaling to publish lifecycle notifications to the target.
- 3. **Create the lifecycle hook. Specify whether the hook is used when the instances launch or terminate.**
- 4. If you need more time, record the lifecycle action heartbeat to keep the instance in a pending state.
- 5. If you finish before the timeout period ends, complete the lifecycle action.

For more information, see [Auto Scaling Lifecycle Hooks](http://docs.aws.amazon.com/autoscaling/latest/userguide/lifecycle-hooks.html) in the Auto Scaling User Guide.

If you exceed your maximum limit of lifecycle hooks, which by default is 50 per Auto Scaling group, the call fails. For information about updating this limit, see [AWS Service Limits](http://docs.aws.amazon.com/general/latest/gr/aws_service_limits.html) in the Amazon Web Services General Reference.

## Request Parameters

For information about the parameters that are common to all actions, see [Common](#page-144-0) [Parameters \(p. 138\).](#page-144-0)

### **AutoScalingGroupName**

The name of the Auto Scaling group to which you want to assign the lifecycle hook.

Type: String

Length Constraints: Minimum length of 1. Maximum length of 1600.

```
Pattern: [\u0020-\uD7FF\uE000-\uFFFD\uD800\uDC00-\uDBFF\uDFFF\r\n\t]*
Required: Yes
```
#### **DefaultResult**

Defines the action the Auto Scaling group should take when the lifecycle hook timeout elapses or if an unexpected failure occurs. This parameter can be either CONTINUE or ABANDON. The default value is ABANDON.

Type: String

Required: No

### **HeartbeatTimeout**

The amount of time, in seconds, that can elapse before the lifecycle hook times out. When the lifecycle hook times out, Auto Scaling performs the default action. You can prevent the lifecycle hook from timing out by calling [RecordLifecycleActionHeartbeat \(p. 85\)](#page-91-0). The default is 3600 seconds (1 hour).

Type: Integer

Required: No

### **LifecycleHookName**

The name of the lifecycle hook.

Type: String

Length Constraints: Minimum length of 1. Maximum length of 255.

Pattern: [A-Za-z0-9\-\_\/]+

Required: Yes

### **LifecycleTransition**

The instance state to which you want to attach the lifecycle hook. For a list of lifecycle hook types, see [DescribeLifecycleHookTypes \(p. 41\)](#page-47-0).

This parameter is required for new lifecycle hooks, but optional when updating existing hooks.

Type: String

Required: No

### **NotificationMetadata**

Contains additional information that you want to include any time Auto Scaling sends a message to the notification target.

Type: String

Length Constraints: Minimum length of 1. Maximum length of 1023.

```
Pattern: [\u0020-\uD7FF\uE000-\uFFFD\uD800\uDCO0-\uDBFF\uDFFF\r\h\nRequired: No
```
### **NotificationTargetARN**

The ARN of the notification target that Auto Scaling will use to notify you when an instance is in the transition state for the lifecycle hook. This target can be either an SQS queue or an SNS topic. If you specify an empty string, this overrides the current ARN.

This operation uses the JSON format when sending notifications to an Amazon SQS queue, and an email key/value pair format when sending notifications to an Amazon SNS topic.

When you specify a notification target, Auto Scaling sends it a test message. Test messages contains the following additional key/value pair: "Event": "autoscaling:TEST\_NOTIFICATION".

Type: String

Length Constraints: Minimum length of 0. Maximum length of 1600.

Pattern:  $[\u0020-\uD7FF\uE000-\uFFFD\uD800\uDCO0-\uDBFF\uDFFF\r\h\n$ Required: No

### **RoleARN**

The ARN of the IAM role that allows the Auto Scaling group to publish to the specified notification target.

This parameter is required for new lifecycle hooks, but optional when updating existing hooks. Type: String

Length Constraints: Minimum length of 1. Maximum length of 1600.

```
Pattern: [\u0020-\uD7FF\uE000-\uFFFD\uD800\uDCO0-\uDBFF\uDFFF\r\h\Required: No
```
### Errors

For information about the errors that are common to all actions, see [Common Errors \(p. 140\)](#page-146-0).

#### **LimitExceeded**

You have already reached a limit for your Auto Scaling resources (for example, groups, launch configurations, or lifecycle hooks). For more information, see [DescribeAccountLimits \(p. 28\).](#page-34-0) HTTP Status Code: 400

#### **ResourceContention**

You already have a pending update to an Auto Scaling resource (for example, a group, instance, or load balancer).

HTTP Status Code: 500

# Example

```
http://autoscaling.amazonaws.com/?Action=PutLifecycleHook
&LifecycleHookName=my-launch-hook
&AutoScalingGroupName=my-asg
&LifecycleTransition=autoscaling:EC2_INSTANCE_LAUNCHING
&NotificationTargetARN=arn:aws:sqs:us-east-1:123456789012:my-queue
&RoleARN=arn:aws:iam::123456789012:role/my-auto-scaling-role
&Version=2011-01-01
&AUTHPARAMS
```
# **PutNotificationConfiguration**

Configures an Auto Scaling group to send notifications when specified events take place. Subscribers to the specified topic can have messages delivered to an endpoint such as a web server or an email address.

This configuration overwrites any existing configuration.

For more information see [Getting SNS Notifications When Your Auto Scaling Group Scales](http://docs.aws.amazon.com/autoscaling/latest/userguide/ASGettingNotifications.html) in the Auto Scaling User Guide.

## Request Parameters

For information about the parameters that are common to all actions, see [Common](#page-144-0) [Parameters \(p. 138\).](#page-144-0)

### **AutoScalingGroupName**

The name of the Auto Scaling group.

Type: String

Length Constraints: Minimum length of 1. Maximum length of 1600.

Pattern: [\u0020-\uD7FF\uE000-\uFFFD\uD800\uDC00-\uDBFF\uDFFF\r\n\t]\* Required: Yes

### **NotificationTypes.member.N**

The type of event that will cause the notification to be sent. For details about notification types supported by Auto Scaling, see [DescribeAutoScalingNotificationTypes \(p. 36\).](#page-42-0)

Type: array of Strings

Length Constraints: Minimum length of 1. Maximum length of 255.

Pattern:  $[\u0020-\uD7FF\uE000-\uFFFD\uD800\uDCO0-\uDBFF\uDFFF\r\h\).$ Required: Yes

### **TopicARN**

The Amazon Resource Name (ARN) of the Amazon Simple Notification Service (SNS) topic. Type: String

Length Constraints: Minimum length of 1. Maximum length of 1600.

Pattern:  $[\u0020-\uD7FF\uE000-\uFFFD\uD800\uDCO0-\uDBFF\uDFFF\uDFFF\r\t}$ Required: Yes

## Errors

For information about the errors that are common to all actions, see [Common Errors \(p. 140\)](#page-146-0).

### **LimitExceeded**

You have already reached a limit for your Auto Scaling resources (for example, groups, launch configurations, or lifecycle hooks). For more information, see [DescribeAccountLimits \(p. 28\).](#page-34-0) HTTP Status Code: 400

### **ResourceContention**

You already have a pending update to an Auto Scaling resource (for example, a group, instance, or load balancer).

HTTP Status Code: 500

# Example

```
https://autoscaling.amazonaws.com/?Action=PutNotificationConfiguration
&AutoScalingGroupName=my-asg
&TopicARN=arn:aws:us-east-1:123456789012:my-sns-topic
&NotificationTypes.member.1=autoscaling:EC2_INSTANCE_LAUNCH
&Version=2011-01-01
&AUTHPARAMS
```
# **PutScalingPolicy**

Creates or updates a policy for an Auto Scaling group. To update an existing policy, use the existing policy name and set the parameters you want to change. Any existing parameter not changed in an update to an existing policy is not changed in this update request.

If you exceed your maximum limit of step adjustments, which by default is 20 per region, the call fails. For information about updating this limit, see [AWS Service Limits](http://docs.aws.amazon.com/general/latest/gr/aws_service_limits.html) in the Amazon Web Services General Reference.

## Request Parameters

For information about the parameters that are common to all actions, see [Common](#page-144-0) [Parameters \(p. 138\).](#page-144-0)

### **AdjustmentType**

The adjustment type. Valid values are ChangeInCapacity, ExactCapacity, and PercentChangeInCapacity.

For more information, see [Dynamic Scaling](http://docs.aws.amazon.com/autoscaling/latest/userguide/as-scale-based-on-demand.html) in the Auto Scaling User Guide.

Type: String

Length Constraints: Minimum length of 1. Maximum length of 255.

Pattern: [\u0020-\uD7FF\uE000-\uFFFD\uD800\uDC00-\uDBFF\uDFFF\r\n\t]\* Required: Yes

### **AutoScalingGroupName**

The name or ARN of the group.

Type: String

Length Constraints: Minimum length of 1. Maximum length of 1600.

Pattern: [\u0020-\uD7FF\uE000-\uFFFD\uD800\uDC00-\uDBFF\uDFFF\r\n\t]\* Required: Yes

### **Cooldown**

The amount of time, in seconds, after a scaling activity completes and before the next scaling activity can start. If this parameter is not specified, the default cooldown period for the group applies.

This parameter is not supported unless the policy type is SimpleScaling.

For more information, see [Auto Scaling Cooldowns](http://docs.aws.amazon.com/autoscaling/latest/userguide/Cooldown.html) in the Auto Scaling User Guide.

Type: Integer

Required: No

### **EstimatedInstanceWarmup**

The estimated time, in seconds, until a newly launched instance can contribute to the CloudWatch metrics. The default is to use the value specified for the default cooldown period for the group.

This parameter is not supported if the policy type is SimpleScaling.

Type: Integer

Required: No

### **MetricAggregationType**

The aggregation type for the CloudWatch metrics. Valid values are Minimum, Maximum, and Average. If the aggregation type is null, the value is treated as Average.

This parameter is not supported if the policy type is  $SimpleScaling$ .

Type: String

Length Constraints: Minimum length of 1. Maximum length of 32.

```
Pattern: [\u0020-\uD7FF\uE000-\uFFFD\uD800\uDC00-\uDBFF\uDFFF\r\n\t]*
Required: No
```
#### **MinAdjustmentMagnitude**

The minimum number of instances to scale. If the value of AdjustmentType is PercentChangeInCapacity, the scaling policy changes the DesiredCapacity of the Auto Scaling group by at least this many instances. Otherwise, the error is ValidationError. Type: Integer

Required: No

#### **MinAdjustmentStep**

Available for backward compatibility. Use MinAdjustmentMagnitude instead. Type: Integer

Required: No

#### **PolicyName**

The name of the policy.

Type: String

Length Constraints: Minimum length of 1. Maximum length of 255.

Pattern: [\u0020-\uD7FF\uE000-\uFFFD\uD800\uDC00-\uDBFF\uDFFF\r\n\t]\* Required: Yes

### **PolicyType**

The policy type. Valid values are SimpleScaling and StepScaling. If the policy type is null, the value is treated as SimpleScaling.

Type: String

Length Constraints: Minimum length of 1. Maximum length of 64.

Pattern:  $[\u0020-\uD7FF\uE000-\uFFFD\uD800\uDCO0-\uDBFF\uDFFF\r\h\n$ Required: No

#### **ScalingAdjustment**

The amount by which to scale, based on the specified adjustment type. A positive value adds to the current capacity while a negative number removes from the current capacity.

This parameter is required if the policy type is  $SimpleScaling$  and not supported otherwise. Type: Integer

Required: No

### **StepAdjustments.member.N**

A set of adjustments that enable you to scale based on the size of the alarm breach. This parameter is required if the policy type is StepScaling and not supported otherwise. Type: array of [StepAdjustment \(p. 134\)](#page-140-0) objects Required: No

## Response Elements

The following element is returned by the service.

### **PolicyARN**

The Amazon Resource Name (ARN) of the policy. Type: String Length Constraints: Minimum length of 1. Maximum length of 1600. Pattern: [\u0020-\uD7FF\uE000-\uFFFD\uD800\uDC00-\uDBFF\uDFFF\r\n\t]\*

### Errors

For information about the errors that are common to all actions, see [Common Errors \(p. 140\)](#page-146-0).

### **LimitExceeded**

You have already reached a limit for your Auto Scaling resources (for example, groups, launch configurations, or lifecycle hooks). For more information, see [DescribeAccountLimits \(p. 28\).](#page-34-0) HTTP Status Code: 400

### **ResourceContention**

You already have a pending update to an Auto Scaling resource (for example, a group, instance, or load balancer).

HTTP Status Code: 500

## Example

### Sample Request

```
https://autoscaling.amazonaws.com/?Action=PutScalingPolicy
&AutoScalingGroupName=my-asg
&ScalingAdjustment=30
&AdjustmentType=PercentChangeInCapacity
&PolicyName=my-scaleout-policy
&Version=2011-01-01
&AUTHPARAMS
```
### Sample Response

```
<PutScalingPolicyResponse xmlns="http://autoscaling.amazonaws.com/
doc/2011-01-01/">
   <PutScalingPolicyResult>
     <PolicyARN>arn:aws:autoscaling:us-
east-1:123456789012:scalingPolicy:b0dcf5e8-02e6-4e31-9719-0675dEXAMPLE:autoScalingGroupName/
my-asg:policyName/my-scaleout-policy</PolicyARN>
   </PutScalingPolicyResult>
   <ResponseMetadata>
     <RequestId>7c6e177f-f082-11e1-ac58-3714bEXAMPLE</RequestId>
   </ResponseMetadata>
</PutScalingPolicyResponse>
```
# PutScheduledUpdateGroupAction

Creates or updates a scheduled scaling action for an Auto Scaling group. When updating a scheduled scaling action, if you leave a parameter unspecified, the corresponding value remains unchanged. For more information, see [Scheduled Scaling](http://docs.aws.amazon.com/autoscaling/latest/userguide/schedule_time.html) in the Auto Scaling User Guide.

## Request Parameters

For information about the parameters that are common to all actions, see [Common](#page-144-0) [Parameters \(p. 138\).](#page-144-0)

#### **AutoScalingGroupName**

The name or Amazon Resource Name (ARN) of the Auto Scaling group.

Type: String

Length Constraints: Minimum length of 1. Maximum length of 1600.

Pattern:  $[\u0020-\uD7FF\uE000-\uFFFD\uD800\uDCO0-\uDBFF\uDFFF\r\h\).$ Required: Yes

#### **DesiredCapacity**

The number of EC2 instances that should be running in the group.

Type: Integer

Required: No

#### **EndTime**

The time for the recurring schedule to end. Auto Scaling does not perform the action after this time.

Type: Timestamp

Required: No

#### **MaxSize**

The maximum size for the Auto Scaling group.

Type: Integer

Required: No

### **MinSize**

The minimum size for the Auto Scaling group.

Type: Integer

Required: No

#### **Recurrence**

The recurring schedule for this action, in Unix cron syntax format. For more information, see [Cron](http://en.wikipedia.org/wiki/Cron) in Wikipedia.

Type: String

Length Constraints: Minimum length of 1. Maximum length of 255.

Pattern: [\u0020-\uD7FF\uE000-\uFFFD\uD800\uDC00-\uDBFF\uDFFF\r\n\t]\* Required: No

### **ScheduledActionName**

The name of this scaling action.

Type: String

Length Constraints: Minimum length of 1. Maximum length of 255.

Pattern: [\u0020-\uD7FF\uE000-\uFFFD\uD800\uDC00-\uDBFF\uDFFF\r\n\t]\*

Required: Yes

### **StartTime**

The time for this action to start, in "YYYY-MM-DDThh:mm:ssZ" format in UTC/GMT only (for example, 2014-06-01T00:00:00Z).

If you specify Recurrence and StartTime, Auto Scaling performs the action at this time, and then performs the action based on the specified recurrence.

If you try to schedule your action in the past, Auto Scaling returns an error message.

Type: Timestamp

Required: No

### **Time**

This parameter is deprecated. Type: Timestamp Required: No

### Errors

For information about the errors that are common to all actions, see [Common Errors \(p. 140\)](#page-146-0).

#### **AlreadyExists**

You already have an Auto Scaling group or launch configuration with this name. HTTP Status Code: 400

#### **LimitExceeded**

You have already reached a limit for your Auto Scaling resources (for example, groups, launch configurations, or lifecycle hooks). For more information, see [DescribeAccountLimits \(p. 28\).](#page-34-0) HTTP Status Code: 400

#### **ResourceContention**

You already have a pending update to an Auto Scaling resource (for example, a group, instance, or load balancer).

HTTP Status Code: 500

## **Examples**

### Example 1: Schedule based on a specific date and time

### Sample Request

```
https://autoscaling.amazonaws.com/?Action=PutScheduledUpdateGroupAction
&AutoScalingGroupName=my-asg
&ScheduledActionName=ScaleUp
&StartTime=2013-05-25T08:00:00Z
&DesiredCapacity=3
&Version=2011-01-01
&AUTHPARAMS
```
### Example 2: Recurring Schedule

```
https://autoscaling.amazonaws.com/?Action="PutScheduledUpdateGroupAction
&AutoScalingGroupName=my-asg
&ScheduledActionName=scaleup-schedule-year
&Recurrence="30 0 1 1,6,12 *"
&DesiredCapacity=3
&Version=2011-01-01
```
&AUTHPARAMS

# <span id="page-91-0"></span>RecordLifecycleActionHeartbeat

Records a heartbeat for the lifecycle action associated with the specified token or instance. This extends the timeout by the length of time defined using [PutLifecycleHook \(p. 74\).](#page-80-0)

This step is a part of the procedure for adding a lifecycle hook to an Auto Scaling group:

- 1. (Optional) Create a Lambda function and a rule that allows CloudWatch Events to invoke your Lambda function when Auto Scaling launches or terminates instances.
- 2. (Optional) Create a notification target and an IAM role. The target can be either an Amazon SQS queue or an Amazon SNS topic. The role allows Auto Scaling to publish lifecycle notifications to the target.
- 3. Create the lifecycle hook. Specify whether the hook is used when the instances launch or terminate.
- 4. **If you need more time, record the lifecycle action heartbeat to keep the instance in a pending state.**
- 5. If you finish before the timeout period ends, complete the lifecycle action.

For more information, see [Auto Scaling Lifecycle](http://docs.aws.amazon.com/autoscaling/latest/userguide/AutoScalingGroupLifecycle.html) in the Auto Scaling User Guide.

## Request Parameters

For information about the parameters that are common to all actions, see [Common](#page-144-0) [Parameters \(p. 138\).](#page-144-0)

### **AutoScalingGroupName**

The name of the Auto Scaling group for the hook.

Type: String

Length Constraints: Minimum length of 1. Maximum length of 1600.

Pattern: [\u0020-\uD7FF\uE000-\uFFFD\uD800\uDC00-\uDBFF\uDFFF\r\n\t]\*

Required: Yes

### **InstanceId**

The ID of the instance.

Type: String

Length Constraints: Minimum length of 1. Maximum length of 19.

Pattern:  $[\u0020-\uD7FF\uE000-\uFFFD\uD800\uDCO0-\uDBFF\uDFFF\r\h\$ Required: No

### **LifecycleActionToken**

A token that uniquely identifies a specific lifecycle action associated with an instance. Auto Scaling sends this token to the notification target you specified when you created the lifecycle hook. Type: String

Length Constraints: Fixed length of 36.

Required: No

### **LifecycleHookName**

The name of the lifecycle hook. Type: String Length Constraints: Minimum length of 1. Maximum length of 255. Pattern: [A-Za-z0-9\-\_\/]+ Required: Yes

Errors

For information about the errors that are common to all actions, see [Common Errors \(p. 140\)](#page-146-0).

#### **ResourceContention**

You already have a pending update to an Auto Scaling resource (for example, a group, instance, or load balancer).

HTTP Status Code: 500

# <span id="page-93-0"></span>ResumeProcesses

Resumes the specified suspended Auto Scaling processes, or all suspended process, for the specified Auto Scaling group.

For more information, see [Suspending and Resuming Auto Scaling Processes](http://docs.aws.amazon.com/autoscaling/latest/userguide/as-suspend-resume-processes.html) in the Auto Scaling User Guide.

## Request Parameters

For information about the parameters that are common to all actions, see [Common](#page-144-0) [Parameters \(p. 138\).](#page-144-0)

### **AutoScalingGroupName**

The name or Amazon Resource Name (ARN) of the Auto Scaling group.

Type: String

Length Constraints: Minimum length of 1. Maximum length of 1600.

Pattern:  $[\u0020-\uD7FF\uE000-\uFFFD\uD800\uDCO0-\uDBFF\uDFFF\r\h\n$ Required: Yes

### **ScalingProcesses.member.N**

One or more of the following processes. If you omit this parameter, all processes are specified.

- Launch
- Terminate
- HealthCheck
- ReplaceUnhealthy
- AZRebalance
- AlarmNotification
- ScheduledActions
- AddToLoadBalancer

Type: array of Strings

Length Constraints: Minimum length of 1. Maximum length of 255.

```
Pattern: [\u0020-\uD7FF\uE000-\uFFFD\uD800\uDC00-\uDBFF\uDFFF\r\n\t]*
Required: No
```
## Errors

For information about the errors that are common to all actions, see [Common Errors \(p. 140\)](#page-146-0).

### **ResourceContention**

You already have a pending update to an Auto Scaling resource (for example, a group, instance, or load balancer).

HTTP Status Code: 500

### **ResourceInUse**

The operation can't be performed because the resource is in use. HTTP Status Code: 400

## Example

### Sample Request

https://autoscaling.amazonaws.com/?Action=ResumeProcesses

&AutoScalingGroupName=my-asg &ScalingProcesses.member.1=AlarmNotification &Version=2011-01-01 &AUTHPARAMS

# <span id="page-95-0"></span>**SetDesiredCapacity**

Sets the size of the specified Auto Scaling group.

For more information about desired capacity, see [What Is Auto Scaling?](http://docs.aws.amazon.com/autoscaling/latest/userguide/WhatIsAutoScaling.html) in the Auto Scaling User Guide.

## Request Parameters

For information about the parameters that are common to all actions, see [Common](#page-144-0) [Parameters \(p. 138\).](#page-144-0)

### **AutoScalingGroupName**

The name of the Auto Scaling group.

Type: String

Length Constraints: Minimum length of 1. Maximum length of 1600.

Pattern:  $[\u0020-\uD7FF\uE000-\uFFFD\uD800\uDCO0-\uDBFF\uDFFF\r\h\).$ 

Required: Yes

### **DesiredCapacity**

The number of EC2 instances that should be running in the Auto Scaling group.

Type: Integer

Required: Yes

#### **HonorCooldown**

By default, SetDesiredCapacity overrides any cooldown period associated with the Auto Scaling group. Specify True to make Auto Scaling to wait for the cool-down period associated with the Auto Scaling group to complete before initiating a scaling activity to set your Auto Scaling group to its new capacity.

Type: Boolean

Required: No

## Errors

For information about the errors that are common to all actions, see [Common Errors \(p. 140\)](#page-146-0).

### **ResourceContention**

You already have a pending update to an Auto Scaling resource (for example, a group, instance, or load balancer).

HTTP Status Code: 500

### **ScalingActivityInProgress**

The operation can't be performed because there are scaling activities in progress. HTTP Status Code: 400

## Example

```
https://autoscaling.amazonaws.com/?Action=SetDesiredCapacity
&AutoScalingGroupName=my-asg
&HonorCooldown=false
&DesiredCapacity=2
&Version=2011-01-01
&AUTHPARAMS
```
# **SetInstanceHealth**

Sets the health status of the specified instance. For more information, see [Health Checks](http://docs.aws.amazon.com/autoscaling/latest/userguide/healthcheck.html) in the Auto Scaling User Guide.

## Request Parameters

For information about the parameters that are common to all actions, see [Common](#page-144-0) [Parameters \(p. 138\).](#page-144-0)

### **HealthStatus**

The health status of the instance. Set to Healthy if you want the instance to remain in service. Set to Unhealthy if you want the instance to be out of service. Auto Scaling will terminate and replace the unhealthy instance.

Type: String

Length Constraints: Minimum length of 1. Maximum length of 32.

Pattern: [\u0020-\uD7FF\uE000-\uFFFD\uD800\uDC00-\uDBFF\uDFFF\r\n\t]\*

Required: Yes

### **InstanceId**

The ID of the instance.

Type: String

Length Constraints: Minimum length of 1. Maximum length of 19.

Pattern: [\u0020-\uD7FF\uE000-\uFFFD\uD800\uDC00-\uDBFF\uDFFF\r\n\t]\* Required: Yes

### **ShouldRespectGracePeriod**

If the Auto Scaling group of the specified instance has a HealthCheckGracePeriod specified for the group, by default, this call will respect the grace period. Set this to False, if you do not want the call to respect the grace period associated with the group.

For more information, see the description of the health check grace period for [CreateAutoScalingGroup \(p. 11\)](#page-17-0).

Type: Boolean

Required: No

## Errors

For information about the errors that are common to all actions, see [Common Errors \(p. 140\)](#page-146-0).

### **ResourceContention**

You already have a pending update to an Auto Scaling resource (for example, a group, instance, or load balancer).

HTTP Status Code: 500

# Example

```
https://autoscaling.amazonaws.com/?Action=SetInstanceHealth
&InstanceId=i-12345678
&HealthStatus=Unhealthy
&Version=2011-01-01
```
&AUTHPARAMS

# **SetInstanceProtection**

Updates the instance protection settings of the specified instances. For more information, see [Instance Protection](http://docs.aws.amazon.com/autoscaling/latest/userguide/as-instance-termination.html#instance-protection) in the Auto Scaling User Guide.

## Request Parameters

For information about the parameters that are common to all actions, see [Common](#page-144-0) [Parameters \(p. 138\).](#page-144-0)

### **AutoScalingGroupName**

The name of the group.

Type: String

Length Constraints: Minimum length of 1. Maximum length of 1600.

Pattern: [\u0020-\uD7FF\uE000-\uFFFD\uD800\uDC00-\uDBFF\uDFFF\r\n\t]\* Required: Yes

### **InstanceIds.member.N**

One or more instance IDs.

Type: array of Strings

Length Constraints: Minimum length of 1. Maximum length of 19.

Pattern: [\u0020-\uD7FF\uE000-\uFFFD\uD800\uDC00-\uDBFF\uDFFF\r\n\t]\* Required: Yes

### **ProtectedFromScaleIn**

Indicates whether the instance is protected from termination by Auto Scaling when scaling in. Type: Boolean Required: Yes

### Errors

For information about the errors that are common to all actions, see [Common Errors \(p. 140\)](#page-146-0).

### **LimitExceeded**

You have already reached a limit for your Auto Scaling resources (for example, groups, launch configurations, or lifecycle hooks). For more information, see [DescribeAccountLimits \(p. 28\).](#page-34-0) HTTP Status Code: 400

### **ResourceContention**

You already have a pending update to an Auto Scaling resource (for example, a group, instance, or load balancer).

HTTP Status Code: 500

# Example

```
https://autoscaling.amazonaws.com/?Action=SetInstanceProtection
&AutoScalingGroupName=my-asg
&InstanceIds.member.1=i-12345678
&ProtectedFromScaleIn=true
&Version=2011-01-01
&AUTHPARAMS
```
# **SuspendProcesses**

Suspends the specified Auto Scaling processes, or all processes, for the specified Auto Scaling group. Note that if you suspend either the Launch or Terminate process types, it can prevent other process types from functioning properly.

To resume processes that have been suspended, use [ResumeProcesses \(p. 87\)](#page-93-0).

For more information, see [Suspending and Resuming Auto Scaling Processes](http://docs.aws.amazon.com/autoscaling/latest/userguide/as-suspend-resume-processes.html) in the Auto Scaling User Guide.

## Request Parameters

For information about the parameters that are common to all actions, see [Common](#page-144-0) [Parameters \(p. 138\).](#page-144-0)

### **AutoScalingGroupName**

The name or Amazon Resource Name (ARN) of the Auto Scaling group.

Type: String

Length Constraints: Minimum length of 1. Maximum length of 1600.

Pattern: [\u0020-\uD7FF\uE000-\uFFFD\uD800\uDC00-\uDBFF\uDFFF\r\n\t]\* Required: Yes

### **ScalingProcesses.member.N**

One or more of the following processes. If you omit this parameter, all processes are specified.

- Launch
- Terminate
- HealthCheck
- ReplaceUnhealthy
- AZRebalance
- AlarmNotification
- ScheduledActions
- AddToLoadBalancer

Type: array of Strings

Length Constraints: Minimum length of 1. Maximum length of 255.

Pattern: [\u0020-\uD7FF\uE000-\uFFFD\uD800\uDC00-\uDBFF\uDFFF\r\n\t]\* Required: No

## Errors

For information about the errors that are common to all actions, see [Common Errors \(p. 140\)](#page-146-0).

### **ResourceContention**

You already have a pending update to an Auto Scaling resource (for example, a group, instance, or load balancer).

HTTP Status Code: 500

### **ResourceInUse**

The operation can't be performed because the resource is in use. HTTP Status Code: 400

# Example

```
https://autoscaling.amazonaws.com/?Action=SuspendProcesses
&AutoScalingGroupName=my-asg
&ScalingProcesses.member.1=AlarmNotification
&Version=2011-01-01
&AUTHPARAMS
```
# **TerminateInstanceInAutoScalingGroup**

Terminates the specified instance and optionally adjusts the desired group size. This call simply makes a termination request. The instance is not terminated immediately.

## Request Parameters

For information about the parameters that are common to all actions, see [Common](#page-144-0) [Parameters \(p. 138\).](#page-144-0)

### **InstanceId**

The ID of the instance. Type: String Length Constraints: Minimum length of 1. Maximum length of 19. Pattern: [\u0020-\uD7FF\uE000-\uFFFD\uD800\uDC00-\uDBFF\uDFFF\r\n\t]\* Required: Yes

### **ShouldDecrementDesiredCapacity**

If true, terminating the instance also decrements the size of the Auto Scaling group. Type: Boolean Required: Yes

## Response Elements

The following element is returned by the service.

### **Activity**

A scaling activity. Type: [Activity \(p. 104\)](#page-110-0) object

## Errors

For information about the errors that are common to all actions, see [Common Errors \(p. 140\)](#page-146-0).

### **ResourceContention**

You already have a pending update to an Auto Scaling resource (for example, a group, instance, or load balancer).

HTTP Status Code: 500

### **ScalingActivityInProgress**

The operation can't be performed because there are scaling activities in progress. HTTP Status Code: 400

## Example

```
https://autoscaling.amazonaws.com/?Action=TerminateInstanceInAutoScalingGroup
&InstanceId=i-12345678
&ShouldDecrementDesiredCapacity=true
&Version=2011-01-01
&AUTHPARAMS
```

```
97
```
### Sample Response

```
<TerminateInstanceInAutoScalingGroupResponse xmlns="http://
autoscaling.amazonaws.com/doc/2011-01-01/">
   <TerminateInstanceInAutoScalingGroupResult>
     <Activity>
       <ActivityId>12345678-1234-1234-1234-123456789012</ActivityId>
       <Description>Terminating EC2 instance: i-12345678</Description>
       <Progress>0</Progress>
       <Cause>At 2015-06-14T00:07:30Z instance i-12345678 was taken out of
 service in response to a user request, shrinking the capacity from 4 to 3.</
Cause>
       <StartTime>2015-06-14T00:07:30.280Z</StartTime>
       <Details>{"Availability Zone":"us-
east-1a","SubnetID":"subnet-12345678"}</Details>
      <StatusCode>InProgress</StatusCode>
     </Activity>
   </TerminateInstanceInAutoScalingGroupResult>
   <ResponseMetadata>
     <RequestId>7c6e177f-f082-11e1-ac58-3714bEXAMPLE</RequestId>
   </ResponseMetadata>
</TerminateInstanceInAutoScalingGroupResponse>
```
# UpdateAutoScalingGroup

Updates the configuration for the specified Auto Scaling group.

To update an Auto Scaling group with a launch configuration with InstanceMonitoring set to False, you must first disable the collection of group metrics. Otherwise, you will get an error. If you have previously enabled the collection of group metrics, you can disable it using [DisableMetricsCollection \(p. 65\).](#page-71-0)

The new settings are registered upon the completion of this call. Any launch configuration settings take effect on any triggers after this call returns. Scaling activities that are currently in progress aren't affected.

Note the following:

- If you specify a new value for  $MinSize$  without specifying a value for DesiredCapacity, and the new MinSize is larger than the current size of the group, we implicitly call [SetDesiredCapacity \(p. 89\)](#page-95-0) to set the size of the group to the new value of  $MinSize$ .
- If you specify a new value for MaxSize without specifying a value for DesiredCapacity, and the new MaxSize is smaller than the current size of the group, we implicitly call [SetDesiredCapacity \(p. 89\)](#page-95-0) to set the size of the group to the new value of MaxSize.
- All other optional parameters are left unchanged if not specified.

## Request Parameters

For information about the parameters that are common to all actions, see [Common](#page-144-0) [Parameters \(p. 138\).](#page-144-0)

### **AutoScalingGroupName**

The name of the Auto Scaling group. Type: String Length Constraints: Minimum length of 1. Maximum length of 1600. Pattern:  $[\u0020-\uD7FF\uE000-\uFFFD\uD800\uDCO0-\uDBFF\uDFFF\r\h\$ Required: Yes

### **AvailabilityZones.member.N**

One or more Availability Zones for the group.

Type: array of Strings

Array Members: Minimum number of 1 item.

Length Constraints: Minimum length of 1. Maximum length of 255.

Pattern: [\u0020-\uD7FF\uE000-\uFFFD\uD800\uDC00-\uDBFF\uDFFF\r\n\t]\* Required: No

### **DefaultCooldown**

The amount of time, in seconds, after a scaling activity completes before another scaling activity can start. The default is 300.

For more information, see [Auto Scaling Cooldowns](http://docs.aws.amazon.com/autoscaling/latest/userguide/Cooldown.html) in the Auto Scaling User Guide.

Type: Integer

Required: No

### **DesiredCapacity**

The number of EC2 instances that should be running in the Auto Scaling group. This number must be greater than or equal to the minimum size of the group and less than or equal to the maximum size of the group.

Type: Integer

Required: No

#### **HealthCheckGracePeriod**

The amount of time, in seconds, that Auto Scaling waits before checking the health status of an EC2 instance that has come into service. The default is 0.

For more information, see [Health Checks](http://docs.aws.amazon.com/autoscaling/latest/userguide/healthcheck.html) in the Auto Scaling User Guide.

Type: Integer

Required: No

**HealthCheckType**

The service to use for the health checks. The valid values are EC2 and ELB.

Type: String

Length Constraints: Minimum length of 1. Maximum length of 32.

Pattern: [\u0020-\uD7FF\uE000-\uFFFD\uD800\uDC00-\uDBFF\uDFFF\r\n\t]\* Required: No

#### **LaunchConfigurationName**

The name of the launch configuration.

Type: String

Length Constraints: Minimum length of 1. Maximum length of 1600.

Pattern: [\u0020-\uD7FF\uE000-\uFFFD\uD800\uDC00-\uDBFF\uDFFF\r\n\t]\* Required: No

#### **MaxSize**

The maximum size of the Auto Scaling group.

Type: Integer

Required: No

### **MinSize**

The minimum size of the Auto Scaling group.

Type: Integer

Required: No

### **NewInstancesProtectedFromScaleIn**

Indicates whether newly launched instances are protected from termination by Auto Scaling when scaling in.

Type: Boolean Required: No

**PlacementGroup**

The name of the placement group into which you'll launch your instances, if any. For more information, see [Placement Groups](http://docs.aws.amazon.com/AWSEC2/latest/UserGuide/placement-groups.html) in the Amazon Elastic Compute Cloud User Guide.

Type: String

Length Constraints: Minimum length of 1. Maximum length of 255.

Pattern:  $[\u0020-\uD7FF\uE000-\uFFFD\uD800\uDCO0-\uDBFF\uDFFF\r\n1*$ Required: No

### **TerminationPolicies.member.N**

A standalone termination policy or a list of termination policies used to select the instance to terminate. The policies are executed in the order that they are listed.

For more information, see [Controlling Which Instances Auto Scaling Terminates During Scale In](http://docs.aws.amazon.com/autoscaling/latest/userguide/as-instance-termination.html) in the Auto Scaling User Guide.

Type: array of Strings

Length Constraints: Minimum length of 1. Maximum length of 1600.

Pattern: [\u0020-\uD7FF\uE000-\uFFFD\uD800\uDC00-\uDBFF\uDFFF\r\n\t]\*

Required: No

### **VPCZoneIdentifier**

The ID of the subnet, if you are launching into a VPC. You can specify several subnets in a comma-separated list.

When you specify VPCZoneIdentifier with AvailabilityZones, ensure that the subnets' Availability Zones match the values you specify for AvailabilityZones.

For more information, see [Launching Auto Scaling Instances in a VPC](http://docs.aws.amazon.com/autoscaling/latest/userguide/asg-in-vpc.html) in the Auto Scaling User Guide.

Type: String

Length Constraints: Minimum length of 1. Maximum length of 2047.

```
Pattern: [\u0020-\uD7FF\uE000-\uFFFD\uD800\uDC00-\uDBFF\uDFFF\r\n\t]*
Required: No
```
## Errors

For information about the errors that are common to all actions, see [Common Errors \(p. 140\)](#page-146-0).

### **ResourceContention**

You already have a pending update to an Auto Scaling resource (for example, a group, instance, or load balancer).

HTTP Status Code: 500

### **ScalingActivityInProgress**

The operation can't be performed because there are scaling activities in progress. HTTP Status Code: 400

## **Examples**

### Example 1: Update existing Auto Scaling group with ELB health check

### Sample Request

```
https://autoscaling.amazonaws.com/?Action=UpdateAutoScalingGroup
&HealthCheckType=ELB
&HealthCheckGracePeriod=300
&AutoScalingGroupName=my-asg
&Version=2011-01-01
&AUTHPARAMS
```
### Example 2: Update existing Auto Scaling group with a new Availability Zone

```
https://autoscaling.amazonaws.com/?Action=UpdateAutoScalingGroup
&AutoScalingGroupName=my-asg-lbs
&AvailabilityZones.member.1=us-east-1a
&AvailabilityZones.member.2=us-east-1b
&AvailabilityZones.member.3=us-east-1c
&MinSize=3
&Version=2011-01-01
&AUTHPARAMS
```
# Data Types

The Auto Scaling API contains several data types that various actions use. This section describes each data type in detail.

#### **Note**

The order of each element in a data type structure is not guaranteed. Applications should not assume a particular order.

The following data types are supported:

- [Activity \(p. 104\)](#page-110-0)
- [AdjustmentType \(p. 106\)](#page-112-0)
- [Alarm \(p. 107\)](#page-113-0)
- [AutoScalingGroup \(p. 108\)](#page-114-0)
- [AutoScalingInstanceDetails \(p. 111\)](#page-117-0)
- [BlockDeviceMapping \(p. 113\)](#page-119-0)
- [Ebs \(p. 114\)](#page-120-0)
- [EnabledMetric \(p. 115\)](#page-121-0)
- [Filter \(p. 116\)](#page-122-0)
- [Instance \(p. 117\)](#page-123-0)
- [InstanceMonitoring \(p. 118\)](#page-124-0)
- [LaunchConfiguration \(p. 119\)](#page-125-0)
- [LifecycleHook \(p. 122\)](#page-128-0)
- [LoadBalancerState \(p. 124\)](#page-130-0)
- [LoadBalancerTargetGroupState \(p. 125\)](#page-131-0)
- [MetricCollectionType \(p. 126\)](#page-132-0)
- [MetricGranularityType \(p. 127\)](#page-133-0)
- [NotificationConfiguration \(p. 128\)](#page-134-0)
- [ProcessType \(p. 129\)](#page-135-0)
- [ScalingPolicy \(p. 130\)](#page-136-0)
- [ScheduledUpdateGroupAction \(p. 132\)](#page-138-0)
- [StepAdjustment \(p. 134\)](#page-140-0)
- [SuspendedProcess \(p. 135\)](#page-141-0)
- [Tag \(p. 136\)](#page-142-0)
- [TagDescription \(p. 137\)](#page-143-0)

## <span id="page-110-0"></span>**Activity**

Describes scaling activity, which is a long-running process that represents a change to your Auto Scaling group, such as changing its size or replacing an instance.

### **Contents**

#### **ActivityId**

The ID of the activity. Type: String Pattern:  $[\u0020-\uD7FF\uE000-\uFFFD\uD800\uDCO0-\uDBFF\uDFFF\r\h\n$ Required: Yes

#### **AutoScalingGroupName**

The name of the Auto Scaling group.

Type: String

Length Constraints: Minimum length of 1. Maximum length of 255.

Pattern: [\u0020-\uD7FF\uE000-\uFFFD\uD800\uDC00-\uDBFF\uDFFF\r\n\t]\* Required: Yes

#### **Cause**

The reason the activity began.

Type: String

Length Constraints: Minimum length of 1. Maximum length of 1023.

Pattern: [\u0020-\uD7FF\uE000-\uFFFD\uD800\uDC00-\uDBFF\uDFFF\r\n\t]\* Required: Yes

#### **Description**

A friendly, more verbose description of the activity.

#### Type: String

Pattern: [\u0020-\uD7FF\uE000-\uFFFD\uD800\uDC00-\uDBFF\uDFFF\r\n\t]\* Required: No

#### **Details**

The details about the activity.

Type: String

Pattern: [\u0020-\uD7FF\uE000-\uFFFD\uD800\uDC00-\uDBFF\uDFFF\r\n\t]\* Required: No

#### **EndTime**

The end time of the activity. Type: Timestamp Required: No

#### **Progress**

A value between 0 and 100 that indicates the progress of the activity.

Type: Integer

Required: No

#### **StartTime**

The start time of the activity. Type: Timestamp

Required: Yes

#### **StatusCode**

The current status of the activity.

Type: String

```
Valid Values: PendingSpotBidPlacement | WaitingForSpotInstanceRequestId
| WaitingForSpotInstanceId | WaitingForInstanceId | PreInService |
InProgress | WaitingForELBConnectionDraining | MidLifecycleAction |
WaitingForInstanceWarmup | Successful | Failed | Cancelled
Required: Yes
```
#### **StatusMessage**

A friendly, more verbose description of the activity status.

Type: String

Length Constraints: Minimum length of 1. Maximum length of 255.

## <span id="page-112-0"></span>AdjustmentType

Describes a policy adjustment type. For more information, see [Dynamic Scaling](http://docs.aws.amazon.com/AutoScaling/latest/DeveloperGuide/as-scale-based-on-demand.html) in the Auto Scaling User Guide.

## **Contents**

#### **AdjustmentType**

The policy adjustment type. The valid values are ChangeInCapacity, ExactCapacity, and PercentChangeInCapacity. Type: String

Length Constraints: Minimum length of 1. Maximum length of 255.

## <span id="page-113-0"></span>Alarm

Describes an alarm.

### **Contents**

#### **AlarmARN**

The Amazon Resource Name (ARN) of the alarm. Type: String Length Constraints: Minimum length of 1. Maximum length of 1600. Pattern: [\u0020-\uD7FF\uE000-\uFFFD\uD800\uDC00-\uDBFF\uDFFF\r\n\t]\* Required: No **AlarmName** The name of the alarm. Type: String Length Constraints: Minimum length of 1. Maximum length of 255. Pattern: [\u0020-\uD7FF\uE000-\uFFFD\uD800\uDC00-\uDBFF\uDFFF\r\n\t]\* Required: No

## <span id="page-114-0"></span>AutoScalingGroup

Describes an Auto Scaling group.

### **Contents**

#### **AutoScalingGroupARN**

The Amazon Resource Name (ARN) of the group.

Type: String

Length Constraints: Minimum length of 1. Maximum length of 1600.

Pattern: [\u0020-\uD7FF\uE000-\uFFFD\uD800\uDC00-\uDBFF\uDFFF\r\n\t]\* Required: No

#### **AutoScalingGroupName**

The name of the group.

Type: String

Length Constraints: Minimum length of 1. Maximum length of 255.

Pattern:  $[\u0020-\uD7FF\uE000-\uFFFD\uD800\uDCO0-\uDBFF\uDFFF\r\h\n$ Required: Yes

#### **AvailabilityZones.member.N**

One or more Availability Zones for the group.

Type: array of Strings

Array Members: Minimum number of 1 item.

Length Constraints: Minimum length of 1. Maximum length of 255.

Pattern: [\u0020-\uD7FF\uE000-\uFFFD\uD800\uDC00-\uDBFF\uDFFF\r\n\t]\* Required: Yes

#### **CreatedTime**

The date and time the group was created.

Type: Timestamp

Required: Yes

#### **DefaultCooldown**

The amount of time, in seconds, after a scaling activity completes before another scaling activity can start.

Type: Integer

Required: Yes

#### **DesiredCapacity**

The desired size of the group. Type: Integer Required: Yes

#### **EnabledMetrics.member.N**

The metrics enabled for the group.

Type: array of [EnabledMetric \(p. 115\)](#page-121-0) objects

Required: No

#### **HealthCheckGracePeriod**

The amount of time, in seconds, that Auto Scaling waits before checking the health status of an EC2 instance that has come into service.

Type: Integer

Required: No

#### **HealthCheckType**

The service to use for the health checks. The valid values are EC2 and ELB.

Type: String Length Constraints: Minimum length of 1. Maximum length of 32. Pattern:  $[\u0020-\uD7FF\uE000-\uFFFD\uD800\uDCO0-\uDBFF\uDFFF\r\h\n$ Required: Yes **Instances.member.N** The EC2 instances associated with the group. Type: array of [Instance \(p. 117\)](#page-123-0) objects Required: No **LaunchConfigurationName** The name of the associated launch configuration. Type: String Length Constraints: Minimum length of 1. Maximum length of 255. Pattern:  $[\u0020-\uD7FF\uE000-\uFFFD\uD800\uDCO0-\uDBFF\uDFFF\r\h\).$ Required: No **LoadBalancerNames.member.N** One or more load balancers associated with the group. Type: array of Strings Length Constraints: Minimum length of 1. Maximum length of 255. Pattern:  $[\u0020-\uD7FF\uE000-\uFFFD\uD800\uDCO0-\uDBFF\uDFFF\r\h\n$ Required: No **MaxSize** The maximum size of the group. Type: Integer Required: Yes **MinSize** The minimum size of the group. Type: Integer Required: Yes **NewInstancesProtectedFromScaleIn**

Indicates whether newly launched instances are protected from termination by Auto Scaling when scaling in.

Type: Boolean

Required: No

#### **PlacementGroup**

The name of the placement group into which you'll launch your instances, if any. For more information, see [Placement Groups](http://docs.aws.amazon.com/AWSEC2/latest/UserGuide/placement-groups.html) in the Amazon Elastic Compute Cloud User Guide. Type: String

Length Constraints: Minimum length of 1. Maximum length of 255.

Pattern: [\u0020-\uD7FF\uE000-\uFFFD\uD800\uDC00-\uDBFF\uDFFF\r\n\t]\* Required: No

#### **Status**

The current state of the group when [DeleteAutoScalingGroup \(p. 20\)](#page-26-0) is in progress.

Type: String

Length Constraints: Minimum length of 1. Maximum length of 255.

Pattern: [\u0020-\uD7FF\uE000-\uFFFD\uD800\uDC00-\uDBFF\uDFFF\r\n\t]\* Required: No

#### **SuspendedProcesses.member.N**

The suspended processes associated with the group.

Type: array of [SuspendedProcess \(p. 135\)](#page-141-0) objects

Required: No

#### **Tags.member.N**

The tags for the group.

Type: array of [TagDescription \(p. 137\)](#page-143-0) objects Required: No

#### **TargetGroupARNs.member.N**

The Amazon Resource Names (ARN) of the target groups for your load balancer.

Type: array of Strings

Length Constraints: Minimum length of 1. Maximum length of 511.

Pattern: [\u0020-\uD7FF\uE000-\uFFFD\uD800\uDC00-\uDBFF\uDFFF\r\n\t]\* Required: No

#### **TerminationPolicies.member.N**

The termination policies for the group.

Type: array of Strings

Length Constraints: Minimum length of 1. Maximum length of 1600.

Pattern:  $[\u0020-\uD7FF\uE000-\uFFFD\uD800\uDCO0-\uDBFF\uDFFF\r\h\n $*$$ Required: No

#### **VPCZoneIdentifier**

One or more subnet IDs, if applicable, separated by commas.

If you specify VPCZoneIdentifier and AvailabilityZones, ensure that the Availability Zones of the subnets match the values for AvailabilityZones.

Type: String

Length Constraints: Minimum length of 1. Maximum length of 2047.

## <span id="page-117-0"></span>AutoScalingInstanceDetails

Describes an EC2 instance associated with an Auto Scaling group.

### **Contents**

#### **AutoScalingGroupName**

The name of the Auto Scaling group associated with the instance.

Type: String

Length Constraints: Minimum length of 1. Maximum length of 255.

Pattern: [\u0020-\uD7FF\uE000-\uFFFD\uD800\uDC00-\uDBFF\uDFFF\r\n\t]\* Required: Yes

#### **AvailabilityZone**

The Availability Zone for the instance.

Type: String

Length Constraints: Minimum length of 1. Maximum length of 255.

Pattern: [\u0020-\uD7FF\uE000-\uFFFD\uD800\uDC00-\uDBFF\uDFFF\r\n\t]\*

Required: Yes

#### **HealthStatus**

The last reported health status of this instance. "Healthy" means that the instance is healthy and should remain in service. "Unhealthy" means that the instance is unhealthy and Auto Scaling should terminate and replace it.

Type: String

Length Constraints: Minimum length of 1. Maximum length of 32.

Pattern: [\u0020-\uD7FF\uE000-\uFFFD\uD800\uDC00-\uDBFF\uDFFF\r\n\t]\* Required: Yes

#### **InstanceId**

The ID of the instance.

Type: String

Length Constraints: Minimum length of 1. Maximum length of 19.

Pattern: [\u0020-\uD7FF\uE000-\uFFFD\uD800\uDC00-\uDBFF\uDFFF\r\n\t]\* Required: Yes

#### **LaunchConfigurationName**

The launch configuration associated with the instance.

Type: String

Length Constraints: Minimum length of 1. Maximum length of 255.

Pattern: [\u0020-\uD7FF\uE000-\uFFFD\uD800\uDC00-\uDBFF\uDFFF\r\n\t]\* Required: Yes

#### **LifecycleState**

The lifecycle state for the instance. For more information, see [Auto Scaling Lifecycle](http://docs.aws.amazon.com/autoscaling/latest/userguide/AutoScalingGroupLifecycle.html) in the Auto Scaling User Guide.

Type: String

Length Constraints: Minimum length of 1. Maximum length of 32.

Pattern: [\u0020-\uD7FF\uE000-\uFFFD\uD800\uDC00-\uDBFF\uDFFF\r\n\t]\* Required: Yes

#### **ProtectedFromScaleIn**

Indicates whether the instance is protected from termination by Auto Scaling when scaling in.

- Type: Boolean
- Required: Yes

## <span id="page-119-0"></span>BlockDeviceMapping

Describes a block device mapping.

### **Contents**

#### **DeviceName**

The device name exposed to the EC2 instance (for example, /dev/sdh or xvdh).

Type: String

Length Constraints: Minimum length of 1. Maximum length of 255.

Pattern: [\u0020-\uD7FF\uE000-\uFFFD\uD800\uDC00-\uDBFF\uDFFF\r\n\t]\*

Required: Yes

#### **Ebs**

The information about the Amazon EBS volume.

Type: [Ebs \(p. 114\)](#page-120-0) object

Required: No

#### **NoDevice**

Suppresses a device mapping.

If this parameter is true for the root device, the instance might fail the EC2 health check. Auto Scaling launches a replacement instance if the instance fails the health check.

Type: Boolean

Required: No

#### **VirtualName**

The name of the virtual device (for example, ephemeral0).

Type: String

Length Constraints: Minimum length of 1. Maximum length of 255.

## <span id="page-120-0"></span>Ebs

Describes an Amazon EBS volume.

### **Contents**

#### **DeleteOnTermination**

Indicates whether the volume is deleted on instance termination.

Default: true

Type: Boolean

Required: No

#### **Encrypted**

Indicates whether the volume should be encrypted. Encrypted EBS volumes must be attached to instances that support Amazon EBS encryption. Volumes that are created from encrypted snapshots are automatically encrypted. There is no way to create an encrypted volume from an unencrypted snapshot or an unencrypted volume from an encrypted snapshot. For more information, see [Amazon EBS Encryption](http://docs.aws.amazon.com/AWSEC2/latest/UserGuide/EBSEncryption.html) in the Amazon Elastic Compute Cloud User Guide. Type: Boolean

Required: No

#### **Iops**

The number of I/O operations per second (IOPS) to provision for the volume.

Constraint: Required when the volume type is io1.

Type: Integer

Valid Range: Minimum value of 100. Maximum value of 20000.

Required: No

#### **SnapshotId**

The ID of the snapshot.

Type: String

Length Constraints: Minimum length of 1. Maximum length of 255.

Pattern: [\u0020-\uD7FF\uE000-\uFFFD\uD800\uDC00-\uDBFF\uDFFF\r\n\t]\*

Required: No

#### **VolumeSize**

The volume size, in GiB. For standard volumes, specify a value from 1 to 1,024. For io1 volumes, specify a value from 4 to 16,384. For  $qp2$  volumes, specify a value from 1 to 16,384. If you specify a snapshot, the volume size must be equal to or larger than the snapshot size.

Default: If you create a volume from a snapshot and you don't specify a volume size, the default is the snapshot size.

Type: Integer

Valid Range: Minimum value of 1. Maximum value of 16384.

Required: No

#### **VolumeType**

The volume type. For more information, see [Amazon EBS Volume Types](http://docs.aws.amazon.com/AWSEC2/latest/UserGuide/EBSVolumeTypes.html) in the Amazon Elastic Compute Cloud User Guide.

Valid values: standard | io1 | gp2

Default: standard

Type: String

Length Constraints: Minimum length of 1. Maximum length of 255.

Required: No

## <span id="page-121-0"></span>EnabledMetric

Describes an enabled metric.

### **Contents**

#### **Granularity**

The granularity of the metric. The only valid value is 1Minute.

Type: String

Length Constraints: Minimum length of 1. Maximum length of 255.

Pattern: [\u0020-\uD7FF\uE000-\uFFFD\uD800\uDC00-\uDBFF\uDFFF\r\n\t]\* Required: No

#### **Metric**

One of the following metrics:

- GroupMinSize
- GroupMaxSize
- GroupDesiredCapacity
- GroupInServiceInstances
- GroupPendingInstances
- GroupStandbyInstances
- GroupTerminatingInstances
- GroupTotalInstances

Type: String

#### Length Constraints: Minimum length of 1. Maximum length of 255.

## <span id="page-122-0"></span>**Filter**

Describes a filter.

### **Contents**

#### **Name**

The name of the filter. The valid values are: "auto-scaling-group", "key", "value", and "propagate-at-launch".

Type: String

Pattern: [\u0020-\uD7FF\uE000-\uFFFD\uD800\uDC00-\uDBFF\uDFFF\r\n\t]\* Required: No

#### **Values.member.N**

The value of the filter.

Type: array of Strings

## <span id="page-123-0"></span>**Instance**

Describes an EC2 instance.

### **Contents**

#### **AvailabilityZone**

The Availability Zone in which the instance is running.

Type: String

Length Constraints: Minimum length of 1. Maximum length of 255.

Pattern: [\u0020-\uD7FF\uE000-\uFFFD\uD800\uDC00-\uDBFF\uDFFF\r\n\t]\*

Required: Yes

#### **HealthStatus**

The last reported health status of the instance. "Healthy" means that the instance is healthy and should remain in service. "Unhealthy" means that the instance is unhealthy and Auto Scaling should terminate and replace it.

Type: String

Length Constraints: Minimum length of 1. Maximum length of 32.

Pattern: [\u0020-\uD7FF\uE000-\uFFFD\uD800\uDC00-\uDBFF\uDFFF\r\n\t]\*

Required: Yes

#### **InstanceId**

The ID of the instance.

Type: String

Length Constraints: Minimum length of 1. Maximum length of 19.

Pattern: [\u0020-\uD7FF\uE000-\uFFFD\uD800\uDC00-\uDBFF\uDFFF\r\n\t]\* Required: Yes

#### **LaunchConfigurationName**

The launch configuration associated with the instance.

Type: String

Length Constraints: Minimum length of 1. Maximum length of 255.

```
Pattern: [\u0020-\uD7FF\uE000-\uFFFD\uD800\uDC00-\uDBFF\uDFFF\r\n\t]*
Required: Yes
```
#### **LifecycleState**

A description of the current lifecycle state. Note that the Quarantined state is not used. Type: String

```
Valid Values: Pending | Pending:Wait | Pending:Proceed | Quarantined |
InService | Terminating | Terminating:Wait | Terminating:Proceed |
Terminated | Detaching | Detached | EnteringStandby | Standby
Required: Yes
```
#### **ProtectedFromScaleIn**

Indicates whether the instance is protected from termination by Auto Scaling when scaling in. Type: Boolean

Required: Yes

## <span id="page-124-0"></span>InstanceMonitoring

Describes whether instance monitoring is enabled.

### **Contents**

#### **Enabled**

If True, instance monitoring is enabled. Type: Boolean Required: No

## <span id="page-125-0"></span>**LaunchConfiguration**

Describes a launch configuration.

### **Contents**

#### **AssociatePublicIpAddress**

[EC2-VPC] Indicates whether to assign a public IP address to each instance.

Type: Boolean

Required: No

#### **BlockDeviceMappings.member.N**

A block device mapping, which specifies the block devices for the instance.

Type: array of [BlockDeviceMapping \(p. 113\)](#page-119-0) objects

Required: No

#### **ClassicLinkVPCId**

The ID of a ClassicLink-enabled VPC to link your EC2-Classic instances to. This parameter can only be used if you are launching EC2-Classic instances. For more information, see [ClassicLink](http://docs.aws.amazon.com/AWSEC2/latest/UserGuide/vpc-classiclink.html) in the Amazon Elastic Compute Cloud User Guide.

Type: String

Length Constraints: Minimum length of 1. Maximum length of 255.

Pattern: [\u0020-\uD7FF\uE000-\uFFFD\uD800\uDC00-\uDBFF\uDFFF\r\n\t]\*

Required: No

#### **ClassicLinkVPCSecurityGroups.member.N**

The IDs of one or more security groups for the VPC specified in ClassicLinkVPCId. This parameter is required if you specify a ClassicLink-enabled VPC, and cannot be used otherwise. For more information, see [ClassicLink](http://docs.aws.amazon.com/AWSEC2/latest/UserGuide/vpc-classiclink.html) in the Amazon Elastic Compute Cloud User Guide.

Type: array of Strings

Length Constraints: Minimum length of 1. Maximum length of 255.

Pattern: [\u0020-\uD7FF\uE000-\uFFFD\uD800\uDC00-\uDBFF\uDFFF\r\n\t]\*

Required: No

#### **CreatedTime**

The creation date and time for the launch configuration.

Type: Timestamp

Required: Yes

#### **EbsOptimized**

Controls whether the instance is optimized for EBS I/O (true) or not (false).

Type: Boolean

Required: No

#### **IamInstanceProfile**

The name or Amazon Resource Name (ARN) of the instance profile associated with the IAM role for the instance.

Type: String

Length Constraints: Minimum length of 1. Maximum length of 1600.

Pattern:  $[\u0020-\uD7FF\uE000-\uFFFD\uD800\uDCO0-\uDBFF\uDFFF\r\h\n$ Required: No

#### **ImageId**

The ID of the Amazon Machine Image (AMI).

Type: String

Length Constraints: Minimum length of 1. Maximum length of 255.

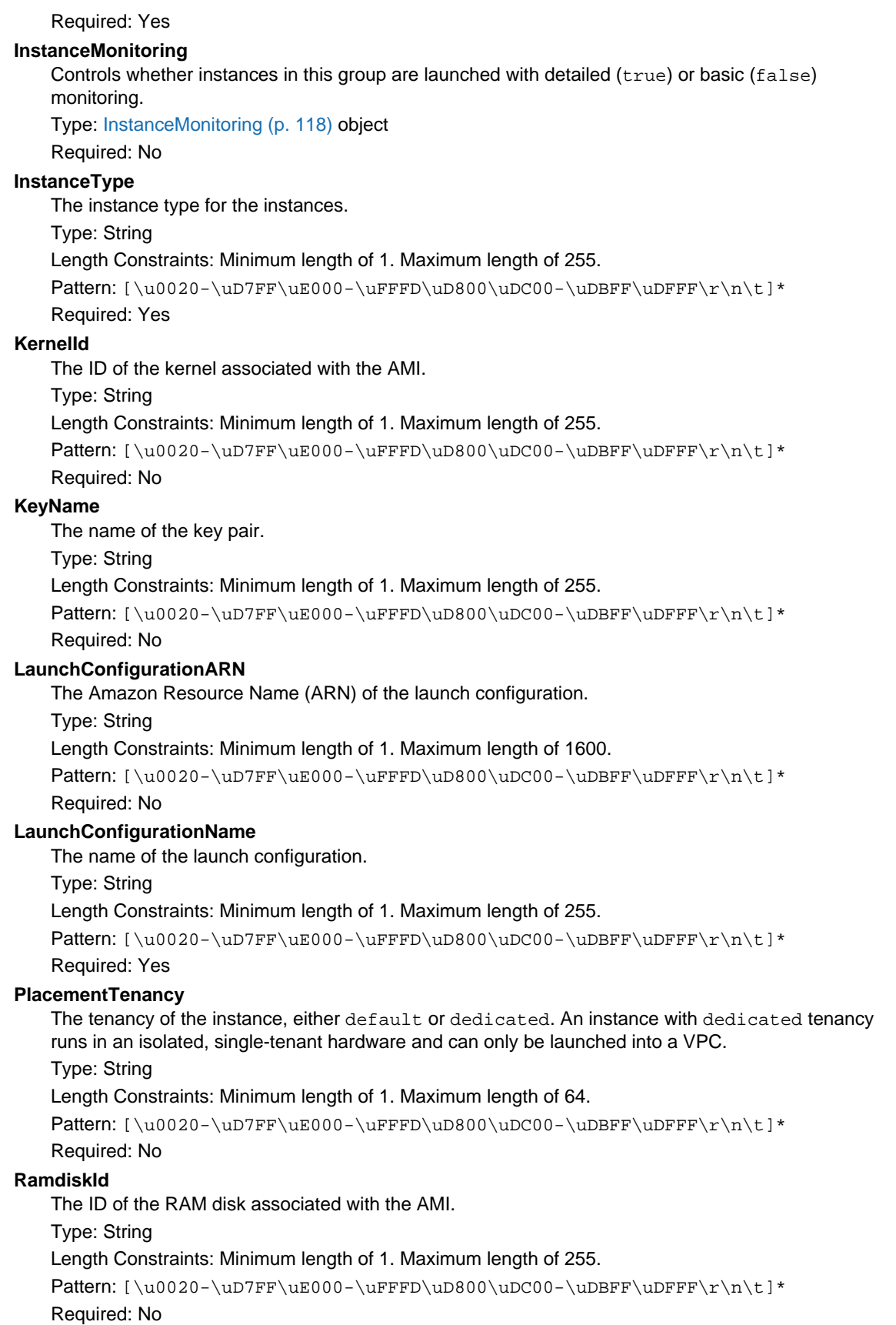

#### **SecurityGroups.member.N**

The security groups to associate with the instances. Type: array of Strings Pattern: [\u0020-\uD7FF\uE000-\uFFFD\uD800\uDC00-\uDBFF\uDFFF\r\n\t]\* Required: No

#### **SpotPrice**

The price to bid when launching Spot Instances.

Type: String

Length Constraints: Minimum length of 1. Maximum length of 255.

Required: No

#### **UserData**

The user data available to the instances.

Type: String

Length Constraints: Maximum length of 21847.

Pattern: [\u0020-\uD7FF\uE000-\uFFFD\uD800\uDC00-\uDBFF\uDFFF\r\n\t]\*

Required: No

## <span id="page-128-0"></span>**LifecycleHook**

Describes a lifecycle hook, which tells Auto Scaling that you want to perform an action when an instance launches or terminates. When you have a lifecycle hook in place, the Auto Scaling group will either:

- Pause the instance after it launches, but before it is put into service
- Pause the instance as it terminates, but before it is fully terminated

For more information, see [Auto Scaling Lifecycle](http://docs.aws.amazon.com/autoscaling/latest/userguide/AutoScalingGroupLifecycle.html) in the Auto Scaling User Guide.

### **Contents**

#### **AutoScalingGroupName**

The name of the Auto Scaling group for the lifecycle hook.

Type: String

Length Constraints: Minimum length of 1. Maximum length of 1600.

Pattern: [\u0020-\uD7FF\uE000-\uFFFD\uD800\uDC00-\uDBFF\uDFFF\r\n\t]\* Required: No

#### **DefaultResult**

Defines the action the Auto Scaling group should take when the lifecycle hook timeout elapses or if an unexpected failure occurs. The valid values are CONTINUE and ABANDON. The default value is CONTINUE.

Type: String

Required: No

#### **GlobalTimeout**

The maximum time, in seconds, that an instance can remain in a Pending: Wait or Terminating:Wait state. The maximum is 172800 seconds (48 hours) or 100 times HeartbeatTimeout, whichever is smaller.

Type: Integer

Required: No

#### **HeartbeatTimeout**

The maximum time, in seconds, that can elapse before the lifecycle hook times out. The default is 3600 seconds (1 hour). When the lifecycle hook times out, Auto Scaling performs the default action. You can prevent the lifecycle hook from timing out by calling [RecordLifecycleActionHeartbeat \(p. 85\).](#page-91-0)

Type: Integer Required: No

#### **LifecycleHookName**

The name of the lifecycle hook. Type: String Length Constraints: Minimum length of 1. Maximum length of 255. Pattern: [A-Za-z0-9\-\_\/]+ Required: No

#### **LifecycleTransition**

The state of the EC2 instance to which you want to attach the lifecycle hook. For a list of lifecycle hook types, see [DescribeLifecycleHookTypes \(p. 41\).](#page-47-0) Type: String Required: No

#### **NotificationMetadata**

Additional information that you want to include any time Auto Scaling sends a message to the notification target.

Type: String

Length Constraints: Minimum length of 1. Maximum length of 1023.

Pattern: [\u0020-\uD7FF\uE000-\uFFFD\uD800\uDC00-\uDBFF\uDFFF\r\n\t]\* Required: No

#### **NotificationTargetARN**

The ARN of the notification target that Auto Scaling uses to notify you when an instance is in the transition state for the lifecycle hook. This ARN target can be either an SQS queue or an SNS topic. The notification message sent to the target includes the following:

- Lifecycle action token
- User account ID
- Name of the Auto Scaling group
- Lifecycle hook name
- EC2 instance ID
- Lifecycle transition
- Notification metadata

Type: String

Length Constraints: Minimum length of 1. Maximum length of 1600.

Pattern: [\u0020-\uD7FF\uE000-\uFFFD\uD800\uDC00-\uDBFF\uDFFF\r\n\t]\*

Required: No

#### **RoleARN**

The ARN of the IAM role that allows the Auto Scaling group to publish to the specified notification target.

Type: String

Length Constraints: Minimum length of 1. Maximum length of 1600.

```
Pattern: [\u0020-\uD7FF\uE000-\uFFFD\uD800\uDC00-\uDBFF\uDFFF\r\n\t]*
Required: No
```
## <span id="page-130-0"></span>LoadBalancerState

Describes the state of a Classic load balancer.

If you specify a load balancer when creating the Auto Scaling group, the state of the load balancer is InService.

If you attach a load balancer to an existing Auto Scaling group, the initial state is Adding. The state transitions to Added after all instances in the group are registered with the load balancer. If ELB health checks are enabled for the load balancer, the state transitions to InService after at least one instance in the group passes the health check. If EC2 health checks are enabled instead, the load balancer remains in the Added state.

## **Contents**

#### **LoadBalancerName**

The name of the load balancer.

Type: String

Length Constraints: Minimum length of 1. Maximum length of 255.

```
Pattern: [\u0020-\uD7FF\uE000-\uFFFD\uD800\uDC00-\uDBFF\uDFFF\r\n\t]*
```
Required: No

#### **State**

One of the following load balancer states:

- Adding The instances in the group are being registered with the load balancer.
- Added All instances in the group are registered with the load balancer.
- InService At least one instance in the group passed an ELB health check.
- Removing The instances in the group are being deregistered from the load balancer. If connection draining is enabled, Elastic Load Balancing waits for in-flight requests to complete before deregistering the instances.
- Removed All instances in the group are deregistered from the load balancer. Type: String

Length Constraints: Minimum length of 1. Maximum length of 255.

## <span id="page-131-0"></span>LoadBalancerTargetGroupState

Describes the state of a target group.

If you attach a target group to an existing Auto Scaling group, the initial state is Adding. The state transitions to Added after all Auto Scaling instances are registered with the target group. If ELB health checks are enabled, the state transitions to InService after at least one Auto Scaling instance passes the health check. If EC2 health checks are enabled instead, the target group remains in the Added state.

### **Contents**

#### **LoadBalancerTargetGroupARN**

The Amazon Resource Name (ARN) of the target group.

Type: String

Length Constraints: Minimum length of 1. Maximum length of 511.

```
Pattern: [\u0020-\uD7FF\uE000-\uFFFD\uD800\uDC00-\uDBFF\uDFFF\r\n\t]*
Required: No
```
#### **State**

- The state of the target group.
- Adding The Auto Scaling instances are being registered with the target group.
- Added All Auto Scaling instances are registered with the target group.
- InService At least one Auto Scaling instance passed an ELB health check.
- Removing The Auto Scaling instances are being deregistered from the target group. If connection draining is enabled, Elastic Load Balancing waits for in-flight requests to complete before deregistering the instances.
- Removed All Auto Scaling instances are deregistered from the target group. Type: String

Length Constraints: Minimum length of 1. Maximum length of 255.

## <span id="page-132-0"></span>MetricCollectionType

Describes a metric.

### **Contents**

#### **Metric**

One of the following metrics:

- GroupMinSize
- GroupMaxSize
- GroupDesiredCapacity
- GroupInServiceInstances
- GroupPendingInstances
- GroupStandbyInstances
- GroupTerminatingInstances
- GroupTotalInstances

Type: String

Length Constraints: Minimum length of 1. Maximum length of 255.

## <span id="page-133-0"></span>MetricGranularityType

Describes a granularity of a metric.

### **Contents**

#### **Granularity**

The granularity. The only valid value is 1Minute. Type: String Length Constraints: Minimum length of 1. Maximum length of 255. Pattern: [\u0020-\uD7FF\uE000-\uFFFD\uD800\uDC00-\uDBFF\uDFFF\r\n\t]\* Required: No

## <span id="page-134-0"></span>NotificationConfiguration

Describes a notification.

### **Contents**

#### **AutoScalingGroupName**

The name of the group. Type: String Length Constraints: Minimum length of 1. Maximum length of 1600. Pattern: [\u0020-\uD7FF\uE000-\uFFFD\uD800\uDC00-\uDBFF\uDFFF\r\n\t]\* Required: No

#### **NotificationType**

One of the following event notification types:

- autoscaling:EC2\_INSTANCE\_LAUNCH
- autoscaling:EC2\_INSTANCE\_LAUNCH\_ERROR
- autoscaling:EC2\_INSTANCE\_TERMINATE
- autoscaling:EC2\_INSTANCE\_TERMINATE\_ERROR
- autoscaling:TEST\_NOTIFICATION

Type: String

#### Length Constraints: Minimum length of 1. Maximum length of 255.

Pattern: [\u0020-\uD7FF\uE000-\uFFFD\uD800\uDC00-\uDBFF\uDFFF\r\n\t]\* Required: No

#### **TopicARN**

The Amazon Resource Name (ARN) of the Amazon Simple Notification Service (SNS) topic. Type: String

Length Constraints: Minimum length of 1. Maximum length of 1600.

## <span id="page-135-0"></span>ProcessType

Describes a process type. For more information, see [Auto Scaling Processes](http://docs.aws.amazon.com/autoscaling/latest/userguide/as-suspend-resume-processes.html#process-types) in the Auto Scaling User Guide.

### **Contents**

#### **ProcessName**

One of the following processes:

- Launch
- Terminate
- AddToLoadBalancer
- AlarmNotification
- AZRebalance
- HealthCheck
- ReplaceUnhealthy
- ScheduledActions

Type: String

Length Constraints: Minimum length of 1. Maximum length of 255.

## <span id="page-136-0"></span>**ScalingPolicy**

Describes a scaling policy.

### **Contents**

#### **AdjustmentType**

The adjustment type, which specifies how ScalingAdjustment is interpreted. Valid values are ChangeInCapacity, ExactCapacity, and PercentChangeInCapacity.

Type: String

Length Constraints: Minimum length of 1. Maximum length of 255.

Pattern: [\u0020-\uD7FF\uE000-\uFFFD\uD800\uDC00-\uDBFF\uDFFF\r\n\t]\*

Required: No

#### **Alarms.member.N**

The CloudWatch alarms related to the policy.

Type: array of [Alarm \(p. 107\)](#page-113-0) objects

Required: No

#### **AutoScalingGroupName**

The name of the Auto Scaling group associated with this scaling policy.

Type: String

Length Constraints: Minimum length of 1. Maximum length of 255.

Pattern:  $[\u0020-\uD7FF\uE000-\uFFFD\uD800\uDCO0-\uDBFF\uDFFF\r\h\n$ 

Required: No

#### **Cooldown**

The amount of time, in seconds, after a scaling activity completes before any further trigger-related scaling activities can start.

Type: Integer

Required: No

#### **EstimatedInstanceWarmup**

The estimated time, in seconds, until a newly launched instance can contribute to the CloudWatch metrics.

Type: Integer

Required: No

#### **MetricAggregationType**

The aggregation type for the CloudWatch metrics. Valid values are Minimum, Maximum, and Average.

Type: String

Length Constraints: Minimum length of 1. Maximum length of 32.

Pattern: [\u0020-\uD7FF\uE000-\uFFFD\uD800\uDC00-\uDBFF\uDFFF\r\n\t]\*

Required: No

#### **MinAdjustmentMagnitude**

The minimum number of instances to scale. If the value of AdjustmentType is PercentChangeInCapacity, the scaling policy changes the DesiredCapacity of the Auto Scaling group by at least this many instances. Otherwise, the error is ValidationError.

Type: Integer Required: No

#### **MinAdjustmentStep**

Available for backward compatibility. Use MinAdjustmentMagnitude instead.

Type: Integer

Required: No

#### **PolicyARN**

The Amazon Resource Name (ARN) of the policy.

Type: String

Length Constraints: Minimum length of 1. Maximum length of 1600.

Pattern: [\u0020-\uD7FF\uE000-\uFFFD\uD800\uDC00-\uDBFF\uDFFF\r\n\t]\* Required: No

#### **PolicyName**

The name of the scaling policy.

Type: String

Length Constraints: Minimum length of 1. Maximum length of 255.

Pattern: [\u0020-\uD7FF\uE000-\uFFFD\uD800\uDC00-\uDBFF\uDFFF\r\n\t]\* Required: No

#### **PolicyType**

The policy type. Valid values are SimpleScaling and StepScaling.

Type: String

Length Constraints: Minimum length of 1. Maximum length of 64.

Pattern:  $[\u0020-\uD7FF\uE000-\uFFFD\uD800\uDCO0-\uDBFF\uDFFF\r\n1*$ Required: No

#### **ScalingAdjustment**

The amount by which to scale, based on the specified adjustment type. A positive value adds to the current capacity while a negative number removes from the current capacity.

Type: Integer

Required: No

#### **StepAdjustments.member.N**

A set of adjustments that enable you to scale based on the size of the alarm breach.

Type: array of [StepAdjustment \(p. 134\)](#page-140-0) objects

Required: No

## <span id="page-138-0"></span>ScheduledUpdateGroupAction

Describes a scheduled update to an Auto Scaling group.

### **Contents**

#### **AutoScalingGroupName**

The name of the group.

Type: String

Length Constraints: Minimum length of 1. Maximum length of 255.

Pattern: [\u0020-\uD7FF\uE000-\uFFFD\uD800\uDC00-\uDBFF\uDFFF\r\n\t]\*

Required: No

#### **DesiredCapacity**

The number of instances you prefer to maintain in the group.

Type: Integer

Required: No

#### **EndTime**

The date and time that the action is scheduled to end. This date and time can be up to one month in the future.

Type: Timestamp Required: No

#### **MaxSize**

The maximum size of the group.

Type: Integer

Required: No

#### **MinSize**

The minimum size of the group.

Type: Integer

Required: No

#### **Recurrence**

The recurring schedule for the action.

Type: String

Length Constraints: Minimum length of 1. Maximum length of 255.

Pattern: [\u0020-\uD7FF\uE000-\uFFFD\uD800\uDC00-\uDBFF\uDFFF\r\n\t]\* Required: No

#### **ScheduledActionARN**

The Amazon Resource Name (ARN) of the scheduled action.

Type: String

Length Constraints: Minimum length of 1. Maximum length of 1600.

Pattern: [\u0020-\uD7FF\uE000-\uFFFD\uD800\uDC00-\uDBFF\uDFFF\r\n\t]\* Required: No

#### **ScheduledActionName**

The name of the scheduled action.

Type: String

Length Constraints: Minimum length of 1. Maximum length of 255.

Pattern: [\u0020-\uD7FF\uE000-\uFFFD\uD800\uDC00-\uDBFF\uDFFF\r\n\t]\*

Required: No

#### **StartTime**

The date and time that the action is scheduled to begin. This date and time can be up to one month in the future.

When StartTime and EndTime are specified with Recurrence, they form the boundaries of when the recurring action will start and stop. Type: Timestamp

Required: No

#### **Time**

This parameter is deprecated. Type: Timestamp Required: No

## <span id="page-140-0"></span>**StepAdjustment**

Describes an adjustment based on the difference between the value of the aggregated CloudWatch metric and the breach threshold that you've defined for the alarm.

For the following examples, suppose that you have an alarm with a breach threshold of 50:

- If you want the adjustment to be triggered when the metric is greater than or equal to 50 and less than 60, specify a lower bound of 0 and an upper bound of 10.
- If you want the adjustment to be triggered when the metric is greater than 40 and less than or equal to 50, specify a lower bound of -10 and an upper bound of 0.

There are a few rules for the step adjustments for your step policy:

- The ranges of your step adjustments can't overlap or have a gap.
- At most one step adjustment can have a null lower bound. If one step adjustment has a negative lower bound, then there must be a step adjustment with a null lower bound.
- At most one step adjustment can have a null upper bound. If one step adjustment has a positive upper bound, then there must be a step adjustment with a null upper bound.
- The upper and lower bound can't be null in the same step adjustment.

### **Contents**

#### **MetricIntervalLowerBound**

The lower bound for the difference between the alarm threshold and the CloudWatch metric. If the metric value is above the breach threshold, the lower bound is inclusive (the metric must be greater than or equal to the threshold plus the lower bound). Otherwise, it is exclusive (the metric must be greater than the threshold plus the lower bound). A null value indicates negative infinity.

Type: Double

Required: No

#### **MetricIntervalUpperBound**

The upper bound for the difference between the alarm threshold and the CloudWatch metric. If the metric value is above the breach threshold, the upper bound is exclusive (the metric must be less than the threshold plus the upper bound). Otherwise, it is inclusive (the metric must be less than or equal to the threshold plus the upper bound). A null value indicates positive infinity.

The upper bound must be greater than the lower bound.

Type: Double

Required: No

#### **ScalingAdjustment**

The amount by which to scale, based on the specified adjustment type. A positive value adds to the current capacity while a negative number removes from the current capacity.

Type: Integer

Required: Yes

## <span id="page-141-0"></span>**SuspendedProcess**

Describes an Auto Scaling process that has been suspended. For more information, see [ProcessType \(p. 129\).](#page-135-0)

## **Contents**

#### **ProcessName**

The name of the suspended process. Type: String Length Constraints: Minimum length of 1. Maximum length of 255. Pattern: [\u0020-\uD7FF\uE000-\uFFFD\uD800\uDC00-\uDBFF\uDFFF\r\n\t]\* Required: No **SuspensionReason** The reason that the process was suspended. Type: String

Length Constraints: Minimum length of 1. Maximum length of 255.

## <span id="page-142-0"></span>Tag

Describes a tag for an Auto Scaling group.

## **Contents**

#### **Key**

The tag key. Type: String Length Constraints: Minimum length of 1. Maximum length of 128. Pattern: [\u0020-\uD7FF\uE000-\uFFFD\uD800\uDC00-\uDBFF\uDFFF\r\n\t]\* Required: Yes

#### **PropagateAtLaunch**

Determines whether the tag is added to new instances as they are launched in the group. Type: Boolean

Required: No

#### **ResourceId**

The name of the group.

Type: String

Pattern: [\u0020-\uD7FF\uE000-\uFFFD\uD800\uDC00-\uDBFF\uDFFF\r\n\t]\* Required: No

#### **ResourceType**

The type of resource. The only supported value is auto-scaling-group.

Type: String

Pattern: [\u0020-\uD7FF\uE000-\uFFFD\uD800\uDC00-\uDBFF\uDFFF\r\n\t]\* Required: No

#### **Value**

The tag value.

Type: String

Length Constraints: Minimum length of 0. Maximum length of 256.

## <span id="page-143-0"></span>**TagDescription**

Describes a tag for an Auto Scaling group.

### **Contents**

#### **Key**

The tag key. Type: String Length Constraints: Minimum length of 1. Maximum length of 128. Pattern: [\u0020-\uD7FF\uE000-\uFFFD\uD800\uDC00-\uDBFF\uDFFF\r\n\t]\* Required: No

#### **PropagateAtLaunch**

Determines whether the tag is added to new instances as they are launched in the group. Type: Boolean

Required: No

#### **ResourceId**

The name of the group.

Type: String

Pattern: [\u0020-\uD7FF\uE000-\uFFFD\uD800\uDC00-\uDBFF\uDFFF\r\n\t]\* Required: No

#### **ResourceType**

The type of resource. The only supported value is auto-scaling-group.

Type: String

Pattern: [\u0020-\uD7FF\uE000-\uFFFD\uD800\uDC00-\uDBFF\uDFFF\r\n\t]\* Required: No

#### **Value**

The tag value.

Type: String

Length Constraints: Minimum length of 0. Maximum length of 256.
# Common Parameters

The following table lists the parameters that all actions use for signing Signature Version 4 requests. Any action-specific parameters are listed in the topic for that action. To view sample requests, see [Examples of Signed Signature Version 4 Requests](http://docs.aws.amazon.com/general/latest/gr/sigv4-signed-request-examples.html) or [Signature Version 4 Test Suite](http://docs.aws.amazon.com/general/latest/gr/signature-v4-test-suite.html) in the Amazon Web Services General Reference.

#### **Action**

The action to be performed.

Type: string

Required: Yes

#### **Version**

The API version that the request is written for, expressed in the format YYYY-MM-DD.

Type: string

Required: Yes

## **X-Amz-Algorithm**

The hash algorithm that you used to create the request signature.

Condition: Specify this parameter when you include authentication information in a query string instead of in the HTTP authorization header.

Type: string

Valid Values: AWS4-HMAC-SHA256

Required: Conditional

#### **X-Amz-Credential**

The credential scope value, which is a string that includes your access key, the date, the region you are targeting, the service you are requesting, and a termination string ("aws4\_request"). The value is expressed in the following format: access\_key/YYYYMMDD/region/service/aws4\_request.

For more information, see [Task 2: Create a String to Sign for Signature Version 4](http://docs.aws.amazon.com/general/latest/gr/sigv4-create-string-to-sign.html) in the Amazon Web Services General Reference.

Condition: Specify this parameter when you include authentication information in a query string instead of in the HTTP authorization header.

Type: string

# Required: Conditional

## **X-Amz-Date**

The date that is used to create the signature. The format must be ISO 8601 basic format (YYYYMMDD'T'HHMMSS'Z'). For example, the following date time is a valid X-Amz-Date value: 20120325T120000Z.

Condition: X-Amz-Date is optional for all requests; it can be used to override the date used for signing requests. If the Date header is specified in the ISO 8601 basic format, X-Amz-Date is not required. When X-Amz-Date is used, it always overrides the value of the Date header. For more information, see [Handling Dates in Signature Version 4](http://docs.aws.amazon.com/general/latest/gr/sigv4-date-handling.html) in the Amazon Web Services General Reference.

Type: string

Required: Conditional

# **X-Amz-Security-Token**

The temporary security token that was obtained through a call to AWS Security Token Service. For a list of services that support AWS Security Token Service, go to [Using Temporary Security](http://docs.aws.amazon.com/STS/latest/UsingSTS/UsingTokens.html) [Credentials to Access AWS](http://docs.aws.amazon.com/STS/latest/UsingSTS/UsingTokens.html) in Using Temporary Security Credentials.

Condition: If you're using temporary security credentials from the AWS Security Token Service, you must include the security token.

Type: string

Required: Conditional

# **X-Amz-Signature**

Specifies the hex-encoded signature that was calculated from the string to sign and the derived signing key.

Condition: Specify this parameter when you include authentication information in a query string instead of in the HTTP authorization header.

Type: string

Required: Conditional

## **X-Amz-SignedHeaders**

Specifies all the HTTP headers that were included as part of the canonical request. For more information about specifying signed headers, see [Task 1: Create a Canonical Request For](http://docs.aws.amazon.com/general/latest/gr/sigv4-create-canonical-request.html) [Signature Version 4](http://docs.aws.amazon.com/general/latest/gr/sigv4-create-canonical-request.html) in the Amazon Web Services General Reference.

Condition: Specify this parameter when you include authentication information in a query string instead of in the HTTP authorization header.

Type: string

Required: Conditional

# Common Errors

This section lists the common errors that all actions return. Any action-specific errors are listed in the topic for the action.

#### **IncompleteSignature**

The request signature does not conform to AWS standards.

HTTP Status Code: 400

#### **InternalFailure**

The request processing has failed because of an unknown error, exception or failure.

HTTP Status Code: 500

# **InvalidAction**

The action or operation requested is invalid. Verify that the action is typed correctly.

HTTP Status Code: 400

#### **InvalidClientTokenId**

The X.509 certificate or AWS access key ID provided does not exist in our records.

HTTP Status Code: 403

#### **InvalidParameterCombination**

Parameters that must not be used together were used together.

HTTP Status Code: 400

# **InvalidParameterValue**

An invalid or out-of-range value was supplied for the input parameter.

HTTP Status Code: 400

## **InvalidQueryParameter**

The AWS query string is malformed or does not adhere to AWS standards.

# HTTP Status Code: 400

## **MalformedQueryString**

The query string contains a syntax error.

HTTP Status Code: 404

## **MissingAction**

The request is missing an action or a required parameter.

HTTP Status Code: 400

# **MissingAuthenticationToken**

The request must contain either a valid (registered) AWS access key ID or X.509 certificate.

HTTP Status Code: 403

# **MissingParameter**

A required parameter for the specified action is not supplied.

HTTP Status Code: 400

# **OptInRequired**

The AWS access key ID needs a subscription for the service.

HTTP Status Code: 403

# **RequestExpired**

The request reached the service more than 15 minutes after the date stamp on the request or more than 15 minutes after the request expiration date (such as for pre-signed URLs), or the date stamp on the request is more than 15 minutes in the future.

HTTP Status Code: 400

# **ServiceUnavailable**

The request has failed due to a temporary failure of the server.

HTTP Status Code: 503

# **Throttling**

The request was denied due to request throttling.

HTTP Status Code: 400

# **ValidationError**

The input fails to satisfy the constraints specified by an AWS service.

HTTP Status Code: 400